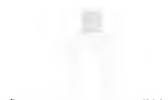

NACZELNA DYREKCJA ARCHIWÓW PAŃSTWOWYCH

# WYSTĄPIENIE POKONTROLNE

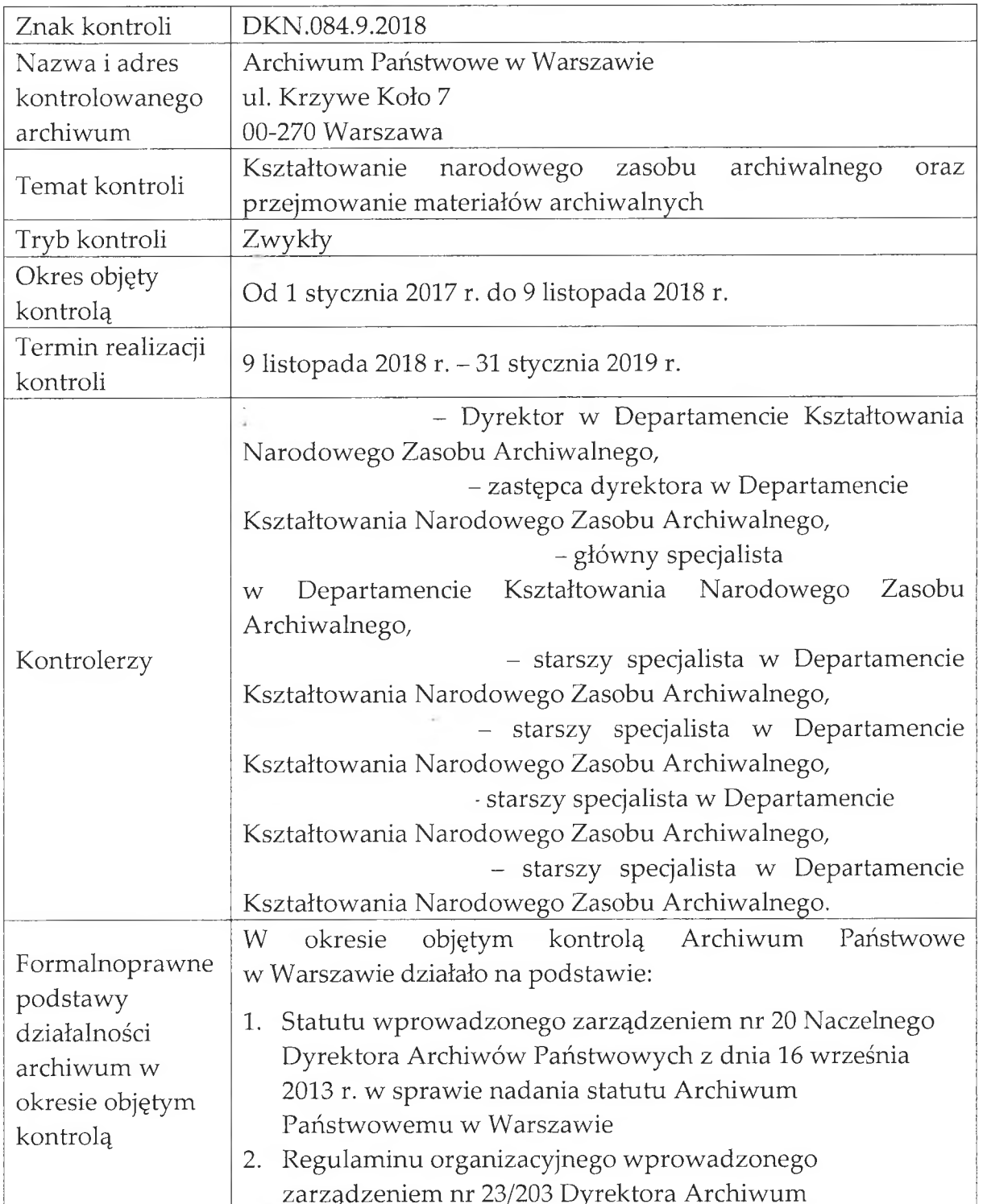

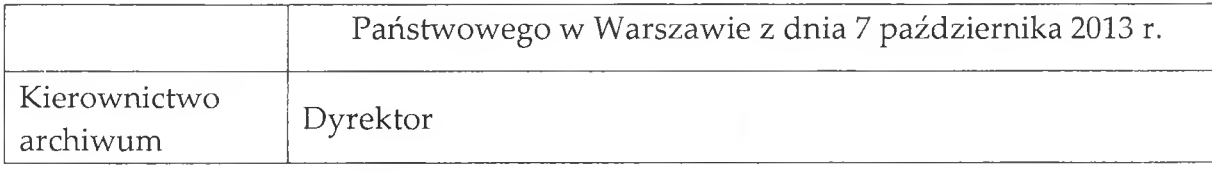

[Akta kontroli: 9-32, 114-120, 124-147]

# 1. Organizacja i kompetencje poszczególnych stanowisk pracy w sprawach z zakresu nadzoru archiwalnego.

Zgodnie z § 18 obowiązującego regulaminu organizacyjnego Archiwum Państwowego w Warszawie zadania z zakresu kształtowania zasobu archiwalnego oraz nadzoru nad nim, w szczególności ustalania jednostek, przeprowadzania kontroli, brakowania dokumentacji niearchiwalnej, uzgadniania przepisów kancelaryjnych i archiwalnych, użyczania dokumentacji, współpracy i kształtowania zasobu w sferze niepaństwowego zasobu archiwalnego oraz odpowiadające czynnościom nadzorczym teczki prowadził Oddział IV Nadzoru Archiwalnego, oraz zgodnie z  $\S$  31 – 35, oddziały zamiejscowe w zakresie: przeprowadzania kontroli, dokumentacji niearchiwalnej, współdziałania  $\bar{Z}$ podmiotami brakowania działającymi w sferze państwowego i niepaństwowego zasobu archiwalnego w zakresie prawidłowości zarządzania dokumentacją, zgodnie z właściwością terenową Oddziałów wskazaną w § 5 regulaminu. W chwili przeprowadzania , Oddziałem w Grodzisku kontroli Oddziałem IV kierowała p. Oddziałem w Pułtusku p. ì, Mazowieckim p. Oddziałem w Otwocku p. , Oddziałem w Mławie p. , zaś Oddziałem w Łowiczu p. . Zgodnie z wyjaśnieniami pisemnymi Dyrektora Archiwum zadania z zakresu kształtowania archiwalnego oraz i niepaństwowego zasobu gromadzenia państwowego

materiałów archiwalnych: "Zadania zostały podzielone pomiędzy Oddział IV Nadzoru Archiwalnego oraz Oddziały Zamiejscowe: w Łowiczu, Pułtusku, Mławie, Otwocku, Grodzisku Mazowieckim. Zgodnie z upoważnieniami wydanymi przez Dyrektora Archiwum, Oddziały Zamiejscowe wykonują takie same zadania jak Centrala APW z zakresu kształtowania narodowego zasobu archiwalnego. (...) W oddziałach zamiejscowych zadania te wykonują Kierownicy Oddziałów oraz poszczególni pracownicy,".

Zgodnie z przedstawionymi podczas kontroli zakresami obowiązków, w okresie objętym kontrolą w Oddziale IV zadaniami z zakresu nadzoru archiwalnego zajmowało się 5 osób: kierownik oddziału, dwóch pracowników na stanowisku archiwisty oraz dwóch na stanowisku młodszy archiwista, w oddziałach zamiejscowych zadaniami z zakresu nadzoru archiwalnego zajmowały sie:

- · Grodzisk Mazowiecki 4 osoby: kierownik oddziału, po jednym pracowniku na stanowiskach: młodszy archiwista, archiwista i starszy archiwista
- · Pułtusk 3 osoby: kierownik oddziału, dwóch pracowników na stanowisku archiwista
- · Otwock 3 osoby: kierownik oddziału, po jednym pracowniku na stanowisku archiwista i młodszy archiwista
- · Mława 3 osoby: kierownik oddziału, dwóch pracowników na stanowisku archiwista
- Łowicz 2 osoby: kierownik oddziału, pracownik na stanowisku archiwista.

Oddział w Milanówku nie prowadzi zadań z zakresu nadzoru archiwalnego.

Za sprawy z zakresu przejmowania i rozmieszczania materiałów archiwalnych odpowiedzialny był zgodnie z § 15 regulaminu Oddział I – Przechowywania, Zabezpieczenia i Kwerend, a także – zgodnie z § 24 wieloosobowe stanowisko ds. działalności archiwalnej oraz zgodnie z § 31 -- 35 oddziały zamiejscowe. Na terenie właściwości Centrali, działania na przedpolu archiwalnym prowadził Oddział IV (kontrole, ekspertyzy, prawidłowość uporządkowania, technicznego zabezpieczania, ewidencjonowania), zaś "fizycznym przejęciem materiałów archiwalnych oraz sprawdzeniem zgodności opisu teczek ze spisami zajmuje się Wieloosobowe Stanowisko ds. Działalności Archiwalnej zgodnie z Zarządzeniem nr 7 Dyrektora Archiwum Państwowego w Warszawie z dnia 3 czerwca 2016 r. w sprawie zasad przejmowania materiałów archiwalnych i ich rejestrowania oraz trybu postępowania przy rejestracji zmian w ewidencji zasobu" (jak wynika z komentarza Kierownika Oddziału IV przekazanego wraz z tabelą nr 1 dotyczącą obsady kadrowej w zakresie realizacji nadzoru nad narastającym zasobem archiwalnym z uwzględnieniem przejmowania materiałów archiwalnych). W przypadku właściwości terenowej oddziałów zamiejscowych całość spraw prowadzona była w tych oddziałach.

Należy podkreślić, że podczas kontroli zwrócono uwagę na niewielką obsadę kadrową Archiwum w zakresie nadzoru w zestawieniu z obszarem właściwości i liczbą nadzorowanych jednostek. W szczególności widać to w przypadku oddziałów mających minimalną obsadę kadrową, a zakres działania zbliżony do zakresu małej lub średniej wielkości archiwum państwowego, mającego jednak kilkukrotnie większą liczbę pracowników do dyspozycji. Zwrócono też uwagę na fakt, że oddziały zamiejscowe nie posiadały samochodów służbowych, a obszar właściwości sprawiał, że siedziby kontrolowanych jednostek odległe były od siedziby oddziału zamiejscowego o ponad 100 km i znajdowały się na obszarach, do których nie można dojechać komunikacją publiczną. Uwagę kontrolujących zwrócił też fakt, że oddziały zamiejscowe posiadały dużą autonomiczność i działały w dużej mierze niezależnie od Centrali. Skutkowało to m.in. tym, że kierownicy oddziałów zamiejscowych mogli podejmować decyzje bez konsultowania ich z Centrala. Decyzie te nie musiały też być przesyłane do wiadomości Centrali. W zakresie kształtowania narodowego zasobu archiwalnego mogło to utrudniać właściwy nadzór nad tymi oddziałami nie tylko przez kierownika Oddziału IV, ale też Dyrektora Archiwum.

Podczas kontroli ustalono, że w Archiwum obowiązywał regulamin organizacyjny z 2013 r., który nie był zmieniany pomimo istotnych zmian wprowadzonych w ustawie z dnia 14 lipca 1983 r. o narodowym zasobie archiwalnym i archiwach (Dz. U. z 2019 poz. 553, z późn. zm.), zwanej dalej "ustawą archiwalną", i w wynikających z niej rozporządzeniach, a także zmian w statucie samego Archiwum. W szczególności np. w regulaminie nadal widnieje ekspozytura w Nidzicy, pomimo tego, że została ona zlikwidowana zarządzeniem nr 8 Naczelnego Dyrektora Archiwów Państwowych z dnia 8 marca 2017 r. Wśród zadań Oddziału IV wymienionych w § 18 regulaminu znaleźć można punkt dotyczący kontroli archiwów zakładowych, składnic akt w państwowych jednostkach organizacyjnych (...), wykonywanie lustracji, pomimo tego, iż obecnie – po zmianie ustawy archiwalnej – nie ma już podziału na kontrole i lustracje, a archiwa państwowe prowadzą kontrole postępowania z materiałami archiwalnymi wchodzącymi do państwowego zasobu archiwalnego i dokumentacją niearchiwalną powstałą oraz zgromadzoną w organach i jednostkach organizacyjnych, bez względu na miejsce i tytuł prawny przechowywania tych materiałów lub dokumentacji – nie zaś kontrole archiwów zakładowych. Wśród zadań znalazło się też prowadzenie komputerowej bazy NADZÓR, pomimo, że w 2015 r. Naczelny Dyrektor Archiwów Państwowych wycofał bazę NADZÓR i wprowadził na jej miejsce system NiKA – Nadzór i Kontrola Archiwalna, dalej, jako "system NiKA". Zauważono także, że w regulaminie organizacyjnym temat ekspertyz archiwalnych ujęty był jedynie w punkcie dotyczącym kontroli jednostek oraz stwierdzania, czy dana jednostka jest wytwórcą materiałów archiwalnych, brak natomiast uwzględnienia takiego zadania np. w przypadku brakowania czy uwzględnienia dokumentacji kategorii BE. Należy podkreślić, że podobna sytuacja występuje w przypadku zakresów obowiązków pracowników – w szczególności tych sprzed 2016 r. Podczas kontroli zauważono

również, że jeden z pracowników ma zakres obowiązków niezmieniany od 2002 r., co najmniej trzech od 2006 r., a co najmniej 7 ma zakresy starsze niż 2016 r., należy też zaznaczyć, że na 2 zakresach obowiązków w ogóle nie ma daty.

W związku z decyzją nr 3 Naczelnego Dyrektora Archiwów Państwowych z dnia 10 stycznia 2007 r. oraz decyzją nr 24 Naczelnego Dyrektora Archiwów Państwowych z dnia 14 listopada 2016 r. w sprawie zabezpieczania i ochrony zasobu archiwalnego archiwów państwowych oraz zgodnie z pisemnymi wyjaśnieniami Dyrektora Archiwum:

- · W dniu 10 kwietnia 2015 r. pracownicy oddziałów zamiejscowych zajmujący się nadzorem uczestniczyli w szkoleniu Ochrona Dokumentacji Aktowej i Podstawy Profilaktyki Konserwatorskiej organizowanej przez Archiwum Państwowe w Warszawie. W szkoleniu tym udział wzięli przedstawiciele nadzorowanych jednostek m.in. z MUW, z sądów, prokuratur, Kuratorium Oświaty oraz NAC. Sprawa została udokumentowana w aktach sprawy znak O-4.143.4.2014.
- W dniu 23 czerwca 2015 r. pracownicy Oddziału IV Nadzoru Archiwalnego (...) uczestniczyli w warsztatach z zakresu konserwacji materiałów archiwalnych, które zostały zorganizowane w Archiwum Dokumentacji Osobowej i Płacowej w Milanówku. Warsztaty prowadziła (...) Kierownik Pracownik Masowej Konserwacji Archiwaliów i Profilaktyki Konserwatorskiej Archiwum Państwowego w Warszawie. (...) Sprawa została udokumentowana  $w$  aktach sprawy znak  $O-4.142.2.2015$
- W dniach 18-20 czerwca 2018 r. (...) pracownik Oddziału IV Nadzoru Archiwalnego, (...) Oddziału w Mławie, (...) Oddziału w Łowiczu, (...) Oddziału w Otwocku(...) Oddziału w Grodzisku Maz, (...) Oddziału w Pułtusku, uczestniczyli w szkoleniu "Przygotowanie na wypadek katastrofy i ratowanie archiwaliów" zorganizowanym przez Naczelną Dyrekcję Archiwów Państwowych, Archiwum Państwowe w Warszawie, Archiwum Akt Nowych, Centralne Laboratorium Konserwacji Archiwaliów. Szkolenie udokumentowane zostało wydanym certyfikatem, który został podpisany przez Naczelnego Dyrektora Archiwów Państwowych oraz Dyrektora Archiwum Państwowego w Warszawie.
- · (...) kierownik Oddziału w Otwocku zapoznała się z pracami pracowni konserwatorskich w Unii Europejskiej podczas warsztatów archiwalnych organizowanych przez SAP O/Warszawa oraz problemami związanymi z konserwacją na Krajowych i Międzynarodowych Zjazdach Archiwistów.".

Zgodnie z wyjaśnieniami Dyrektora Archiwum w Centrali nie zostało przeszkolonych dwóch pracowników oraz po jednym pracowniku z oddziałów w Otwocku i Grodzisku Mazowieckim.

W Archiwum cała registratura była zdecentralizowana, a dokumentacja poszczególnych gromadzona  $W$ komórkach organizacyjnych lub była na samodzielnych stanowiskach pracy. W okresie objętym kontrolą w Centrali Archiwum oraz w oddziałach zamiejscowych, w 2017 r. oraz w I kwartale 2018 r. obowiązywał system tradycyjny, jako podstawowy sposób wykonywania czynności kancelaryjnych, dokumentowania przebiegu załatwiania spraw, gromadzenia i tworzenia dokumentacji w postaci nieelektronicznej. Od dnia 3 kwietnia 2018 r., na podstawie zarządzenia nr 9 Dyrektora Archiwum Państwowego w Warszawie z dnia 28 marca 2018 r. w sprawie wprowadzenia systemu elektronicznego zarządzania dokumentacją (eDok) w Archiwum Państwowym w Warszawie podstawowym sposobem dokumentowania przebiegu załatwiania i rozstrzygania spraw oraz wykonywania czynności kancelaryjnych jest teleinformatyczny system elektronicznego zarządzania dokumentacją – eDok. Przesyłki otwierane były i rejestrowane w punktach rejestracji korespondencji: 3 punkty w Centrali Archiwum i po jednym punkcie rejestracji w każdym z 6 oddziałów zamiejscowych. Następnie przesyłki dekretowane były przez dyrektora Archiwum lub upoważnionego pracownika Archiwum. Było to zgodne z przepisami instrukcji kancelaryjnej stanowiącej załącznik nr 1 do zarządzenia nr 18 Naczelnego Dyrektora Archiwów Państwowych z dnia 21 grudnia 2012 roku w sprawie instrukcji kancelaryjnej, jednolitego rzeczowego wykazu akt i instrukcji w sprawie organizacji i zakresu działania archiwów zakładowych w archiwach państwowych.

Korespondencja Archiwum w sprawach nadzoru archiwalnego podpisywana była przez Dyrektora Archiwum, zastępcę Dyrektora Archiwum lub upoważnionego pracownika Archiwum (w szczególności kierowników oddziałów).

Poświadczenie bezpieczeństwa w zakresie dostępu do informacji niejawnych o klauzuli Tajne posiadało 4 z 5 kierowników oddziałów zamiejscowych zajmujących się zadaniami ze sfery nadzoru archiwalnego oraz kierownik Oddziału IV i jeden z jego pracowników.

Pracownicy Oddziału IV oraz oddziałów zamiejscowych uczestniczyli w następujących szkoleniach:

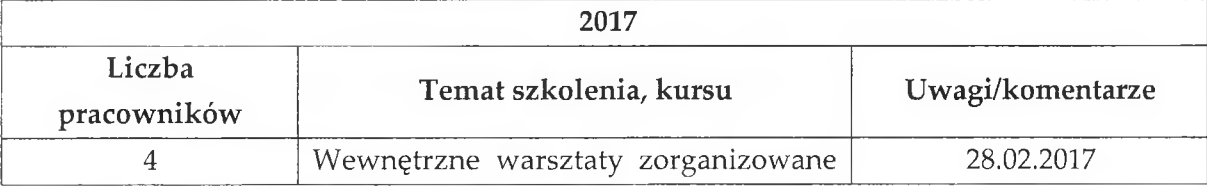

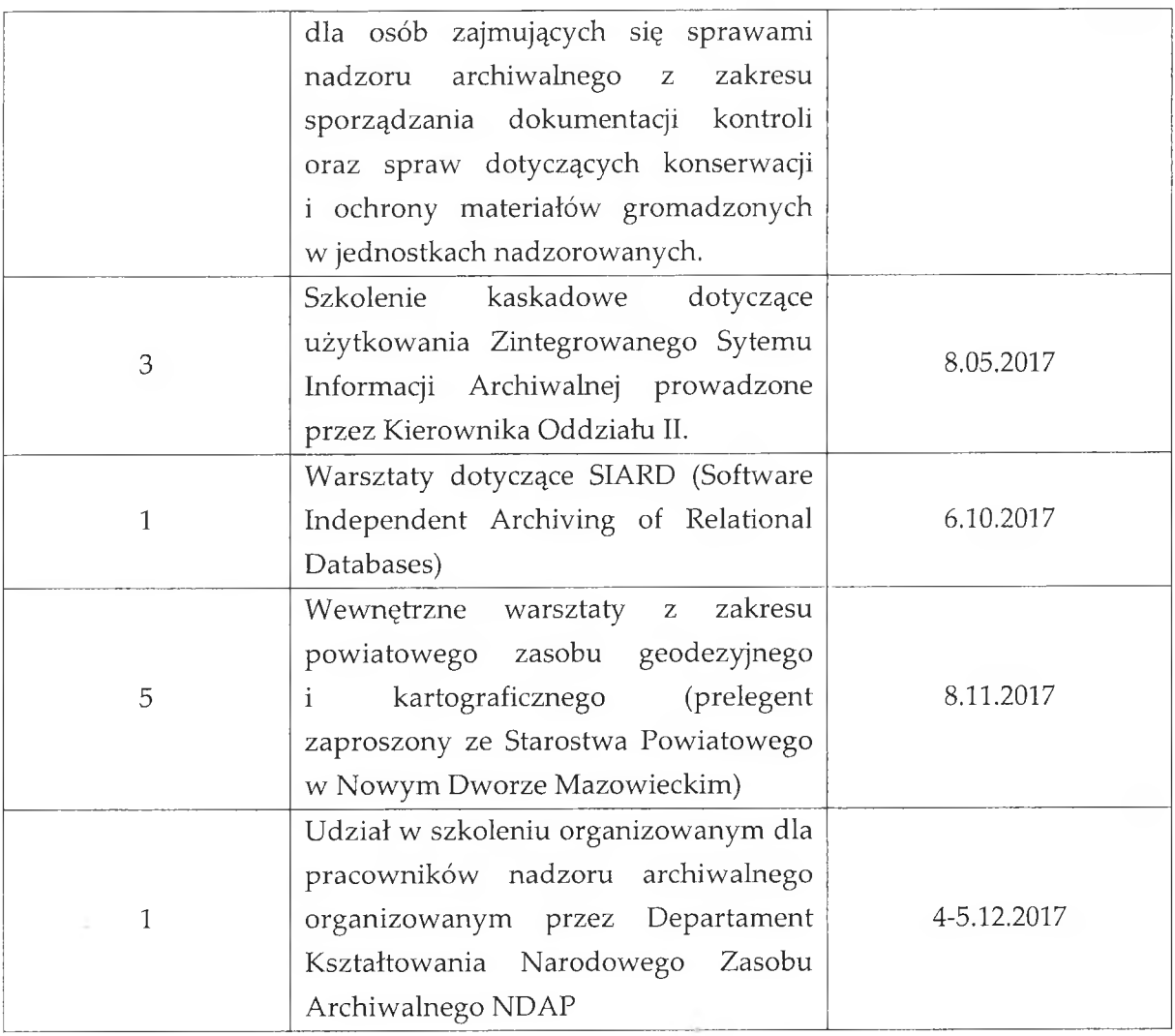

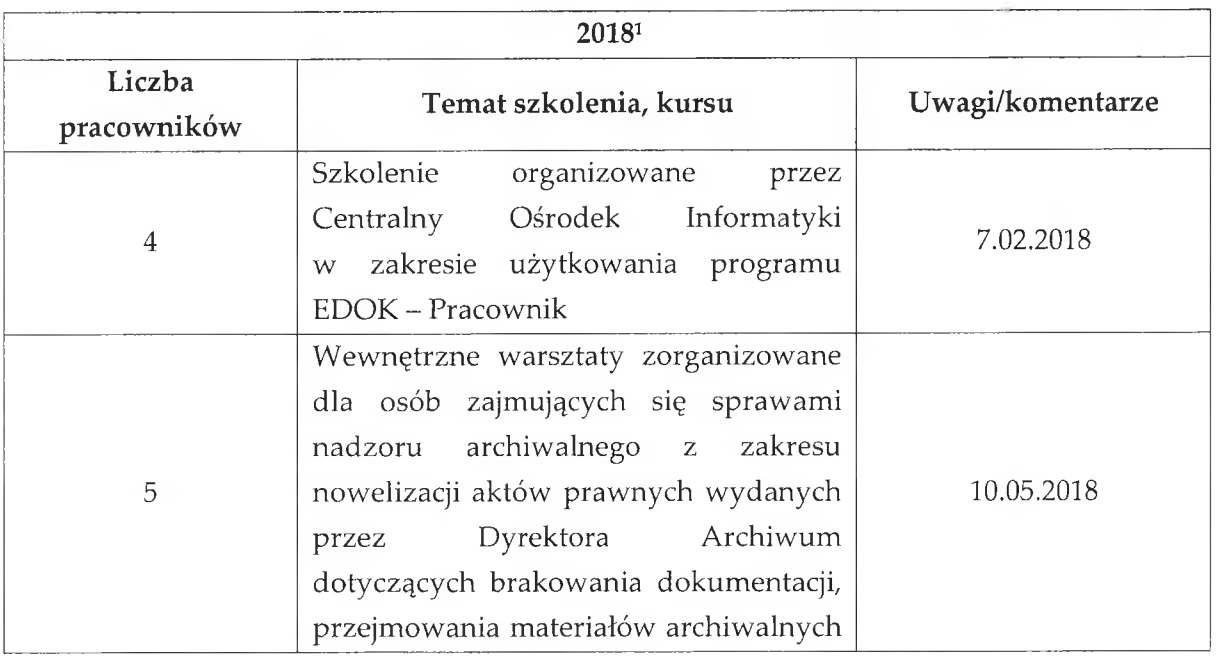

<sup>1</sup> stan aktualny na dzień wypełniania tabeli

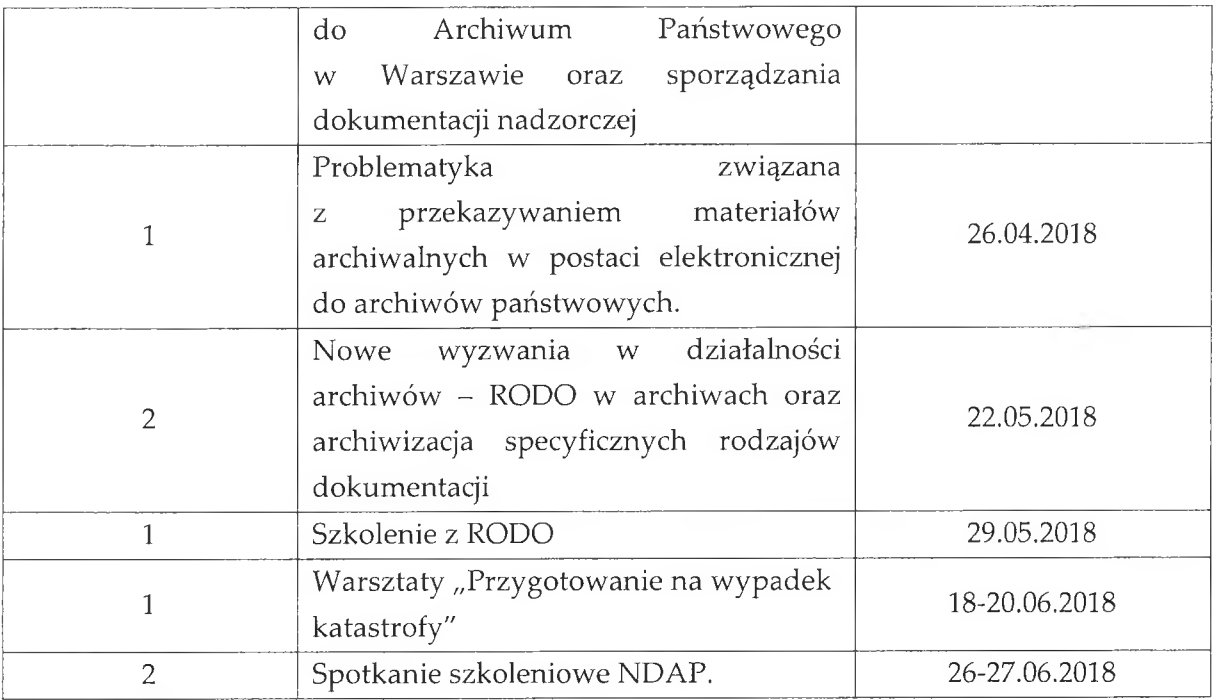

Działalność Archiwum w tej dziedzinie ocenia się pozytywnie, pomimo stwierdzonych nieprawidłowości, z wyłączeniem kwestii formalnych dotyczących udokumentowania spraw zw. z organizacją i kompetencjami poszczególnych stanowisk pracy, a także nadzoru Dyrektora Archiwum nad oddziałami zamiejscowymi – które ocenione zostały negatywnie.

[Akta kontroli: 46-107, 124-380, 1508-1533]

#### jako wytwarzających materialy 2. Ustalanie jednostek organizacyjnych, archiwalne i ich ewidencja oraz wykreślenia spod nadzoru archiwalnego.

Zgodnie z § 18 pkt 1, 2 i 10 regulaminu organizacyjnego Archiwum, Oddział IV zajmował się m.in. ustalaniem oraz prowadzeniem ewidencji i dokumentacji państwowych jednostek organizacyjnych oraz jednostek samorządu terytorialnego i innych jednostek samorządowych, w których powstają materiały archiwalne i zobowiązanych do prowadzenia ich ewidencji i prowadzenia archiwów zakładowych, a także przygotowywaniem aktów administracyjnych dotyczących "uznawania jednostek organizacyjnych za wytwórców materiałów archiwalnych", oraz wykonywaniem ekspertyz "stwierdzających czy dana jednostka jest wytwórcą materiałów archiwalnych".

W Centrali osobą odpowiedzialną za zadania związane z przeprowadzaniem czynności związanych z ustalaniem jednostek organizacyjnych, jako wytwarzających materiały archiwalne wchodzące do państwowego zasobu archiwalnego, prowadzenie ich ewidencji oraz wykreślanie spod nadzoru archiwalnego była ijako kierownik Oddziału IV, w myśl § 8 ust. 1 pkt. 5 i 8 p. oraz §9 ust. 1 pkt 1 ww. regulaminu organizacyjnego, co znalazło swoje potwierdzenie w zakresie obowiązków p.

W oddziałach zamiejscowych osobami odpowiedzialnymi za zadania związane z przeprowadzaniem czynności związanych z ustalaniem jednostek organizacyjnych, jako wytwarzających materiały archiwalne wchodzące do państwowego zasobu archiwalnego, prowadzenie ich ewidencji oraz wykreślanie spod nadzoru archiwalnego byli kierownicy tych oddziałów, w myśl § 8 ust. 2 pkt 4 tiret czwarte ww. regulaminu organizacyjnego, zgodnie, z którym do ich zadań należy "[...] wykonywanie innych zadań wynikających z wydanych zarządzeń, pism, poleceń w ramach udzielonych upoważnień, przyznanych kompetencji, a w szczególności [...] zgłaszanie propozycji jednostek organizacyjnych, w których mogą być wytwarzane materiały archiwalne". W Oddziale w Grodzisku Mazowieckim odpowiedzialną była p.

 $\mu$ , w Oddziale w Łowiczu – p. , w Oddziale w Mławie – ", w Oddziale w Otwocku – p.  $p.$ ÷, a w Oddziale w Pułtusku – p.  $\sim 1$ 

, zgodnie z danymi zawartymi w tabeli W Centrali, oprócz p. nr 1, ustalaniem jednostek organizacyjnych, jako wytwarzających materiały archiwalne wchodzące do państwowego zasobu archiwalnego zajmowały się także I, (zakres obowiązków obu pracowników i p. p. - tylko w zakresie przeprowadzania ekspertyz ustalających pod nadzór wytwórców materiałów archiwalnych). Jednak zgodnie z zakresami obowiązków p. do ich zakresu czynności na stanowisku pracy także i p. należało przeprowadzanie ww. ekspertyz.

W oddziałach zamiejscowych, oprócz ww. kierowników oddziałów, zgodnie z danymi zawartymi w tabelach nr 1, osobami zajmującymi się ustalaniem jednostek organizacyjnych, jako wytwarzających materiały archiwalne wchodzace do państwowego zasobu archiwalnego były:

> w Oddziale w Grodzisku Mazowieckim - p. co znalazło swoje potwierdzenie w zakresie obowiązków tego która zgodnie ze swoim zakresem pracownika oraz p. obowiązków zajmowała się ww. zagadnieniem tylko w zakresie

przeprowadzania ekspertyz ustalających pod nadzór wytwórców materiałów archiwalnych;

· w Oddziale w Łowiczu - p. , co nie znalazło potwierdzenia w zakresie obowiązków tego pracownika;

Ponadto w Oddziale w Pułtusku również p. . . . . . . . . . jak wynikało z zakresu obowiązków tego pracownika, zajmowała się m.in. przeprowadzaniem ekspertyz ustalających pod nadzór wytwórców materiałów archiwalnych, co nie znalazło potwierdzenia w tabeli nr 1 z tego oddziału. W oddziałach Archiwum w Mławie i Otwocku nie było wskazanych żadnych osób zajmujących się zadaniami związanymi z przeprowadzaniem czynności związanych z ustalaniem jednostek organizacyjnych, jako wytwarzających materiały archiwalne wchodzące do państwowego zasobu archiwalnego, prowadzeniem ich ewidencji oraz wykreślaniem spod nadzoru archiwalnego. Odpowiedzialność kierowników tych oddziałów za ww. czynności wynikała wyłącznie z ww. regulaminu organizacyjnego, gdyż w tabelach nr 1 tych oddziałów nikt, łącznie z kierownikami, nie został wskazany do wykonywania zadań w tym zakresie.

W okresie kontrolowanym podstawą prawną wykonywania czynności związanych z ustalaniem jednostek organizacyjnych, jako wytwarzających materiały archiwalne wchodzące do państwowego zasobu archiwalnego, było zarządzenie nr 2 Naczelnego Dyrektora Archiwów Państwowych z dnia 12 lutego 2016 r. w sprawie trybu ustalania państwowych jednostek organizacyjnych, jednostek samorządu terytorialnego i samorządowych jednostek organizacyjnych, jako jednostek organizacyjnych, w których powstają materiały archiwalne. Jak wynikało ze sprawozdania rocznego KN-1 złożonego przez Archiwum za 2017 r., Archiwum posiadało 817 nadzorowanych jednostek organizacyjnych, w 2017 r. powołało pod nadzór archiwalny 8 jednostek organizacyjnych (4 – pod nadzór Centrali, 1 – pod nadzór Oddziału w Grodzisku Mazowieckim, 1 – pod nadzór Oddziału w Łowiczu, 2 – pod nadzór Oddziału w Pułtusku), natomiast 4 zostało spod niego wykreślonych (spod nadzoru Centrali). Informacje te były zgodne z danymi w systemie NiKA. Nowo ustalone jednostki to Samodzielny Publiczny Kliniczny Szpital Okulistyczny w Warszawie, Centrum Pomocy Społecznej Dzielnicy Śródmieście im. prof. Andrzeja Tymowskiego w Warszawie, Stacja Muzeum w Warszawie, Krajowy Ośrodek Wsparcia Rolnictwa Oddział Terenowy w Warszawie, Instytut Technologiczno - Przyrodniczy w Falentach, Łowicki Ośrodek Kultury, Ośrodek Szkolenia Służby Więziennej w Popowie i Muzeum Historyczne w Przasnyszu. Podmioty wykreślone spod nadzoru archiwalnego w 2017 r. to:

- Agencja Nieruchomości Rolnych Oddział Terenowy w Warszawie, zgodnie zaleceniem Naczelnego Dyrektora Archiwów Państwowych zawartym w piśmie z dnia 2 listopada 2017 r., znak: DKN.410.10.2017,
- Urząd Kontroli Skarbowej w Warszawie i Izba Celna w Warszawie, zgodnie zaleceniem Naczelnego Dyrektora Archiwów Państwowych zawartym w piśmie z dnia 7 lipca 2017 r., znak: DKN.400.3.2017,
- Warszawskie Zakłady Mechaniczne "PZL-WZM' w Warszawie S.A., samodzielne rozpoznanie.

W trakcie kontroli ustalono także, w oparciu m.in. o sprawozdanie roczne KN-1 za rok 2018, że w okresie od 1 stycznia 2018 r. do 9 listopada 2018 r. pod nadzorem Archiwum znajdowało się 817 podmiotów, tj. w Centrali - 258, w Oddziale w Grodzisku Mazowieckim - 196, w Oddziale w Łowiczu - 31, w Oddziale w Mławie 137, w Oddziale w Otwocku - 52 i w Oddziale w Pułtusku - 143. W ww. okresie Archiwum powołało pod nadzór archiwalny 7 jednostek organizacyjnych (4 – pod nadzór Centrali, 2 – pod nadzór Oddziału w Grodzisku Mazowieckiem, 1 – pod nadzór Oddziału w Pułtusku), a wykreśliło spod nadzoru 6 podmiotów (spod nadzoru Centrali). Informacje te były zgodne z danymi w systemie NiKA. Powołane pod nadzór archiwalny w 2018 r. jednostki organizacyjne to: Centrum Aktywności Międzypokoleniowej "Nowolipie" w Warszawie, Państwowa Szkoła Muzyczna Istopnia Nr 5 im. Henryka Wieniawskiego w Warszawie, Państwowe Gospodarstwo Wodne Wody Polskie - Regionalny Zarząd Gospodarki Wojewódzki Ośrodek Doskonalenia Nauczycieli Wodnej w Warszawie, w Skierniewicach, Biblioteka Publiczna Gminy Grodzisk Mazowiecki i Zespół Szkół Centrum Kształcenia Rolniczego im. Jadwigi Dziubińskiej w Golądkowie. W okresie od 1 stycznia 2018 r. do 9 listopada 2018 r. Archiwum wykreśliło spod nadzoru archiwalnego:

- Urząd Żeglugi Śródlądowej w Warszawie (d. Inspektorat Żeglugi Śródlądowej), jako jedyne archiwum państwowe samodzielnie reagując na zmiany organizacyjne wśród urzędów żeglugi śródlądowej,
- Regionalny Zarząd Gospodarki Wodnej w Warszawie i Wojewódzki Zarząd Melioracji i Urządzeń Wodnych w likwidacji, zgodnie zaleceniem Naczelnego Dyrektora Archiwów Państwowych zawartym w piśmie z dnia 10 stycznia 2018 r., znak: DKN.410.1.2018,
- Dom Dziecka nr 15 im. Ks. Baudouina w Warszawie, samodzielne rozpoznanie,
- Muzeum Łowiectwa i Jeździectwa w Warszawie, samodzielne rozpoznanie,

- Centrum Usług Socjalnych i Szkolenia Kadr Pomocy Społecznej, samodzielne rozpoznanie.

W trakcie kontroli zapoznano się ze sposobem prowadzenia spraw z zakresu ustalania państwowych jednostek organizacyjnych i samorządowych jednostek organizacyjnych, które Archiwum rejestrowało pod symbolem klasyfikacyjnym "410", dotyczących następujących jednostek organizacyjnych:

#### Centrala:

- O-4.410.1.2017 dot. ustalenia pod nadzór archiwalny Stacji Muzeum;
- O-4.410.2.2017 dot. ustalenia pod nadzór archiwalny Warszawskiego Ośrodka Interwencji Kryzysowej;
- O-4.410.3.2017 dot. ustalenia pod nadzór archiwalny Ośrodka Szkolenia Służby Więziennej w Popowie (do sprawy w Oddziale Archiwum w Pułtusku pod znakiem O-P.410.1.2016);
- O-4.410.4.2017 dot. ustalenia pod nadzór archiwalny Łowickiego Ośrodka Kultury w Łowiczu (do sprawy w Oddziale Archiwum w Łowiczu pod znakiem O-Ł.410.2.2016);
- O-4.410.5.2017 dot. ustalenia pod nadzór archiwalny Centrum Pomocy Społecznej Dzielnicy Śródmieście im. prof. Andrzeja Tymowskiego;
- O-4.410.6.2017 dot. ustalenia pod nadzór archiwalny Instytutu Technologiczno – Przyrodniczego w Falentach;
- O-4.410.7.2017 dot. ustalenia pod nadzór archiwalny Muzeum Historycznego w Przasnyszu;
- Q-4.410.8.2017 dot. ustalenia pod nadzór archiwalny Instytutu Technologiczno – Przyrodniczego w Falentach;
- O-4.410.9.2017 dot. ustalenia pod nadzór archiwalny Zespołu Szkół Fototechnicznych w Warszawie;
- O-4.410.10.2017 dot. ustalenia pod nadzór archiwalny Oddziału Terenowego Krajowego Ośrodka Wsparcia Rolnictwa;
- O-4.410.11.2017 dot. ustalenia pod nadzór archiwalny Oddziału Terenowego Krajowego Ośrodka Wsparcia Rolnictwa;
- O-4.410.12.2017 dot. likwidacji Centrum Administracyjnego Nr 1 i utworzenia Zespołu Szkół do obsługi Placówek Opiekuńczo – Wychowawczych Nr 1 w Warszawie;
- O-4.410.1.2018 dot. ustalenia pod nadzór archiwalny Regionalnych Zarządów Gospodarki Wodnej;
- O-4.410.2.2018 dot. ustalenia pod nadzór archiwalny Państwowego Gospodarstwa Wodnego Wody Polskie - Regionalny Zarząd Gospodarki Wodnei w Warszawie;
- O-4.410.3.2018 dot. ustalenia pod nadzór archiwalny Muzeum Historii Polski w Warszawie:
- O-4.410.4.2018 dot. ustalenia pod nadzór archiwalny Zespołu Szkół Centrum Kształcenia Rolniczego im. J. Dziubińskiej w Golądkowie;
- O-4.410.6.2018 dot. ustalenia pod nadzór archiwalny Centrum Aktywności Międzypokoleniowej "Nowolipie" w Warszawie;
- O-4.410.8.2018 dot. weryfikacji statusu wytwórcy materiałów archiwalnych przez Graniczny Inspektorat Weterynaryjny;
- O-4.410.9.2018 dot. ustalenia pod nadzór archiwalny Muzeum Jana Pawła II i Prymasa Wyszyńskiego;
- O-4.410.10.2018 dot. ustalenia pod nadzór archiwalny Biblioteki Publicznej Gminy Grodzisk Mazowiecki;

## Oddział w Grodzisku Mazowieckim:

- O-GM.410.1.2017 dot. ustalenia pod nadzór archiwalny Instytutu Technologiczno – Przyrodniczego w Falentach;
- O-GM.410.2.2017 dot. ustalenia pod nadzór archiwalny Państwowej Szkoły Muzycznej I stopnia im. Witolda Lutosławskiego w Pruszkowie;
- O-GM.410.3.2017 dot. ustalenia pod nadzór archiwalny Piastowskiego Archiwum Miejskiego w Piastowie;
- O-GM.410.4.2017 dot. ustalenia pod nadzór archiwalny Zakładu Wodociągów i Kanalizacji "WOD – KAN" Sp. z o.o. w Skierniewicach;
- O-GM.410.1.2018 dot. ustalenia pod nadzór archiwalny Państwowej Szkoły Muzycznej I stopnia w Brzezinach;
- O-GM.410.2.2018 dot. ustalenia pod nadzór archiwalny Państwowej Szkoły Muzycznej I i II stopnia im. Ignacego Paderewskiego w Żyrardowie;

### Oddział w Pułtusku:

- O-P.410.1.2017 dot. ustalenia pod nadzór archiwalny Muzeum Historycznego w Przasnyszu;
- O-P.410.2.2017 dot. ustalenia pod nadzór archiwalny Zespołu Szkół Centrum Kształcenia Rolniczego w Golądkowie.

W oddziałach w Mławie, Otwocku i Łowiczu w kontrolowanym okresie nie zarejestrowano żadnej sprawy pod symbolem klasyfikacyjnym "410".

W trakcie kontroli ustalono, że Archiwum w sposób rzetelny prowadziło rozpoznanie potencjalnych wytwórców materiałów archiwalnych wchodzących do państwowego zasobu archiwalnego. Archiwum zgodnie z zarządzeniem nr 2 Naczelnego Dyrektora Archiwów Państwowych z dnia 12 lutego 2016 r. w sprawie trybu ustalania państwowych jednostek organizacyjnych, jednostek samorządu terytorialnego i samorządowych jednostek organizacyjnych jako jednostek organizacyjnych, w których powstają materiały archiwalne, wykonywało wszystkie niezbędne czynności określone ww. przepisach. Zachowywało również właściwe terminy przy zawiadamianiu podmiotu o planowanej w jego siedzibie ekspertyzie archiwalnej (w tych przypadkach, gdzie można było to zweryfikować na podstawie pisemnych zawiadomień), tj. nie później niż 7 dni przed planowaną ekspertyzą (§ 3 ust. 4 pkt 1 ww. zarządzenia). Archiwum wyjaśniło, że "Centrala zawiadamiała na piśmie jednostki organizacyjne o rozpoczęciu czynności związanych z ustalaniem i zamiarze przeprowadzenia ekspertyzy archiwalnej. Przed wysłaniem pisma osoba prowadząca sprawę nawiązywała kontakt telefoniczny z jednostką w celu ustalenia terminu przeprowadzenia czynności. Ustalony termin potwierdzany był w przesłanym do podmiotu zawiadomieniu. W oddziałach kontrolowane jednostki zawiadamiano również telefonicznie o terminie zaplanowanej ekspertyzy.". W trakcie kontroli ustalono, że ekspertyzy przeprowadzano prawidłowo, badając wymagane przepisami § 3 ust. 4 pkt 2 ww. zarządzenia aspekty. Szczególnie rzetelne i wyczerpujące były ekspertyzy archiwalne o znakach: O-4.410.9.2017, O-P.410.1.2017, O-P.410.2.2017, O-GM.410.1.2017, O-4.410.6.2018 i O-4.410.9.2018. Wszystkie notatki z ekspertyz archiwalnych, z wyjątkiem jednej o znaku O-4.410.9.2018, były podpisywane przez osoby przeprowadzające ekspertyzę. Każdorazowo Dyrektor Archiwum, zgodnie z § 3 ust. 3 ww. zarządzenia, zasięgał opinii Komisji Archiwalnej Oceny Dokumentacji. Akty ustalenia prawidłowo podpisywane były przez Dyrektora Archiwum i przesyłane jednostkom organizacyjnym. Zgodnie z wyjaśnieniami Dyrektora Archiwum, każdorazowo za zwrotnym potwierdzeniem odbioru, co było zgodne z zaleceniami Naczelnego Dyrektora Archiwów Państwowych. Jednak analiza ww. akt spraw, w okresie przeprowadzania czynności kontrolnych w Archiwum, wykazała następujące nieprawidłowości:

1) brak pisemnych zawiadomień o ekspertyzie, o których mowa w § 3 ust. 4 pkt 1 ww. zarządzenia w aktach następujących spraw: O-4.410.1.2017, O-4.410.3.2017 (sprawa prowadzona także w Oddziale w Pułtusku pod znakiem O-P.410.1.2016, w której aktach także brak zawiadomienia), O-4.410.4.2017 (sprawa prowadzona także w Oddziale w Łowiczu pod znakiem O-Ł.410.2.2016, w której aktach także brak zawiadomienia),

O-4.410.5.2017, O-4.410.4.2018 (sprawa prowadzona także w Oddziale w Pułtusku pod znakiem O-P.410.2.2017, w której aktach także brak zawiadomienia), O-4.410.10.2018, O-GM.410.2.2017, O-GM.410.3.2017 (w aktach sprawy tylko kopia zawiadomienia);

- 2) brak w aktach spraw opinii Komisji Archiwalnej Oceny Dokumentacji, o których mowa w § 3 ust. 2 i 4 pkt 4-5 ww. zarządzenia w następujących O-4.410.2.2017, O-4.410.1.2017, O-4.410.3.2017 sprawach: (sprawa prowadzona także w Oddziale w Pułtusku pod znakiem O-P.410.1.2016, w której aktach także brak opinii KAOD), O-4.410.4.2017 (sprawa prowadzona także w Oddziale w Łowiczu pod znakiem O-Ł.410.2.2016, w której aktach także brak opinii KAOD), O-4.410.5.2017, O-4.410.7.2017 (sprawa prowadzona także w Oddziale w Pułtusku pod znakiem: O-P.410.1.2017, w której aktach także brak opinii KAOD), O-4.410.8.2017 (sprawa prowadzona także w Oddziale w Grodzisku Mazowieckim pod znakiem O-GM.410.1.2017, w której aktach także brak opinii KAOD), O-4.410.9.2017, O-4.410.4.2018 (sprawa prowadzona także w Oddziale w Pułtusku pod znakiem O-P.410.2.2017, w której aktach także brak opinii KAOD), O-4.410.6.2018, O-4.410.9.2018, O-4.410.10.2018, O-GM.410.1.2017, O-GM.410.1.2018; jak wyjaśniło Archiwum: "Opinie KAOD nie są odkładane do akt spraw spod znaku "410" przez niedopatrzenie spowodowane dużą ilością prowadzonych spraw.".
- 3) brak notatki z ekspertyzy, o której mowa w § 1 ust. 3 oraz § 3 ust. 4 pkt 2-3 i5 ww. zarządzenia w aktach spraw o znaku O-4.410.1.2017 i O-4.410.10.2018;
- 4) brak podpisu na notatce z ekspertyzy archiwalnej w aktach sprawy o znaku O-4.410.9.2018;
- 5) w sprawie o znaku O-4.410.2.2017 nie przesłano do jednostki organizacyjnej informacji o zakończeniu czynności ustalania i podjęciu decyzji o jej nieustalaniu, jako wytwórcy materiałów archiwalnych wchodzących do państwowego zasobu archiwalnego, a jedynie notatkę z ekspertyzy z krótką informacją, że stwierdzono w niej, iż dana jednostka organizacyjna nie wytwarza materiałów archiwalnych;
- 6) nieprawidłowo sporządzone akty ustalenia, w których zawarto niekompletne uzasadnienia, o których mowa w załączniku do ww. zarządzenia. Brakowało w nich, w zależności od aktu ustalenia:
- wskazania, która część dokumentacji stanowi materiały archiwalne, w myśl art. 1 ustawy archiwalnej, wchodzące do państwowego zasobu archiwalnego (O-4.410.1.2017, O-4.410.5.2017, O-4.410.2.2018),
- wskazania statusu prawnego ustalanych jednostek, tj. czy stanowią one państwową lub samorządową jednostkę organizacyjną (lub dwóch)  $(O-4.410.3.2017)$ O-4.410.9.2017, mieszana tvch O-4.410.11.2017, O-4.410.4.2018, O-4.410.6.2018, O-4.410.9.2018),
- kompletnej podstawy prawnej wydania aktu ustalenia, która powinna być, zgodnie z Objaśnieniami do załącznika ww. zarządzenia, uzupełniona o art. 36a ustawy archiwalnej, gdyż ustalany był oddział terenowy Krajowego Ośrodka Wsparcia Rolnictwa (O-4.410.4.2017).
- 7) w przypadku wydawania aktów ustalenia dla następców prawnych wytwórców materiałów archiwalnych, w uzasadnieniach nie tylko brakowało wskazania, jakie zadania (zwłaszcza te przejęte po swoim poprzedniku) będzie pełnić nowy podmiot oraz wskazania, która część dokumentacji stanowi materiały archiwalne, w myśl art. 1 ustawy do państwowego zasobu archiwalnego, archiwalnej, wchodzące ale również zmodyfikowano wzór aktu ustalenia, stanowiącego załącznik do ww. zarządzenia, poprzez usunięcie części dotyczącej konieczności uzgodnienia przepisów kancelaryjnych i archiwalnych, który to wzór został wprowadzony ww. zarządzeniem (O-4.410.11.2017, O-4.410.2.2018).
- 8) wydanie przez Dyrektora Archiwum aktu ustalenia dla Instytutu Technologiczno – Przyrodniczego w Falentach stanowiącego podmiot, który swoją działalnością obejmuje obszar całego Państwa. Dlatego też zgodnie z art. 33 ust. 3 pkt 1 ustawy archiwalnej, to Naczelny Dyrektor Archiwów Państwowych był właściwy do jego ustalenia, jako jednostki wytwarzającej materiały archiwalne wchodzące organizacyjnej do państwowego zasobu archiwalnego. Kompetencja ta została dodatkowo potwierdzona pismem z dnia 18 kwietnia 2017 r., znak: DKN.410.5.2017, przesłanym do Archiwum, w którym Archiwum Państwowe w Warszawie zostało wskazane, jako właściwe do podjęcia czynności związanych z ustaleniem ww. instytutu, zgodnie z § 1 ust. 2 pkt 2 ww. zarządzenia, który stanowił, że przed podjęciem decyzji o ustaleniu jednostki organizacyjnej Naczelny Dyrektor Archiwów Państwowych może skorzystać z wyników ekspertyzy archiwalnej przeprowadzonej przez

właściwe archiwum państwowe - w odniesieniu do centralnych jednostek organizacyjnych, mających siedzibę na obszarze działania tego archiwum państwowego. Tym samym Archiwum było zobowiązane wyłącznie do przeprowadzenia ekspertyzy archiwalnej w ww. instytucie oraz zasięgnięcia opinii KAOD w tej sprawie, a następnie przesłanie ich do dalszego procedowania w Naczelnej Dyrekcji Archiwów Państwowych.

Jak wyjaśniło Archiwum: "W Centrali komplet akt sprawy spod znaku 410 znajduje się w odniesieniu do jednostek ustalanych przez Centralę oraz w Oddziałach zamiejscowych – w przypadku jednostek ustalanych pod nadzór danego oddziału.". Duże zastrzeżenia pod względem kancelaryjnym budziło jednak prowadzenie spraw w klasie "410" dotyczących podmiotów z właściwości oddziałów zamiejscowych. Z ustaleń kontroli wynika, że taka sprawa, jeżeli była inicjowana przez Centralę, była przez nią również rejestrowana, a następnie jej dalsza realizacja była zlecana właściwemu oddziałowi zamiejscowemu, który pod swoim znakiem ponownie rejestrował identyczną sprawę, a w niej: zawiadomienie o ekspertyzie archiwalnej, notatkę z tej ekspertyzy oraz pismo, którym przesyłano tę notatkę do Centrali. Jak wyjaśniło Archiwum: "Notatki przesyłane do zaopiniowania przez KAOD wysyłane są pocztą tradycyjną – w formie papierowej oraz dodatkowo drogą elektroniczną – poprzez pocztę elektroniczną". W Centrali notatka ze znakiem sprawy z oddziału zamiejscowego wysyłana była do podmiotu z pismem przewodnim pod znakiem sprawy Centrali. Jeżeli wydawano akt ustalenia, to był on sporządzany i wysyłany pod znakiem sprawy Centrali, z jednoczesnym przesłaniem do wiadomości oddziału zamiejscowego, który odkładał go do swoich akt sprawy. Zwrotne potwierdzenie odbioru trafiało do akt Centrali, gdyż to ona dokonywała wysyłki. Po upoważnieniu kierowników oddziałów zamiejscowych w 2018 r. do dokonywania niektórych czynności z upoważnienia Dyrektora Archiwum, notatki z ekspertyz były już wysyłane z właściwych oddziałów zamiejscowych, akty ustalenia nadal jednak wysyłane były z Centrali. Taka procedura postępowania przyczyniła się do dużej niekompletności akt spraw w klasie "410", zarówno w Centrali, jak i oddziałach zamiejscowych, a także skutkowała prowadzeniem sprawy ustalenia jednego podmiotu pod dwoma znakami.

Kolejną nieprawidłowością stwierdzoną podczas kontroli była podwójna rejestracja tych samych spraw w Centrali: sprawa ustalenia Instytutu Technologiczno - Przyrodniczego w Falentach (O-4.410.6.2017, O-4.410.8.2017 oraz w Oddziale w Grodzisku Mazowieckim O-GM.410.1.2017), sprawa ustalenia Oddziału

Krajowego Ośrodka Wsparcia Rolnictwa  $(O-4.410.10.2017,$ Terenowego O-4.410.11.2017) oraz sprawa ustalenia Zarządu Regionalnego Państwowego Gospodarstwa Wodnego Wody Polskie (O-4.410.1.2018, O-4.410.2.2018).

W trakcie kontroli zapoznano się również ze sposobem prowadzenia spraw z zakresu postępowania z dokumentacją i jej oceną w związku z ustaniem działalności podmiotów państwowych i samorządowych, które Archiwum rejestrowało pod symbolem klasyfikacyjnym "412", dotyczących następujących jednostek organizacyjnych:

- O-4.412.1.2017 dot. likwidacji Aresztu Śledczego w Warszawie Mokotowie;
- O-4.412.2.2017 dot. likwidacji Agencji Nieruchomości Rolnych;
- O-4.412.3.2017 dot. likwidacji Agencji Nieruchomości Rolnych;
- 0-4.412.5.2017 dot. likwidacji Warszawskich Zakładów Mechanicznych "PZL WZM" w Warszawie;
- O-4,412.6.2017 dot. likwidacji Centrum Usług Socjalnych i Szkolenia Kadr Pomocy Społecznej "Ośrodek Nowolipie";
- O-4.412.2.2018 dot. likwidacji Krajowego Zarządu Gospodarki Wodnej i regionalnych zarządów oraz wojewódzkich zarządów melioracji i urządzeń wodnych;
- O-4.412.3.2018 dot. likwidacji Wojewódzkiego Zarządu Melioracji i Urządzeń Wodnych w Warszawie;
- O-4.412.4.2018 dot. likwidacji Regionalnego Zarządu Gospodarki Wodnej w Warszawie;
- O-4.412.5.2018 dot. likwidacji Zespołu Małych Form Opieki i Wychowania "Chata" w Warszawie;
- O-4.412.6.2018 dot. likwidacji Aresztu Śledczego w Warszawie Mokotowie;
- O-4.412.7.2018 dot. likwidacji Oddziału Regionalnego PKP PLK S.A.;
- O-4.412.8.2018 dot. opinii w sprawie przepisów kancelaryjnych i archiwalnych dla Domu Dziecka Nr 16 w Warszawie;
- O-4.412.9.2018 dot. postępowania z materiałami archiwalnymi po b. Biurze  $\sim$ Studiów i Projektów Łączności "Teleprojekt" Sp. z o. o. w Warszawie;
- O-4.412.12.2018 dot. likwidacji Zakładu Karnego w Warszawie Białołęce.

Jak wynika z analizy ww. akt wszystkie sprawy były prowadzone rzetelnie. Bez zbędnej zwłoki podejmowano działania na podstawie zaleceń Naczelnego Dyrektora Archiwów Państwowych. Prawidłowo i wyczerpująco informowano likwidowane podmioty lub ich następców o sposobie postępowania z dokumentacją przez nie przechowywaną. Szczególnie rzetelnie i wytrwale prowadzona była sprawa o znaku O-4.412.9.2018, podczas której Archiwum systematycznie monitorowało materiałami archiwalnymi podlegającymi postepowanie  $\overline{z}$ przekazaniu do Archiwum po b. Biurze Studiów i Projektów Łączności "Teleprojekt" Sp. z o. o. w Warszawie.

Stwierdzono jedynie dwa uchybienia, oba dotyczące błędnej rejestracji sprawy. Otóż pod znakiem O-4.412.6.2018 zarejestrowano spisy zdawczo – odbiorcze z Aresztu Śledczego w Warszawie – Mokotowie, a jak wyjaśniło Archiwum: "Spisy zdawczo – odbiorcze przekazane z Aresztu Śledczego Warszawa – Mokotów zostały zarejestrowane w klasie 412 przez pomyłkę. Materiały otrzymane z jednostki winny być zarejestrowane w klasie 431.". Drugim uchybieniem było zarejestrowanie pod znakiem O-4.412.8.2018 pisma z Domu Dziecka Nr 16 w Warszawie z zapytaniem o aktualność przepisów kancelaryjnych i archiwalnych w związku z zaprzestaniem samodzielnej działalności przez ten podmiot. Archiwum wyjaśniło, że "Sprawa dotyczy wydania opinii dla Domu Dziecka nr 16 w Warszawie w zakresie opracowania nowych przepisów kancelaryjnych i archiwalnych dla jednostek powstałych po reorganizacji placówek opiekuńczo – wychowawczych i powołania nowej jednostki Zespołu do Obsługi Placówek Opiekuńczo – Wychowawczych nr 2 w Warszawie, która to jednostka miała zamiar stosować przepisy dla jednostki, która obecnie funkcjonuje w innej formie prawnej i utraciła samodzielność.". Odpowiedź skierowana do Domu Dziecka była prawidłowa i wysłana bez zbędnej zwłoki, jednak właściwą klasą dla tej sprawy była klasa "420".

Jak wynika z danych z tabeli nr 4 liczba jednostek organizacyjnych, wykreślonych spod nadzoru archiwalnego, ale nadal przechowujących państwowy zasób archiwalny wynosiła odpowiednio:

- dla Centrali: 62 jednostki organizacyjne, w tym 2 na podstawie umów użyczeń;
- dla Oddziału w Grodzisku Mazowieckim: 9 jednostek organizacyjnych, w tym 1 na podstawie umowy użyczenia, której nie ujęto jednak w tabeli nr 8;
- dla Oddziału w Pułtusku: 2 jednostki organizacyjne, w tym 1 na podstawie umowy użyczenia, której nie ujęto jednak w tabeli nr 8;
- dla Oddziału w Mławie: 2 jednostki organizacyjne.

Ponadto jak wynika z ustaleń kontroli w okresie kontrolowanym Archiwum prawidłowo prowadziło rozpoznanie wśród nadzorowanych podmiotów, które z nich mogły utracić status wytwórcy materiałów archiwalnych wchodzących do państwowego zasobu archiwalnego, o którym mowa w § 4 ww. zarządzenia. Archiwum systematycznie dokonywało aktualizacji statusu wykreślanych spod nadzoru jednostek organizacyjnych w systemie NiKA.

Działalność Archiwum w tej dziedzinie ocenia się pozytywnie, pomimo stwierdzonych nieprawidłowości i uchybień.

[Akta kontroli: 47-48, 55-63, 74, 80-81, 85, 91, 96-98, 100, 104, 148-180, 308-363, 381-387, 432-665, 1502-1533]

### 3. Uzgadnianie przepisów kancelaryjnych i archiwalnych w jednostkach organizacyjnych z właściwości Archiwum.

Postępowanie przy uzgadnianiu przepisów kancelaryjnych i archiwalnych odbywało się na podstawie zarządzenia nr 20 Naczelnego Dyrektora Archiwów Państwowych z dnia 27 listopada 2015 r. w sprawie sposobu postępowania przy określaniu przepisów kancelaryjnych i archiwalnych wydawanych przez organy i kierowników jednostek organizacyjnych w porozumieniu z Naczelnym Dyrektorem Archiwów Państwowych.

W trakcie kontroli stwierdzono, że skontrolowane projekty przepisów kancelaryjnych i archiwalnych lub projekty ich zmian wpływające do Archiwum były prowadzone w sposób tradycyjny – zostały wyłączone z systemu EZD. Wnioski były dekretowane przez Dyrektora bezpośrednio na kierownika Oddziału IV. Po zarejestrowaniu sprawy w spisie spraw teczki O-4.420 i oznaczeniu wniosku znakiem sprawy, przedkładane wnioski były rozpatrywane zgodnie z kolejnością wpływu. W przypadku projektów przepisów składanych przez jednostki organizacyjne kierownik Oddziału IV wypełniał kartę informacyjną, która była podpisywana przez Dyrektora Archiwum i przesyłana do Naczelnej Dyrekcji Archiwów Państwowych, co było zgodne z informacjami posiadanymi w Naczelnej Dyrekcji Archiwów Państwowych. W przypadkach, gdy złożone projekty przepisów wymagały wprowadzenia poprawek, przygotowywany był przez kierownika Oddziału IV projekt pisma zawierającego wskazanie błędów i propozycje zmian, do którego w niektórych przypadkach dołączane były projekty przykładowych normatywów dla określonej jednostki, wzory formularzy itp. Uwagi do projektów po podpisaniu przez Dyrektora Archiwum były przesyłane do kierowników jednostek wnioskujących.

W przypadkach, gdy w projektach przepisów występowały drobne błędy, często mające charakter omyłek redakcyjnych (np. pomyłki w numeracji symboli klasyfikacyjnych w wykazie akt, pomyłki w numeracji paragrafów /ustępów/ punktów w instrukcjach itp.), prośby o wprowadzenie poprawek były przekazywane przez kierownika Oddziału IV bezpośrednio jednostkom organizacyjnym

telefonicznie lub e-mailowo w trybie prac roboczych. Kolejne wersje przepisów z naniesionymi poprawkami wpływające do Archiwum były ponownie sprawdzane, ewentualnie wnoszone były kolejne uwagi, aż do momentu uzgodnienia z jednostką ostatecznej wersji normatywów kancelaryjnych i archiwalnych. Uzgodnienie przepisów następowało poprzez przesłanie do jednostki pisma informującego i podpisanie naniesionej na ostatecznych wersjach przepisów formuły uzgodnieniowej.

W trakcie kontroli zapoznano się ze sposobem prowadzenia spraw z zakresu uzgadniania przepisów kancelaryjnych i archiwalnych, w tym z przykładowo wybranymi przepisami kancelaryjnymi i archiwalnymi uzgodnionymi przez Archiwum:

- O-4.420.3.2017 dot. instrukcji kancelaryjnej, instrukcji archiwalnej, jednolitego rzeczowego wykazu akt Zespołu Szkół Ponadgimnazjalnych Nr 2 Rolnicze Centrum Kształcenia Ustawicznego i Praktycznego im. Tadeusza Kościuszki w Łowiczu:
- O-4.420.10.2017 dot. instrukcji kancelaryjnej, instrukcji archiwalnej, jednolitego rzeczowego wykazu Ośrodka Pomocy Społecznej w Zatorach;
- O-4.420.12.2017 dot. instrukcji kancelaryjnej, instrukcji archiwalnej, jednolitego rzeczowego wykazu Szkoły Podstawowej w Duchnicach;
- O-4.420.17.2017 dot. instrukcji kancelaryjnej, instrukcji archiwalnej, jednolitego  $\omega$  . rzeczowego wykazu Biblioteki Publicznej im. Ks. Jana Twardowskiego Dzielnicy Praga Płn. w Warszawie;
- O-4.420.25.2017 dot. instrukcji kancelaryjnej, instrukcji archiwalnej, jednolitego rzeczowego wykazu Publicznej Szkoły Podstawowej im. papieża Jana Pawła II w Blochach Długosiodło;
- O-4.420.36.2017 dot. zmiany jednolitego rzeczowego wykazu Gminnego Ośrodka Pomocy Społecznej w Krasnem;
- O-4.420.45.2017 dot. instrukcji kancelaryjnej, instrukcji archiwalnej, jednolitego rzeczowego wykazu dla Miejskiego Przedsiębiorstwa Usług Komunalnych Sp. z.o.o Warszawa;
- O-4.420.66.2017 dot. instrukcji kancelaryjnej, instrukcji archiwalnej, jednolitego rzeczowego wykazu Gimnazjum im. Św. Franciszka z Asyżu w Teresinie;
- O-4.420.87.2017 dot. instrukcji kancelaryjnej, instrukcji archiwalnej, jednolitego rzeczowego wykazu Zespołu Szkół nr 2 w Mławie;
- O-4.420.94.2017 dot. zmiany jednolitego rzeczowego wykazu Gminnego Ośrodka Pomocy Społecznej w Dąbrówkach;
- O-4.420.108.2017- dot. instrukcji kancelaryjnej, instrukcji archiwalnej, jednolitego rzeczowego wykazu Ośrodka Sportu i Rekreacji Gminy Grodzisk Mazowiecki;
- 0-4.420.126.2017- dot. instrukcji kancelaryjnej, instrukcji archiwalnej, jednolitego rzeczowego wykazu samorządowego Przedszkola w Pokrzywnicy;
- O-4.420.145.2017 dot. instrukcji kancelaryjnej, instrukcji archiwalnej, jednolitego rzeczowego wykazu Zespołu Szkół Nr 125 w Warszawie;
- O-4.420.156.2017 dot. instrukcji kancelaryjnej, instrukcji archiwalnej, jednolitego rzeczowego wykazu Powiatowego Centrum Zdrowia w Otwocku.
- O-4.420.1.2018 dot. instrukcji kancelaryjnej, instrukcji archiwalnej, jednolitego rzeczowego wykazu Mazowieckiego Specjalistycznego Centrum Zdrowia im. prof. Jana Mazurkiewicza w Pruszkowie;
- O-4.420.7.2018 dot. instrukcji kancelaryjnej, instrukcji archiwalnej, jednolitego rzeczowego wykazu Szkoły Podstawowej nr 2 im. Papieża Jana Pawła II w Ostrowie Mazowieckim:
- O-4.420.16.2018 dot. instrukcji kancelaryjnej, instrukcji archiwalnej, jednolitego rzeczowego wykazu Ośrodka Pomocy Społecznej w Lesznie;
- O-4.420.21.2018 dot. instrukcji kancelaryjnej, instrukcji archiwalnej, jednolitego rzeczowego wykazu Państwowej Szkoły Muzycznej I stopnia im. Arno Kante w Działdowie;
- O-4.420.29.2018 dot. instrukcji kancelaryjnej, instrukcji archiwalnej, jednolitego rzeczowego wykazu Poradni Psychologiczno-Pedagogicznej w Piasecznie;
- O-4.420.36.2018 dot. zmiany w jednolitym rzeczowym wykazie akt Orkiestry Sinfonia Varsovia w Warszawie;
- O-4.420.40.2018 dot. instrukcji kancelaryjnej, instrukcji archiwalnej, jednolitego rzeczowego wykazu Przedszkola Nr 283 w Warszawie;
- O-4.420.50.2018 dot. instrukcji kancelaryjnej, instrukcji archiwalnej, jednolitego rzeczowego wykazu Przedszkola Miejskiego Nr 16 "Kraina Odkrywców" w Ostrołęce;
- O-4.420.57.2018 dot. zmiany w jednolitym rzeczowym wykazie akt Gminnego Ośrodka Pomocy Społecznej w Pokrzywnicy;
- O-4.420.67.2018 dot. instrukcji kancelaryjnej, instrukcji archiwalnej, jednolitego rzeczowego wykazu Przedszkola Nr 428 w Warszawie;
- O-4.420.77.2018 dot. instrukcji kancelaryjnej, instrukcji archiwalnej, jednolitego rzeczowego wykazu XXXVII Liceum Ogólnokształcącego im. Jarosława Dąbrowskiego w Warszawie;
- O-4.420.169.2018 dot. zmiany w jednolitym rzeczowym wykazie akt Ośrodka Pomocy Społecznej w Radzyminie;
- O-4.420.230.2018 dot. instrukcji kancelaryjnej, instrukcji archiwalnej, jednolitego rzeczowego wykazu Centrum Pomocy Społecznej Dzielnicy Śródmieście im. Andrzeja Tymowskiego w Warszawie;
- O-4.420.245.2018 dot. instrukcji kancelaryjnej, instrukcji archiwalnej, jednolitego rzeczowego wykazu Ośrodka Sportu i Rekreacji m.st. Warszawy w Dzielnicy Bemowo w Warszawie;
- O-4.420.259.2018 dot. instrukcji kancelaryjnej, instrukcji archiwalnej, jednolitego rzeczowego wykazu XXXXI Liceum Ogólnokształcącego im. Lotnictwa Polskiego w Warszawie.

Z analizy ww. spraw dotyczących uzgadniania przepisów kancelaryjnych i archiwalnych wynika, że załatwiane były one bez zbędnej zwłoki. Uzgodnione przepisy podpisywane były przez Dyrektora Archiwum z pieczątką według obowiązującego wzoru, tj. według zarządzenia nr 20 Naczelnego Dyrektora Archiwów Państwowych z dnia 27 listopada 2015 r. w sprawie sposobu postępowania przy określaniu przepisów kancelaryjnych i archiwalnych wydawanych przez organy i kierowników jednostek organizacyjnych w porozumieniu z Naczelnym Dyrektorem Archiwów Państwowych. Podczas uzgodnień wykorzystywano i udostępniano umieszczone na stronach Naczelnej Dyrekcji Archiwów Państwowych wzory: instrukcje kancelaryjne, instrukcję w sprawie organizacji i zakresu działania archiwum zakładowego bądź składnicy akt oraz jednolite rzeczowe wykazy akt dla szkół, przedszkoli, placówek obsługi oświaty oraz wykaz akt – część typową dla klas 0 – 3 oraz projekty zarządzeń wprowadzających te przepisy w życie.

Z przeglądu ww. akt spraw wynika, że w uzgadnianych instrukcjach kancelaryjnych oraz instrukcjach w sprawie organizacji i zakresu działania archiwów zakładowych/składnic akt nie stwierdzono nieprawidłowości poza jedną akceptacją błędnego tytułu "instrukcji archiwalnej"  $(O-4.420.126.2017).$ Większość przedstawianych przez jednostki instrukcji było przygotowanych w oparciu o wzory dostępne na stronie NDAP. W uzgadnianych instrukcjach, przede wszystkim zwracano uwagę na złe podstawy prawne, złe opisy załączników itp.

Jak stwierdzono w wyniku kontroli jednolitych rzeczowych wykazów akt, podczas ich uzgadniania zwracano uwagę na błędną kwalifikację i klasyfikację, błędną rozbudowę klas, nieprawidłowe zapisy w uwagach oraz na niewłaściwe tytuły klas. Jednocześnie w kilku przypadkach w jednolitych rzeczowych wykazach akt stwierdzono przypadki uchybienia poprzez zaakceptowania błędnej rozbudowy

klasy wyższego rzędu na jedną klasę (O-4.420.12.2017, O-4.420.108.2017, O-4.420.126.2017, O-4.420.156.2017), były to jednak pojedyncze błędy poszczególnych klas.

Ponadto w dwóch wykazach akt występowały kategorie w klasach, które były rozbudowywane na klasy niższego rzędu (O-4.420.12.2017, O-4.420.156.2017), co jest uchybieniem.

W aktach skontrolowanych spraw znajdowała się korespondencja dotycząca prowadzenia uzgodnień przepisów kancelaryjnych i archiwalnych. Zazwyczaj na akta sprawy składało się pismo od jednostki zewnętrznej z prośbą o uzgodnienie, pismo lub mail informujące o błędach, jakie jednostka popełniła w przesłanych projektach przepisów, kolejne projekty ww. przepisów aż do pisma Archiwum uzgadniającego ww. przepisy. Akta każdej sprawy odzwierciedlały jej cały przebieg.

Działalność Archiwum w tej dziedzinie ocenia się pozytywnie, pomimo stwierdzonych uchybień i jednej nieprawidłowości.

[Akta kontroli: 381-431, 666-731]

#### 4. Kontrole archiwalne i monitorowanie realizacji zaleceń pokontrolnych.

Kontrole w jednostkach nadzorowanych przeprowadzane były przez Archiwum na podstawie planów kontroli, które tworzone były na bazie sprawozdań, protokołów kontroli, danych zawartych w systemie NiKA oraz planów kontroli z ostatnich trzech lat. Z wyjaśnień udzielonych przez Dyrektora Archiwum wynikało, że Archiwum zazwyczaj zachowywało trzyletni cykl kontroli, o ile pozwalał na to stan kadrowy. Pod koniec każdego roku kalendarzowego tworzony był imienny zbiorczy plan kontroli w podziale na Centralę i oddziały zamiejscowe, które przesyłały swoje plany do Centrali do akceptacji. Plan opiniowany był na posiedzeniu Komisji Archiwalnej Oceny Dokumentacji, a następnie po uzyskaniu pozytywnej opinii KAOD zatwierdzany przez Kolegium przy Dyrektorze Archiwum Państwowego w Warszawie. Po zatwierdzeniu planu kontroli Centrala sporządzała imienne plany kontroli dla każdego pracownika, a następnie rozsyłała je kierownikom oddziałów zamiejscowych w celu ich realizacji. Plan kontroli na 2017 r. został pozytywnie zaopiniowany przez Komisję Archiwalnej Oceny Dokumentacji Archiwum Państwowego w Warszawie, Archiwum Państwowego w Płocku i Archiwum Państwowego w Siedlcach uchwałą Komisji nr 38/2016 z dnia

20 grudnia 2016 r., natomiast plan kontroli na 2018 r. – uchwałą nr 44/2017 z dnia 15 grudnia 2017 r.

W 2017 r. przeprowadzono łącznie 119 kontroli w zakresie postępowania z materiałami archiwalnymi wchodzącymi do państwowego zasobu archiwalnego i dokumentacją niearchiwalną powstałą i zgromadzoną w kontrolowanym podmiocie, natomiast nie wykonano całości planu kontroli na 2017 r. Spowodowane to było odejściem w pierwszym kwartale 2017 r. z Archiwum dwóch pracowników, którzy samodzielnie przeprowadzali kontrole oraz dodatkowymi obowiązkami służbowymi kierownika Oddziału Zamiejscowego w Grodzisku Mazowieckim. Ponadto Oddział Zamiejscowy w Mławie w okresie od 26 października 2016 r. do dnia 31 lipca 2018 r. funkcjonował bez pracownika odpowiedzialnego za realizację zadań z zakresu nadzoru, co potwierdzają informacje zawarte w tabeli nr 2, stanowiącej materiały źródłowe do przeprowadzenia przedmiotowej kontroli. Plan kontroli na 2017 r., w przypadku tego oddziału, zakładał 4 kontrole i w takim zakresie został też zrealizowany. Zgodę na udzielenie długoterminowej absencji pracownikowi Oddziału Zamiejscowego w Mławie, bez wskazania i zapewnienia zastępstwa na czas jego nieobecności, wyraził Dyrektor Archiwum.

W 2018 r. przeprowadzono 159 kontroli, w tym 2 kontrole wspólne z Urzędem Marszałkowskim w Łodzi w zakresie kontroli przedsiębiorców zarejestrowanych w rejestrze przechowawców akt osobowych i płacowych (LOGIS S.A. oraz TABULUS Sp. z o. o.). W 2018 r. Centrala Archiwum wykonała zaplanowane kontrole, z wyjątkiem kontroli, które na prośbę jednostek zostały przesunięte do planu kontroli na 2019 r. (Generalna Dyrekcja Dróg Krajowych i Autostrad Oddział w Warszawie, Mazowiecki Wojewódzki Inspektorat Ochrony Środowiska w Warszawie, Akademia Sztuk Pięknych w Warszawie oraz Muzeum Sztuki Nowoczesnej w Warszawie). W miejsce przesuniętych kontroli przeprowadzono kontrole w innych jednostkach. Dodatkowo poza planem kontroli przeprowadzono kontrolę w XLI Liceum Ogólnokształcącym im. Joachima Lelewela w Warszawie. W Oddziale w Grodzisku Mazowieckim w 2018 r. nie przeprowadzono 10 kontroli w: Urzędzie Miejskim w Błoniu, Związku Międzygminnym KAMPINOS, Sądzie Rejonowym w Piasecznie, Powiatowym Urzędzie Pracy w Grodzisku Mazowieckim, Urzędzie Miasta i Gminy w Górze Kalwarii, Urzędzie Gminy w Teresinie, Urzędzie Gminy w Brwinowie, Starostwie Powiatu Grodziskiego, Starostwie Powiatowym w Skierniewicach oraz Urzędzie Gminy w Nowej Suchej. Niewykonanie przedmiotowych kontroli spowodowane było koniecznością przyuczenia nowo zatrudnionego pracownika do pracy w zakresie nadzoru nad narastającym zasobem,

a zwłaszcza w zakresie przeprowadzania kontroli oraz prawidłowego rozpatrywania wniosków na brakowanie. W pozostałych oddziałach tj. w Oddziale w Mławie, w Oddziale w Pułtusku, w Oddziale w Łowiczu i w Oddziale w Otwocku plan wykonano w całości.

Nadzór nad prawidłowością przeprowadzanych kontroli w Centrali sprawował , w odniesieniu do oddziałów kierownik Oddziału IV p. zamiejscowych, na podstawie wydanych upoważnień, kierownicy tych oddziałów. Byli to:

t,

- 1) kierownik Oddziału w Łowiczu p.
- 2) kierownik Oddziału w Pułtusku p.
- 3) kierownik Oddziału w Mławie p.
- 4) kierownik Oddziału w Grodzisku Mazowieckim p.
- 5) kierownik Oddziału w Otwocku p.

Ponadto monitorowanie prawidłowości prowadzonych kontroli było wykonywane poprzez akceptację protokołu kontroli przekazywanego przez pracownika wykonującego kontrolę w systemie NiKA. Całościowy nadzór wykonywał Dyrektor Archiwum - w przypadku Centrali, bądź kierownik oddziału w przypadku oddziałów zamiejscowych, który podpisując pisma przewodnie do protokołów kontroli, a także wystąpienia pokontrolne zapoznawał się z ustaleniami kontroli, a także adekwatnością zaproponowanych wystąpień pokontrolnych i zaleceń. Natomiast za prawidłowość prowadzonych kontroli odpowiedzialni byli poszczególni pracownicy, którzy je bezpośrednio wykonywali.

Jak ustalono, na podstawie przedstawionych kontrolującemu do wglądu akt oraz informacji udzielonych przez kierownika Oddziału IV, a także kierowników poszczególnych oddziałów zamiejscowych, pracownicy Archiwum wykonywali kontrole na podstawie upoważnień, wydanych jednorazowo do każdej kontroli zgodnie z przepisami ustawy archiwalnej. Kwestie związane ze sposobem i szczegółowymi procedurami przeprowadzania kontroli w nadzorowanych jednostkach organizacyjnych oraz obszarem odpowiedzialności w zakresie nadzoru nad prawidłowością ich przeprowadzania zostały uregulowane w zarządzeniu nr 11 Dyrektora Archiwum Państwowego w Warszawie z dni 23 września 2016 r. w sprawie wprowadzenia "Procedury sporządzania dokumentacji nadzoru archiwalnego przez pracowników Archiwum Państwowego w Warszawie", jak również wynikały ze stosownych upoważnień wydanych przez Dyrektora Archiwum. Ustalono, że ww. zarządzenie nr 11 Dyrektora Archiwum regulowało jedynie procedury sporządzania dokumentacji z zakresu przeprowadzania kontroli archiwalnych,

nie zaś procedury sporządzania dokumentacji nadzoru archiwalnego, jak wskazywał tytuł zarządzenia, co uznaje się za nieprawidłowość. Ponadto zarządzenie to nie zostało zmienione tj. dostosowane do potrzeb pracowników po wprowadzeniu do stosowania elektronicznego zarządzania dokumentacją (dalej, jako EZD), bowiem regulacje w nim zawarte odnosiły się jedynie do tradycyjnego sposobu dokumentowania spraw tj. papierowego, a nie do EZD, co również uznaje się za nieprawidłowość.

Dokumentacja z zakresu kontroli archiwalnych przechowywana była w tzw. teczkach zbiorczych o symbolu klasyfikacyjnym 44, a od dnia 3 kwietnia 2018 r. w systemie eDok oraz w składach chronologicznych. Jak wynika z udzielonych wyjaśnień, w Centrali i w Oddziale w Mławie akta poszczególnych spraw przechowywane były w teczkach o symbolu 421 w ramach systemu eDok. W Oddziałach w Pułtusku, Otwocku, Łowiczu i Grodzisku Mazowieckim akta spraw odkładane były do tzw. teczek zbiorczych opatrzonych symbolem klasyfikacyjnym 44, które prowadzone były w formie papierowej. Jeśli chodzi o prowadzenie składów chronologicznych, czyli od momentu wprowadzenia systemu eDok, to były one prowadzone we wszystkich oddziałach; w Centrali i Oddziale w Mławie odkładane były do nich oryginały dokumentacji dotyczącej kontroli tj. protokoły kontroli oraz zwrotki; w Oddziałach w Pułtusku i w Otwocku przedmiotowa dokumentacja nie była odkładana; w Oddziale w Grodzisku Mazowieckim odkładano jedynie kopie protokołów kontroli, a w Oddziale w Łowiczu kopie pełnej dokumentacji. Ponadto ustalono, że do momentu wydania upoważnień przez Dyrektora Archiwum kierownikom oddziałów zamiejscowych datowanych na 6 lutego 2018 r., całość dokumentacji z zakresu kontroli archiwalnych akceptowana była przez kierownika Oddziału IV p. . Po otrzymaniu wspomnianych upoważnień kierownicy oddziałów zostali uprawnieni m.in. "do podpisywania zawiadomień o kontroli, upoważnień do kontroli, protokołów w zakresie kontroli przestrzegania przepisów o narodowym zasobie archiwalnym i archiwach w państwowych jednostkach organizacyjnych, jednostkach samorządu terytorialnego i samorządowych jednostkach organizacyjnych wytwarzających materiały archiwalne wchodzące w skład państwowego zasobu archiwalnego, wystąpień pokontrolnych, monitów, prolongat oraz innej korespondencji z tym związanej".

Jak wynika z udzielonych przez Dyrektora Archiwum wyjaśnień, procedura przeprowadzania kontroli w jednostkach nadzorowanych wyglądała następująco:

- 1) do jednostki wysyłane było zawiadomienie o kontroli,
- 2) przed rozpoczęciem planowanej kontroli osoba kontrolująca zapoznawała się

z dokumentacją dotyczącą tej jednostki, a w szczególności z przepisami kancelaryjnymi i archiwalnymi, z protokołem z ostatniej kontroli, ewentualnymi zaleceniami pokontrolnym oraz informacją o ich realizacji, z działalności archiwum zakładowego jednostki, sprawozdaniami przeprowadzonymi ekspertyzami archiwalnymi oraz inną korespondencją prowadzoną z jednostką,

- 3) we wskazanym w zawiadomieniu dniu rozpoczęcia kontroli pracownik przeprowadzający ją zgłaszał się do kierownika jednostki, z którym omawiał przedmiot i zakres kontroli, przedstawiał do wglądu upoważnienie do przeprowadzenia kontroli, okazywał legitymację służbową oraz wpisywał się do książki kontroli,
- 4) kontrole przeprowadzane były w trybie określonym w art. 21 a 21 d ustawy archiwalnej; Archiwum powołało się również na wskazówki zawarte w załączniku nr 1 do zarządzenia nr 8 Naczelnego Dyrektora Archiwów Państwowych z dnia 15 czerwca 2000 r. w sprawie przeprowadzania kontroli postępowania z materiałami archiwalnymi wchodzącymi do państwowego zasobu archiwalnego, który stanowi Instrukcję w sprawie organizacji i sposobu przeprowadzania kontroli archiwalnych,
- 5) protokół sporządzany był przez kontrolującego w systemie NiKA, akceptacji i podpisaniu przez kontrolującego przesyłany  $a$  $DO$ do kontrolowanej jednostki wraz z pismem przewodnim podpisanym przez Dyrektora Archiwum lub kierownika oddziału zamiejscowego,
- 6) po odesłaniu do Archiwum podpisanego przez kierownika kontrolowanej jednostki drugiego egzemplarza protokołu kontroli sporządzane było wystąpienie pokontrolne wraz z ewentualnymi zaleceniami dotyczącymi usunięcia stwierdzonych nieprawidłowości, które następnie po podpisaniu przez Dyrektora Archiwum lub kierownika oddziału zamiejscowego było przesyłane do kontrolowanej jednostki wraz z pismem przewodnim,
- 7) po zakończeniu czynności kontrolnych w terminie uzgodnionym z kierownikiem jednostki omawiane były wyniki kontroli oraz wstępnie wystąpienie pokontrolne.

W trakcie niniejszej kontroli sprawdzany był sposób przeprowadzania kontroli archiwalnych na przykładzie następujących jednostek organizacyjnych: Centrala w Warszawie:

- O-4.421.11.2017 dot. kontroli w zakresie postępowania z materiałami archiwalnymi wchodzącymi do państwowego zasobu archiwalnego i dokumentacją niearchiwalną w Okręgowej Komisji Egzaminacyjnej w Warszawie,

- O-4.421.18.2017 dot. kontroli w zakresie postępowania z materiałami archiwalnymi wchodzącymi do państwowego zasobu archiwalnego i dokumentacją niearchiwalną w Zarządzie Pałacu Kultury i Nauki Sp. z o.o.,

- O-4.421.28.2017 dot. kontroli w zakresie postępowania z materiałami archiwalnymi wchodzącymi do państwowego zasobu archiwalnego i dokumentacją niearchiwalną w Centrum Kształcenia Zawodowego i Ustawicznego,

- O-4.421.38.2017 dot. kontroli w zakresie postępowania z materiałami archiwalnymi wchodzącymi do państwowego zasobu archiwalnego i dokumentacją niearchiwalną w Bibliotece Publicznej m. st. Warszawy - Bibliotece Głównej Województwa Mazowieckiego,

- O-4.421.1.2018 dot. kontroli w zakresie postępowania z materiałami archiwalnymi wchodzącymi do państwowego zasobu archiwalnego i dokumentacją niearchiwalną w Bibliotece Publicznej im. Stanisława Staszica w Dzielnicy Bielany m.st. Warszawy,

- O-4.421.10.2018 dot. kontroli w zakresie postępowania z materiałami archiwalnymi wchodzącymi do państwowego zasobu archiwalnego i dokumentacją niearchiwalną w Wytwórni Surowic i Szczepionek BIOMED,

- O-4.421.20.2018 dot. kontroli w zakresie postępowania z materiałami archiwalnymi wchodzącymi do państwowego zasobu archiwalnego i dokumentacją niearchiwalną w Mazowieckiej Wojewódzkiej Komendzie OHP w Warszawie,

- O-4.421.30.2018 dot. kontroli w zakresie postępowania z materiałami archiwalnymi wchodzącymi do państwowego zasobu archiwalnego i dokumentacją niearchiwalną w XXXIII Liceum Ogólnokształcącym im. M. Kopernika w Warszawie,

- O-4.421.40.2018 dot. kontroli w zakresie postępowania z materiałami archiwalnymi wchodzącymi do państwowego zasobu archiwalnego i dokumentacją niearchiwalną w XV Liceum Ogólnokształcącym im. N. Żmichowskiej w Warszawie,

- O-4.421.50.2018 dot. kontroli w zakresie postępowania z materiałami archiwalnymi wchodzącymi do państwowego zasobu archiwalnego i dokumentacją niearchiwalną w Muzeum Karykatury im. E. Lipińskiego w Warszawie,

- O-4.421.60.2018 dot. kontroli w zakresie postępowania z materiałami archiwalnymi wchodzącymi do państwowego zasobu archiwalnego i dokumentacją niearchiwalną w Muzeum Łazienki Królewskie w Warszawie,

Oddział Zamiejscowy w Otwocku:

- O-O.421.4.2017 dot. kontroli w zakresie postępowania z materiałami archiwalnymi wchodzącymi do państwowego zasobu archiwalnego i dokumentacją niearchiwalną w Szkole Podstawowej Nr 1 w Otwocku,

- O-O.421.8.2017 dot. kontroli w zakresie postępowania z materiałami archiwalnymi wchodzącymi do państwowego zasobu archiwalnego i dokumentacją niearchiwalną w Sądzie Rejonowym w Wołominie,

- O-O.421.12.2017 dot. kontroli w zakresie postępowania z materiałami archiwalnymi wchodzącymi do państwowego zasobu archiwalnego i dokumentacją niearchiwalną w Prokuraturze Rejonowej w Otwocku,

- O-O.421.1.2018 dot. kontroli w zakresie postępowania z aktami i księgami stanu cywilnego oraz ich ewidencją zgromadzonymi w Urzędzie Stanu Cywilnego w Kobyłce,

- O-O.421.5.2018 dot. kontroli w zakresie postępowania z materiałami archiwalnymi wchodzącymi do państwowego zasobu archiwalnego i dokumentacją niearchiwalną w Nadleśnictwie w Celestynowie,

- O-O.421.10.2018 dot. kontroli w zakresie postępowania z materiałami archiwalnymi wchodzącymi do państwowego zasobu archiwalnego i dokumentacją niearchiwalną w Powiatowym Młodzieżowym Domu Kultury w Otwocku,

Oddział Zamiejscowy w Pułtusku:

- O-P.421.8.2017 dot. kontroli w zakresie postępowania z materiałami archiwalnymi wchodzącymi do państwowego zasobu archiwalnego i dokumentacją niearchiwalną w Urzędzie Miejskim w Tłuszczu,

- O-P.421.16.2017 dot. kontroli w zakresie postępowania z materiałami archiwalnymi wchodzącymi do państwowego zasobu archiwalnego i dokumentacją niearchiwalną w Starostwie Powiatowym w Wyszkowie,

- O-P.421.24.2017 dot. kontroli w zakresie postępowania z materiałami archiwalnymi wchodzącymi do państwowego zasobu archiwalnego i dokumentacją niearchiwalną w Miejskim Ośrodku Pomocy Społecznej w Pułtusku,

- O-P.421.32.2017 dot. kontroli w zakresie postępowania z materiałami archiwalnymi wchodzącymi do państwowego zasobu archiwalnego i dokumentacją niearchiwalną w Starostwie Powiatowym w Przasnyszu,

- O-P.421.6.2018 dot. kontroli w zakresie postępowania z materiałami archiwalnymi wchodzącymi do państwowego zasobu archiwalnego i dokumentacją niearchiwalną w Urzędzie Gminy w Olszewie Borkach,

- O-P.421.12.2018 dot. kontroli w zakresie postępowania z materiałami archiwalnymi wchodzącymi do państwowego zasobu archiwalnego i dokumentacją niearchiwalną w Urzędzie Gminy w Baranowie,

- O-P.421.18.2018 dot. kontroli w zakresie postępowania z materiałami archiwalnymi wchodzącymi do państwowego zasobu archiwalnego i dokumentacją niearchiwalną w Zespole Szkół Zawodowych Nr 1 im. Józefa Psarskiego w Ostrołęce,

Oddział Zamiejscowy w Grodzisku Mazowieckim:

- O-GM.421.1.2017 dot. kontroli w zakresie postępowania z materiałami archiwalnymi wchodzącymi do państwowego zasobu archiwalnego i dokumentacją niearchiwalna  $W$ Związku Międzygminnym "Mazowsze Zachodnie" w Mszczonowie.

O-GM.421.5.2017 dot. kontroli w zakresie postępowania z materiałami archiwalnymi wchodzącymi do państwowego zasobu archiwalnego i dokumentacją niearchiwalną w Urzędzie Miasta Skierniewice,

- O-GM.421.10.2017 dot. kontroli w zakresie postępowania z materiałami archiwalnymi wchodzącymi do państwowego zasobu archiwalnego i dokumentacją niearchiwalną w Urzędzie Miasta Piastów,

- O-GM.421.15.2017 dot. kontroli w zakresie postępowania z materiałami archiwalnymi wchodzącymi do państwowego zasobu archiwalnego i dokumentacją Liceum Ogólnokształcącym Stefana Żeromskiego niearchiwalna W im. w Żyrardowie,

- O-GM.421.20.2017 dot. kontroli w zakresie postępowania z materiałami archiwalnymi wchodzącymi do państwowego zasobu archiwalnego i dokumentacją niearchiwalną w Sądzie Rejonowym w Grodzisku Mazowieckim,

- O-GM.421.25.2017 dot. kontroli w zakresie postępowania z materiałami archiwalnymi wchodzącymi do państwowego zasobu archiwalnego i dokumentacją niearchiwalną w Sądzie Rejonowym w Sochaczewie,

- O-GM.421.5.2018 dot. kontroli w zakresie postępowania z materiałami archiwalnymi wchodzącymi do państwowego zasobu archiwalnego i dokumentacją niearchiwalną w Urzędzie Gminy w Jeżowie,

- O-GM.421.10.2018 dot. kontroli w zakresie postępowania z materiałami archiwalnymi wchodzącymi do państwowego zasobu archiwalnego i dokumentacją niearchiwalną w Urzędzie Gminy w Brochowie,

- O-GM.421.15.2018 dot. kontroli w zakresie postępowania z materiałami archiwalnymi wchodzącymi do państwowego zasobu archiwalnego i dokumentacją niearchiwalną w Urzędzie Gminy w Puszczy Mariańskiej,

#### Oddział Zamiejscowy w Łowiczu:

- O-Ł.421.3.2017 dot. dot. kontroli w zakresie postępowania z materiałami archiwalnymi wchodzącymi do państwowego zasobu archiwalnego i dokumentacją niearchiwalną w Urzędzie Gminy Bielawy,

- O-Ł.421.6.2017 dot. kontroli w zakresie postępowania z aktami i księgami stanu cywilnego oraz ich ewidencją zgromadzonymi w Urzędzie Stanu Cywilnego Nieborów,

- O-Ł.421.9.2017 - kontrola przeniesiona,

- O-Ł.421.1.2018 dot. kontroli w zakresie postępowania z materiałami archiwalnymi wchodzącymi do państwowego zasobu archiwalnego i dokumentacją niearchiwalną w Prokuraturze Rejonowej w Łowiczu,

- O-Ł.421.3.2018 dot. kontroli w zakresie postępowania z materiałami archiwalnymi wchodzącymi do państwowego zasobu archiwalnego i dokumentacją niearchiwalną w Łowickim Ośrodku Kultury w Łowiczu,

Oddział Zamiejscowy w Mławie:

- O-M.421.1.2017 dot. kontroli w zakresie postępowania z materiałami archiwalnymi wchodzącymi do państwowego zasobu archiwalnego i dokumentacją niearchiwalną w Urzędzie Gminy Ciechanów,

- O-M.421.3.2017 - wewnętrzne pismo Archiwum dot. występowania błędów w protokołach kontroli i procedur ich unikania,

- O-M.421.5.2017 dot. kontroli w zakresie postępowania z materiałami archiwalnymi wchodzącymi do państwowego zasobu archiwalnego i dokumentacją niearchiwalną w Zespole Medycznych Szkół Policealnych,

- O-M.421.1.2018 dot. kontroli w zakresie postępowania z materiałami archiwalnymi wchodzącymi do państwowego zasobu archiwalnego i dokumentacją niearchiwalną w Wojewódzkim Ośrodku Ruchu Drogowego w Ciechanowie,

- O-M.421.5.2018 dot. kontroli w zakresie postępowania z aktami i księgami stanu cywilnego oraz ich ewidencją zgromadzonymi w Urzędzie Stanu Cywilnego w Glinojecku,

- O-M.421.10.2018 dot. kontroli w zakresie postępowania z materiałami archiwalnymi wchodzącymi do państwowego zasobu archiwalnego i dokumentacją niearchiwalną w Urzędzie Gminy Regimin.

Analiza skontrolowanych akt spraw pokazała, że zarówno protokoły jak i wystąpienia pokontrolne sporządzane były na ogół poprawnie, natomiast na różnym poziomie szczegółowości, niekiedy z pewnymi nieprawidłowościami i uchybieniami.

#### Protokoły kontroli  $\mathbf{I}$ .

Wśród skontrolowanych spraw część protokołów kontroli była bardzo szczegółowa, czytelna i wyczerpująca. Były to protokoły pochodzące z następujących spraw:

- 1) Centrala, O-4.421.28.2017, O-4.421.11.2017, O-4.421.10.2018 (do dnia kontroli nie zwrócono podpisanego protokołu), O-4.421.20.2018,
- 2) Odział w Otwocku, O-O.421.1.2018, O-O.421.12.2017,
- 3) Oddział w Pułtusku, O-P.421.8.2017,
- 4) Oddział w Grodzisku Mazowieckim, O-GM.421.5.2017, O-GM.421.10.2017, O GM.421.15.2017, O-GM.421.20.2017, O-GM.421.25.2017, O-GM.421.5.2018, O-GM.421.10.2018, O-GM.421.15.2018,
- 5) Oddział w Łowiczu, O-Ł.421.6.2017, O-Ł.421.1.2018, O-Ł.421.3.2018,
- 6) Oddział w Mławie, O-M.421.1.2017 (nie odnotowano w systemie NIKA informacji o wprowadzeniu odręcznej korekty w treści protokołu dot. uzgodnienia z archiwum państwowym przepisów kancelaryjnych i archiwalnych jednostki), O-M.421.5.2017, O-M.421.1.2018, O-M.421.5.2018.

Część skontrolowanych protokołów sporządzono poprawnie, jednak pomimo, iż zawierały większość niezbędnych informacji, posiadały także uchybienia, które w szczególności dotyczyły: braku informacji o nazwie komórek organizacyjnych, które objęto kontrolą, braku informacji na temat procesu brakowania dokumentacji niearchiwalnej w jednostce (czy ewidencja dotycząca brakowania była sporządzana prawidłowo, jeśli nie, jakie występowały nieprawidłowości, jak często brakowano dokumentację, czy wyłącznie po uprzednim uzyskaniu zgody od Dyrektora Archiwum itp.), ponadto braku informacji na temat opisu dokumentacji własnej w części protokołu poświęconej archiwum zakładowemu jednostki, braku informacji o realizacji zaleceń z poprzedniej kontroli, a także obiegu dokumentacji w jednostce oraz ewentualnych zastrzeżeń, co do prawidłowości podpisanych protokołów kontroli. Powyższe uchybienia występowały w następujących sprawach:

- 1) Centrala, O-4.421.18.2017, O-4.421.38.2017, O-4.421.1.2018, O-4.421.30.2018 (do dnia kontroli nie zwrócono podpisanego protokołu), O-4.421.5.2018, O-4.421.15.2018, O-4.421.25.2018,
- 2) Oddział w Otwocku, O-O.421.4.2017, O-O.421.8.2017 (brak podpisów kontrolującego i kierownika jednostki z uwagi na zastrzeżenia wniesione przez kierownika jednostki, co do treści protokołu),
- 3) Oddział w Pułtusku, O-P.421.16.2017, O-P.421.32.2017, O-P.421.18.2018, O-P.421.24.2017, O-P.421.12.2018, O-P.421.6.2018,
- 4) Oddział w Grodzisku Mazowieckim, O-GM.421.1.2017,
- 5) Oddział w Łowiczu, O-Ł.421.3.2017, O-Ł.421.9.2017,
- 6) Oddział w Mławie, nie było takich spraw (ewentualne uchybienia dot. użytej podstawy prawnej, o czym szerzej poniżej).

Dodatkowo ustalono kilka nieprawidłowości. W jednym przypadku dotyczyła ona rozbieżności w przedmiocie i zakresie kontroli (O-P.421.6.2018); zawiadomienie o planowanej kontroli zawierało informację, że przedmiotem kontroli będzie "zakres postępowania z materiałami archiwalnymi wchodzącymi do państwowego zasobu archiwalnego i dokumentacji niearchiwalnej powstałej i zgromadzonej w jednostce", natomiast już w samym protokole kontroli, jako przedmiot kontroli wpisano "archiwum zakładowe" danej jednostki. W innym przypadku (O-GM.421.1.2017) nieprawidłowość dotyczyła braku podpisu na zawiadomieniu o planowanej kontroli i upoważnieniu do przeprowadzenia kontroli. Jak wyjaśniła p.  $\mathbf{L}$ w 2017 r. to Dyrektor Archiwum, a nie kierownik oddziału, był właściwym

do podpisywania zawiadomień i upoważnień. Oddział przesyłał drogą e-mailową edytowalną wersję dokumentów, jeśli zachodziła taka potrzeba były one poprawiane, a następnie podpisywane przez Dyrektora Archiwum. Niestety oryginały dokumentów nie zawsze były zwracane do Oddziału. W sprawie o znaku O-Ł.421.9.2017 dodatkowo pojawił się błąd w numerze sprawy (protokół oraz wystąpienie pokontrolne otrzymało błędny numer tj. zamiast 9 sprawy - "6"). Ponadto w skontrolowanych protokołach ustalono również:

- 1) brak zwrotu podpisanego przez kierownika jednostki protokołu kontroli: O-4.421.18.2017 (dot. również braku daty i miejscowości przy podpisie kontrolującego),
- 2) brak daty i miejscowości przy podpisie kierownika jednostki i kontrolującego: O-O.421.12.2017, O-O.421.1.2018, O-GM.421.1.2017, O-GM.421.5.2018, O-GM.421.10.2018, O-GM.421.15.2018, O-Ł.421.9.2017, O-Ł.421.1.2018, O-Ł.421.3.2018, O-4.421,1.2018, O-4.421.5.2018, O-4.421.15.2018, wyłącznie kierownika jednostki), O-4.421.20.2018 (dot. podpisu O-4.421.25.2018, O-P.421.6.2018, O-P.421.18.2018,
- 3) brak podpisu kontrolującego: O-P.421.12.2018.

Natomiast  $W$ sprawach wskazanych poniżej, dnia kontroli, do kontroli, wysłano sporządzono protokołów jedynie zawiadomienia nie o planowanych kontrolach i wydano upoważnienia dla kontrolujących. Są to sprawy o następujących znakach:

1) Centrala, O-4.421.40.2018, O-4.421.50.2018 i O-4.421.2018.60.2018,

- 2) Oddział w Otwocku, O-O.421.5.2018 i O-O.421.10.2018,
- 3) Oddział w Pułtusku, nie było takich spraw,
- 4) Oddział w Grodzisku Mazowieckim, nie było takich spraw,
- 5) Oddział w Łowiczu, nie było takich spraw,
- 6) Oddział w Mławie, O-M.421.10.2018 (protokół nie powstał z uwagi na przełożenie terminu kontroli).

W przypadku sprawy O-M.421.3.2017 nie powstał ani protokół ani wystąpienie pokontrolne, bowiem sprawa ta dotyczyła nie kontroli archiwalnej, a prośby Dyrektora Archiwum skierowanej do kierowników oddziałów zamiejscowych o zwracanie większej uwagi na treść dokumentów przygotowywanych przez pracowników oddziałów, a przesyłanych do Centrali Archiwum. Sprawa ta składała się wyłącznie z jednego pisma w sprawie.

Wystąpienia pokontrolne  $II.$ 

Wystąpienia pokontrolne, które zostały sporządzone prawidłowo, bez jakichkolwiek uchybień, a stwierdzone podczas kontroli nieprawidłowości pokrywały się z ilością wydanych zaleceń (dla których wskazano podstawę prawną), występowały w następujących sprawach:

- 1) Centrala: O-4.421.11.2017, O-4.421.1.2018, O-4.421.20.2018 i O-4.421.15.2018,
- 2) Oddział w Otwocku, O-O.421.1.2018 i O-O.421.12.2017,
- 3) Oddział w Pułtusku: O-P.421.16.2017, O-P.421.32.2017, O-P.421.18.2018,
- 4) Oddział w Grodzisku Mazowieckim: O-GM.421.5.2017, O-GM.421.10.2017, O-GM.421.15.2017, O-GM.421.20.2017, O-GM.421.25.2017, O-GM.421.5.2018, O-GM.421.10.2018, O-GM.421.15.2018,
- 5) Oddział w Łowiczu: O-Ł.421.3.2017, O-Ł.421.6.2017, O-Ł.421.9.2017, O-Ł.421.1.2018, O-Ł.421.3.2018,
- 6) Oddział w Mławie: O-M.421.1.2017, O-M.421.5.2017, O-M.421.1.2018.

W części spraw wystąpienia pokontrolne zawierały nieprawidłowości, które dotyczyły tego, że wydane zalecenia:

nie znalazły pokrycia stwierdzonych Archiwum **W** przez nieprawidłowościach

- stwierdzone nieprawidłowości nie posiadały odzwierciedlenia w postaci wydanych zaleceń.

Dotyczyło to następujących spraw:

1) Centrala: O-4.421.18.2017, O-4.421.28.2017, O-4.421.38.2018, O-4.421.5.2018 i O-4.421.25.2018,

- 2) Oddział w Otwocku: O-O.421.4.2017,
- 3) Oddział w Pułtusku: O-P.421.8.2017, O-P.421.24.2017, O-P.421.12.2018, O-P.421.6.2018.

Zarówno w wystąpieniach pokontrolnych, które sporządzono prawidłowo, jak i w tych zawierających nieprawidłowości, pracownicy Centrali i oddziałów zamiejscowych wskazywali terminy wykonania ewentualnych zaleceń.

W pozostałych sprawach nie sporządzono natomiast wystąpień pokontrolnych, z uwagi na brak zwrotu podpisanego protokołu kontroli lub złożenie przez kierownika jednostki wniosku o wprowadzenie zmian do protokołu kontroli. Były to następujące sprawy:

- 1) Centrala: O-4.421.10.2018, O-4.421.30.2018, O-4.421.40.2018, O-4.421.50.2018 i O-4.421.60.2018,
- 2) Oddział w Otwocku: O-O.421.5.2018, O-O.421.10.2018 i O-O.421.8.2017 (zastrzeżenia do treści protokołu),
- 3) Oddział w Grodzisku Mazowieckim: O-GM.421.1.2017,
- 4) Oddział w Mławie: O-M.421.5.2018.

Podsumowując, należy stwierdzić, że w zweryfikowanych podczas kontroli spraw przechowywany był komplet dokumentacji, aktach z wyjątkiem upoważnienia w sprawie O-P.421.32.2017. W każdej sprawie znajdowało się zawiadomienie o kontroli, upoważnienie do przeprowadzenia kontroli, pismo przewodnie przesyłające protokół kontroli z prośbą o jego podpisanie i odesłanie jednego egzemplarza, zwrócony podpisany i ostemplowany protokół kontroli oraz pismo przesyłające wystąpienie pokontrolne, a niekiedy również odpowiedź jednostki dotycząca realizacji zaleceń pokontrolnych. Ustalono, że zarówno w protokołach, jak i wystąpieniach pokontrolnych, we wszystkich oddziałach, w tym również w Centrali, zdarzały się sytuacje dot. rozbieżności przy stosowaniu prawidłowych podstaw prawnych lub w ogóle ich nie stosowano, co bezpośrednio wynikało ze zmian wprowadzonych w systemie NiKA. Przedmiotowe "pola" dotyczące podstaw prawnych w formularzu protokołu i wystąpienia pokontrolnego stały się w połowie roku 2017 r. polami edytowalnymi, w których można było wprowadzać zmiany, jednak nie wszyscy pracownicy byli świadomi tych zmian. W trakcie kontroli zwrócono również uwagę na umieszczanie informacji na temat wykonania zaleceń pokontrolnych wydanych podczas poprzednich kontroli wówczas – kontroli archiwów zakładowych danych jednostek organizacyjnych. Wszelkie stwierdzone nieprawidłowości były zazwyczaj skrupulatnie wychwytywane przez pracowników i umieszczane w treści protokołów kontroli.
Z uwagi na różnice występujące wśród pracowników w zakresie stażu pracy w komórce nadzoru archiwalnego, szczegółowość sporządzanych protokołów, a także umiejętność sporządzania precyzyjnych wystąpień pokontrolnych nieco się różniła. Ustalono, że sprawy z zakresu przeprowadzania kontroli archiwalnych prowadzone były na ogół bez zbędnej zwłoki, natomiast działania w zakresie monitorowania prawidłowości wykonania wydanych zaleceń pokontrolnych w skontrolowanych jednostkach organizacyjnych Archiwum prowadziło sporadycznie. Dość rzadko przygotowywane były pisma z prośbą o informacje o realizacji zaleceń pokontrolnych, o ile jednostka sama takich nie przesłała. W niektórych wypadkach np. w przypadku zaleceń dotyczących przekazania do Archiwum materiałów archiwalnych, lub przeprowadzenia brakowania dokumentacji niearchiwalnej, możliwe było we własnym zakresie ustalenie, czy zalecenie zostało zrealizowane czy też nie.

Działalność Archiwum w tej dziedzinie, pomimo stwierdzonych uchybień i nieprawidłowości, ocenia się pozytywnie.

## [Akta kontroli: 148-180, 293-298, 417-424, 430-431, 732-1133]

#### 5. Działalność i obsługa Komisji Archiwalnej Oceny Dokumentacji.

Zgodnie z § 1 ust. 2 pkt 18 zarządzenia nr 14 Naczelnego Dyrektora Archiwów Państwowych z dnia 29 listopada 2013 r. w sprawie utworzenia oraz zakresu i trybu działania komisji archiwalnej oceny dokumentacji w archiwach państwowych (z późn. zm.) w Archiwum działała Komisja Archiwalnej Oceny Dokumentacji Archiwum Państwowego w Warszawie, Archiwum Państwowego w Płocku i Archiwum Państwowego w Siedlcach, dalej zwana "KAOD". W skład KAOD wchodzili zarówno pracownicy Archiwum Państwowego w Warszawie, jak i Archiwum Państwowego w Płocku oraz w Siedlcach, a przewodniczącym i sekretarzem byli pracownicy Archiwum, w którym utworzono KAOD. Zgodnie z § 1 zarządzenia nr 6 Dyrektora Archiwum Państwowego w Warszawie z dnia 25 lutego 2014 r. w sprawie powołania Komisji Archiwalnej Oceny Dokumentacji Archiwum Państwowego w Warszawie, a następnie zgodnie § 1 zarządzenia nr 6 Dyrektora Archiwum Państwowego w Warszawie z dnia 19 lutego 2018 r. w sprawie powołania Komisji Archiwalnej Oceny Dokumentacji Archiwum Państwowego w Warszawie w skład KAOD wchodziło 7 osób, co było zgodne z przepisami § 2 ust. 1 pkt 2 ww. zarządzenia Naczelnego Dyrektora Archiwów Państwowych z dnia 29 listopada 2013 r. Ponadto stwierdzono, iż uchwały były podejmowane zwykłą większością głosów.

Sprawy, które były rozpatrywane i opiniowane przez KAOD dotyczyły m. in. objęcia jednostki organizacyjnej nadzorem archiwalnym, ustalenia wartości archiwalnej dokumentacji, spraw z zakresu ewidencjonowanego niepaństwowego zasobu archiwalnego (opiniowanie wykazu jednostek dla wszystkich trzech archiwów, dla których powołano KAOD) i innych spraw bieżących, które budziły wątpliwości.

Akta spraw dotyczące posiedzeń KAOD stanowiły plany posiedzeń, zawiadomienia o planowanym posiedzeniu przesyłane przez Archiwum, protokoły posiedzeń KAOD, które podpisywane były przez przewodniczącego i sekretarza. Do protokołu dołączane były uchwały oraz lista obecności.

W 2017 r. odbyły się 4 posiedzenia KAOD, w 2018 r. do dnia rozpoczęcia kontroli odbyły się trzy posiedzenia tej komisji. Powyższe dane zgadzają się w odniesieniu do danych zawartych w rocznym sprawozdaniu opisowym z działalności Archiwum w 2018 r. Ponadto stwierdzono, że protokoły posiedzenia KAOD wraz z uchwałami były dostarczane w terminie 30 dni do Naczelnej Dyrekcji Archiwów Państwowych za pośrednictwem poczty elektronicznej przez kontrolowane Archiwum.

Działalność Archiwum w tej dziedzinie ocenia się pozytywnie.

[Akta kontroli: 262-266,381-431]

## 6. Wartościowanie dokumentacji na przedpolu archiwalnym.

kontroli sprawdzono akta spraw dotyczących ekspertyz Podczas przeprowadzanych na przedpolu archiwalnym z zakresu zmian kwalifikacji archiwalnej dokumentacji oraz jej określania, prowadzone zarówno w Centrali jak i oddziałach zamiejscowych Archiwum:

- dot. przeprowadzenia ekspertyzy akt kat. BE Centrum  $-$  O-4.414.1.2017 Medycznego Kształcenia Podyplomowego;
- O-4.414.6.2017 dot. przeprowadzenia ekspertyzy akt kat. BE Zarządu Pałacu Kultury i Nauki;
- O-4.414.8.2017 dot. przeprowadzenia ekspertyzy akt rzemieślniczych przechowywanych w filii archiwum zakładowego Urzędu m.st. Warszawy w Dzielnicy Praga;
- O-4.414.11.2017 dot. przeprowadzenia ekspertyzy akt kat. BE Urzędu Statystycznego w Warszawie;
- $-$  O-4.414.13.2017 dot. przeprowadzenia ekspertyzy dokumentacji niearchiwalnej Urzędu Gminy w Zakroczymiu;
- O-4.414.15.2017 dot. przeprowadzenia ekspertyzy akt kat. BE z lat 2005 -2011 Urzędu m.st. Warszawy,
- O-4.414.18.2017 dot. przekwalifikowania kart do głosowania z wyborów do Sejmu RP i Senatu RP (2015 r.) do kat. A - KBW w Warszawie;
- O-4.414.19.2017 dot. zmiany kwalifikacji archiwalnej kart do głosowania, które nie zostały objęte badaniem przez Fundację Batorego - KBW w Warszawie;
- O-4.414.23.2017 dot. przeprowadzenia ekspertyzy akt Mazowieckiego Urzędu Wojewódzkiego w Warszawie;
- O-4.414.25.2017 dot. przeprowadzenia ekspertyzy akt osobowo-płacowych Warszawskiego Przedsiębiorstwa Nasiennego "Centrala Nasienna";
- O-4.414.26.2017 dot. przeprowadzenia ekspertyzy akt Wojewódzkiego Zakładu Melioracji i Urządzeń Wodnych Oddział w Sokołowie Podlaskim;
- O-4.414.29.2017 dot. przeprowadzenia ekspertyzy akt BE obejmujących ustalanie uprawnień do najmu lokali Urzędu m.st. Warszawy:
- O-4.414.30.2017 dot. przeprowadzenia ekspertyzy akt SZPZOZ im. Dzieci Warszawy w Dziekanowie Leśnym;
- O-4.414.32.2017 dot. przeprowadzenia ekspertyzy akt Biura Projektowo-Konsultingowego Stolica Sp. z o. o. Warszawa;
- O-4.414.35.2017 dot. przeprowadzenia ekspertyzy akt REGON Urzędu Statystycznego w Warszawie;
- O-4.414.36.2017 dot. pisma Prokuratury Rejonowej w Legionowie w sprawie przeprowadzenia ekspertyzy archiwalnej dokumentacji kat. BE;
- O-4.414.37.2017 dot. przeprowadzenia ekspertyzy akt Wojewódzkiego Inspektoratu Farmaceutycznego w Warszawie Delegatury Placówki Zamiejscowej w Siedlcach,
- **BE**  $-$  O-4.414.38.2017 przeprowadzenia ekspertyzy akt dot. kat. przechowywanej w filii archiwum zakładowego Urzędu Dzielnicy Wawer m.st. Warszawy;
- $-$  O-4.414.39.2017 dot. przeprowadzenia ekspertyzy akt kat. BE przechowywanej w filii archiwum zakładowego Urzędu Dzielnicy Praga-Północ m.st. Warszawy;
- przeprowadzenia ekspertyzy **BE** O-4.414.40.2017 dot. akt kat. przechowywanej w filii archiwum zakładowego Urzędu Dzielnicy Ursus m.st. Warszawy;
- $-$  O-4.414.44.2017 dot. przeprowadzenia ekspertyzy akt kat. **BE** przechowywanej w filii archiwum zakładowego Urzędu Dzielnicy Bielany m.st. Warszawy;
- O-4.414.45.2017 dot. przeprowadzenia ekspertyzy akt Sądu Rejonowego dla Warszawy Pragi-Północ w Warszawie;
- O-4.414.46.2017 dot. przeprowadzenia ekspertyzy akt Urzędu Miejskiego w Nowym Dworze Mazowieckim;
- O-4.414.49.2017 dot. przeprowadzenia ekspertyzy akt kat. BE Urzędu Miasta Stołecznego Warszawy;
- O-4.414.52.2017 dot. przeprowadzenia ekspertyzy akt kat. BE Wojewódzkiego Inspektoratu Inspekcji Farmaceutycznej w Warszawie;
- Polskiego ekspertyzy  $-$  O-4.414.54.2017 dot. przeprowadzenia akt Wydawnictwa Ekonomicznego;
- O-4.414.56.2017 dot. przeprowadzenia ekspertyzy akt Wojewódzkiej Stacji Pogotowia Ratunkowego;
- O-4.414.58.2017 dot. przeprowadzenia ekspertyzy akt kat. BE Urzędu Statystycznego w Warszawie;
- $-$  O-Ł.414.1.2017 dot. przeprowadzenia ekspertyzy akt osobowych Powiatowego Centrum Pomocy Rodzinie w Łowiczu;
- O-P.414.1.2017 dot. ekspertyzy archiwalnej dokumentacji po Państwowym Domu Małych Dzieci w Nasielsku z lat 1954 -1993;
- O-P.414.2.2017 dot. ekspertyzy archiwalnej dokumentacji klubu Narew Ostrołęka przechowywanej w Miejskim Zarządzie Obiektów Sportowo-Turystycznych i Infrastruktury Technicznej w Ostrołęce;
- O-4.414.3.2018 dot. przeprowadzenia ekspertyzy archiwalnej w zakresie weryfikacji prawidłowości kwalifikacji dokumentacji z lat 2000-2010 Wojewódzkiego Inspektoratu Inspekcji Handlowej w Warszawie;
- O-4.414.4.2018 dot. przeprowadzenia ekspertyzy dokumentacji kat. BE z lat 2004-2006 Biura Geodezji i Katastru Urzędu m.st. Warszawy;
- O-4.414.5.2018 dot. Przeprowadzenia ekspertyzy dokumentacji kat. BE Urzędu m. st. Warszawy;
- O-4.414.7.2018 dot. przeprowadzenia ekspertyzy dokumentacji kat. BE Urzędu m.st. Warszawy;
- O-4.414.8.2018 dot. przeprowadzenia ekspertyzy dokumentacji kat. BE Urzędu m.st. Warszawy;
- wartościowania  $-$  O-4.414.9.2018 dot. przeprowadzenia ekspertyzy dokumentacji wytworzonej przez Ośrodek Migracyjny w Górze Kalwarii;
- $O-4.414.12.2018$ wartościowania dot. przeprowadzenia ekspertyzy dokumentacji kat. BE Mazowieckiego Urzędu Wojewódzkiego;
- ekspertyzy wartościowania  $-$  O-4.414.13.2018 dot. przeprowadzenia dokumentacji kat. BE w Urzędzie m.st. Warszawy;
- ekspertyzy dokumentacji  $-$  O-4.414.14.2018 dot. przeprowadzenia Wojewódzkiego Inspektoratu Farmaceutycznego;
- O-4.414.19.2018 dot. przeprowadzenia ekspertyzy archiwalnej kat. BE5 PKP Polskie Linie Kolejowe S.A.,
- $-$  O-4.414.22.2018 dot. przeprowadzenia ekspertyzy wartościowania dokumentacji kat. BE Warszawskiej Opery Kameralnej;
- O-4.414.24.2018 dot. przeprowadzenia ekspertyzy archiwalnej kat. BE w NBP Oddział Okręgowy w Warszawie;
- O-4.414.26.2018 dot. przeprowadzenia ekspertyzy archiwalnej materiałów Poczty Polskiej Telegraf i Telefon Dyrekcja Okręgu Poczty Radiofonii Kraju w Warszawie - akta osobowe;
- $-$  O-4.414.28.2018 przeprowadzenia ekspertyzy osobowych dot. akt po Prezydium Dzielnicowej Rady Narodowej Warszawa Praga-Północ;
- O-4.414.29.2018 dot. przeprowadzenia ekspertyzy dokumentacji kat. BE Miejskiego Rzecznika Konsumentów;
- O-4.414.30.2018 dot. przeprowadzenia ekspertyzy archiwalnej dokumentacji kategorii BE Urzędu m.st. Warszawy;
- O-4.414.32.2018 dot. przeprowadzenia ekspertyzy archiwalnej dokumentacji Mazowieckiego Urzędu Wojewódzkiego;
- przeprowadzenia ekspertyzy dokumentacji  $-$  O-4.414.33.2018 dot. niearchiwalnej kat. BE Wojewódzkiego Inspektoratu Farmaceutycznego;
- O-4.414.34.2018 dot. przeprowadzenia ekspertyzy archiwalnej dokumentacji kat. BE PKP Polskie Linie Kolejowe S.A.;
- O-4.414.35.2018 dot. przeprowadzenia ekspertyzy dokumentacji kategorii BE w Teatrze Wielkim - Operze Narodowej;
- O-4.414.36.2018 dot. przeprowadzenia wartościowania akt osobowych Podwozia Zakład Produkcji Zespołów wytworzonych przez (przechowywanych przez FSO);
- O-4.414.37.2018 dot. ekspertyzy akt osobowych pracowników Prezydium Rady Narodowej Osiedla Wesoła (1955 - 1967);
- O-4.414.38.2018 dot. przeprowadzenia ekspertyzy dokumentacji kat. BE50 Biura Organizacji Urzędu m. st. Warszawy);
- $-$  O-4.414.39.2018 dot. przeprowadzenia ekspertyzy wartościowania dokumentacji kat. BE50 Warszawskich Zakładów Mechanicznych "PZL -WZM";
- O-4.414.43.2018 dot. wniosku o przeprowadzenie ekspertyzy akt osobowych Poczty Polskiej (Poczta Polska Telegraf i Telefon Dyrekcja Okręgu Poczt i Telegrafów w Warszawie);
- O-4.414.44.2018 dot. przeprowadzenia ekspertyzy akt osobowych Miejskiego Ogrodu Zoologicznego;
- O-4.414.45.2018 dot. przeprowadzenia ekspertyzy akt osobowych Biura Organizacji Urzędu m. st. Warszawy - Dzielnicy Ochota;
- O-M.414.1.2018 dot. przeprowadzenia ekspertyzy akt kat. BE Państwowej Wyższej Szkoły Zawodowej w Ciechanowie;
- O-M.414.2.2018 dot. przeprowadzenia ekspertyzy akt Powiatowej Biblioteki Publicznej w Ciechanowie;
- O-P.414.1.2018 dot. przeprowadzenia ekspertyzy akt wytworzonych przez były Wojewódzki Urząd Pracy  $\overline{W}$ Ostrołęce przechowywanych w Wojewódzkim Urzędzie Pracy w Warszawie.

Należy zaznaczyć, że w oddziałach zamiejscowych Archiwum w okresie objętym kontrolą prowadzono jedynie ogółem 6 spraw z zakresu wartościowania dokumentacji na przedpolu archiwalnym (jak wynika z dostarczonych spisów spraw - są to odpowiednio sprawy: O-Ł.414.1.2017, O-M.414.1.2018, O-M.414.2.2018, O-P.414.1.2018, O-P.414.1.2017, O-P.414.2.2017). W stosunku do ilości podobnych spraw prowadzonych przez Centralę Archiwum tak mała ilość prowadzonych spraw spowodowała zwrócenie się do Dyrektora Archiwum o złożenie dodatkowych wyjaśnień w tej sprawie. W odpowiedzi Dyrektor, potwierdziła, że oddziały zamiejscowe prowadziły mało spraw z tego zakresu, nie wyjaśniła jednak, czym to było spowodowane.

Należy zaznaczyć, że w dużej części skontrolowanych spraw z lat 2017 i 2018 r. prowadzonych przez Centralę Archiwum znajdują się informacje o przełożeniu terminu wykonania ekspertyz (dotyczy to np. spraw: O-4.414.13.2018, O-4.414.22.2018, O-4.414.14.2018, O-4.414.24.2018 O-4.414.22.2018, O-4.414.29.2018, w których termin przeprowadzenia ekspertyz przełożony został na IV kwartał 2018 r.). Dodatkowo, w części spraw, pomimo upływu ustalonego terminu przeprowadzenia ekspertyzy, do czasu kontroli, Archiwum nie podjęło żadnych czynności. W związku z tym zwrócono się do Dyrektora Archiwum o złożenie dodatkowych wyjaśnień. W odpowiedzi również Dyrektor, stwierdziła, że "ze względu na dużą ilość spraw związanych z wartościowaniem dokumentacji oraz fakt, iż wnioski niejednokrotnie dotyczą bardzo dużych ilości dokumentacji podlegającej ekspertyzie (np. akta osobowe, akta rzemieślników), przy małej obsadzie kadrowej, nie jest możliwe załatwianie tych spraw na bieżąco. Należy również podkreślić, iż ekspertyzy wartościowania rzadko, kiedy są czynnościami, których realizacja odbywa się w jednym dniu roboczym. Ponadto, ekspertyzy przeprowadzane przez pracowników APW polegają na fizycznym przejrzeniu oraz weryfikacji jednostek wytypowanych do ekspertyzy, co ma zasadniczy wpływ na czas realizacji przedmiotowych spraw.".

Dodatkowo niektóre sprawy prowadzone w systemie eDok oznaczone zostały, jako tymczasowo zakończone – mimo, że nie przeprowadzono w nich ekspertyzy archiwalnej, a same ekspertyzy zostały przeniesione na termin późniejszy O-4.414.22.2018, O-4.414.24.2018,  $O-4.414.36.2018$ ). W przekazanych  $(np.$ wyjaśnieniach Dyrektor Archiwum, stwierdziła, że: "(...) zgodnie z przepisami zawartymi w Procedurach przetwarzania dokumentów w Archiwum Państwowym w Warszawie stanowiącym Załącznik nr 1 do Zarządzenia nr 9 Dyrektora Archiwum Państwowego w Warszawie z dnia 28.03.2018 r. każda sprawa prowadzona w eDok powinna być ostatecznie lub tymczasowo załatwiona. W związku z powyższym przyjęto, iż wysłanie do danego podmiotu pisma informującego np. o przewidywanym terminie przeprowadzenia ekspertyzy będzie skutkowało zmianą statusu sprawy na "tymczasowo załatwiona". Taki sposób postępowania uznano za właściwy oraz nie jest niezgodny z obowiązującymi procedurami. Pracownicy prowadzący sprawy z zakresu wartościowania dokumentacji mają świadomość, iż sprawy o wskazanym statusie czekają na realizację.". Przyjęte rozwiązanie było nieprawidłowe, gdyż "tymczasowe zakończenie sprawy" może mieć jedynie zastosowanie w przypadku spraw, w których przeprowadzono już konkretne czynności, a mimo to sprawa nie została ostateczne zakończona z jakiegoś konkretnego powodu – niezależnego od archiwum. W tym przypadku powinna ekspertyza archiwalna, a takowa nie zostać przeprowadzona została przeprowadzona, sprawa więc nie może zostać uznana za "tymczasowo załatwioną". Takie rozwiązanie prowadzi również do niezgodności w statystykach dotyczących ilości spraw prowadzonych w Archiwum, generowanych za pomocą systemu e-DOK.

W niektórych przypadkach Archiwum nie wykonało ekspertyz archiwalnych, mimo, iż ustalony przez samo Archiwum termin na ich przeprowadzenie już dawno minął, np. sprawy O-4.414.29.2017 (termin wykonania ekspertyzy archiwalnej został

ustalony na II poł. 2017 r.), O-4.414.45.2017, O-4.414.49.2017, O-4.414.52.2017 lub O-4.414.37.2017, O-4.414.39.2017, O-4.414.40.2017, sprawy O-4.414.56.2017, O-4.414.2.2018, O-4.414.3.2018, O-4.414.4.2018, O-4.414.5.2018, O-4.414.7.2018, O-4.414.8.2018, O-4.414.13.2018 - w których nie określono terminu wykonania ekspertyzy, w tym przypadku przesłano jedynie informację, że o terminie ekspertyzy jednostka zostanie powiadomiona w terminie późniejszym. Część wniosków, zarejestrowanych w systemie eDok nadal pozostawało bez rozpoznania np. sprawy O-4.414.32.2018 (wniosek wpłynął w dniu 10.08.2018 r.).

Dodatkowo w niektórych przypadkach skontrolowane sprawy były nieprawidłowo rejestrowane, np. O-4.414.6.2017 dot. wniosku o wydanie zgody na brakowanie dokumentacji niearchiwalnej Zarządu Pałacu Kultury i Nauki, O-4.414.13.2017 dot. wniosku o wydanie zgody na brakowanie dokumentacji niearchiwalnej Urzędu Gminy Zakroczym.

Pozostałe skontrolowane sprawy z tego zakresu, o ile zostały zakończone, załatwione były prawidłowo. Po każdej ekspertyzie jej wyniki były szczegółowo dokumentowane, przeważnie w postaci sporządzonej obszernej notatki, w której umieszczane były opisy dokumentacji poddanej ekspertyzie oraz zalecenia, co do dalszego postępowania z dokumentacją w zależności, czego dotyczyła ekspertyza. Następnie przesyłana była odpowiedź (pismo wraz notatką bądź też samo pismo) z zaleceniami do jednostki organizacyjnej, w której odbywała się ekspertyza. Sprawy z tego zakresu załatwione zostały prawidłowo i terminowo.

Działalność Archiwum w tej dziedzinie mimo stwierdzonych powyżej nieprawidłowości ocenia się pozytywnie.

[Akta kontroli: 381-431, 1134-1151, 1508-1533]

## 7. Wyrażanie zgody na niszczenie dokumentacji niearchiwalnej.

Sprawy z zakresu wyrażania zgody na brakowanie dokumentacji niearchiwalnej prowadzone były przez Oddział IV oraz oddziały zamiejscowe Archiwum. Stosowana w Archiwum procedura wyrażania zgody na brakowanie dokumentacji niearchiwalnej zgodna była z zarządzeniem nr 4 Dyrektora Archiwum Państwowego w Warszawie z dnia 2 kwietnia 2016 r. w sprawie zasad rozpatrywania wniosków o wydawanie zgody na brakowanie dokumentacji niearchiwalnej Oraz zarządzeniem nr 17 Dyrektora Archiwum Państwowego w Warszawie z dnia 3 lipca 2018 r. w sprawie zasad rozpatrywania wniosków o wydanie zgody na brakowanie dokumentacji niearchiwalnej. Polegała na przeglądaniu wniosków o zgodę na brakowanie pod kątem statusu prawnego jednostek (jednostki państwowe i samorządowe oraz inne), a następnie przeglądaniu pod kątem prawidłowości sporządzenia wniosku i spisu dokumentacji, a także zawartości spisów, tytułów teczek i naliczenia okresów przechowywania.

W przypadku wniosków niespełniających wymogów rozporządzenia Ministra Kultury i Dziedzictwa Narodowego z dnia 20 października 2015 r. w sprawie klasyfikowania i kwalifikowania dokumentacji, przekazywania materiałów archiwalnych do archiwów państwowych i brakowania dokumentacji niearchiwalnej (Dz. U. poz. 1743, z późn. zm.) lub zawierających inne błędy czy braki, przesyłano do podmiotów pismo z prośbą o uzupełnienie (poprawienie) wniosku bądź spisu ze wskazaniem podstawy prawnej dla brakowania.

Dane dotyczące brakowania dokumentacji niearchiwalnej wprowadzane były do odpowiedniego formularza w systemie NiKA, który umożliwiał wygenerowanie zgody na brakowanie dokumentacji niearchiwalnej wyszczególnionej we wniosku. Zgoda wraz z pismem przewodnim, po uprzednim podpisaniu przez dyrektora Archiwum bądź osobę przez niego upoważnioną, była wysyłana do jednostki wnioskującej. Pracownicy zajmujący się sprawami z zakresu brakowania dokumentacji niearchiwalnej odpowiedzialni byli również za przygotowanie pism z uwagami formalnymi do wniosku bądź dotyczących koniecznych wyłączeń z czynności brakowania dokumentacji, która winna podlegać ekspertyzie archiwalnej. W przypadku otrzymania poprawionego wniosku, następowała jego weryfikacja zgodnie z procedurą opisaną powyżej.

W trakcie kontroli sprawdzany był sposób wydawania przez Archiwum zgód na brakowanie dokumentacji niearchiwalnej na przykładzie wybranych akt spraw:

O-4.413.1.2017 - dot. wydania zgody na brakowanie dokumentacji niearchiwalnej dla Okręgowej Komisji Egzaminacyjnej w Warszawie;

O-4.413.4.2017 - dot. wydania opinii na brakowanie dokumentacji niearchiwalnej dla Poczty Polskiej S.A.;

O-4.413.7.2017 - dot. wydania zgody na brakowanie dokumentacji niearchiwalnej dla Sądu Rejonowego dla Warszawy - Mokotów;

O-4.413.16.2017 - dot. wydania zgody na brakowanie dokumentacji niearchiwalnej dla Politechniki Warszawskiej;

O-4.413.18.2017 - dot. wydania zgody na brakowanie dokumentacji niearchiwalnej dla Izby Administracji Skarbowej w Warszawie;

O-4.413.62.2017 - dot. wydania zgody na brakowanie dokumentacji niearchiwalnej dla Agencji Restrukturyzacji i Modernizacji Rolnictwa;

O-4.413.71.2017 - dot. wydania zgody na brakowanie dokumentacji niearchiwalnej dla Regionalnego Centrum Krwiodawstwa i Krwiolecznictwa Oddział w Warszawie;

O-4.413.100.2017 - dot. wydania zgody na brakowanie dokumentacji niearchiwalnej dla Pałacu Kultury i Nauki w Warszawie;

O-4.413.114.2017 - dot. wydania zgody na brakowanie dokumentacji niearchiwalnej dla Izby Celnej w Warszawie;

O-4.413.128.2017 - dot. wydania zgody na brakowanie dokumentacji niearchiwalnej dla WARS S.A.;

O-4.413.155.2017 - dot. wydania zgody na brakowanie dokumentacji niearchiwalnej dla Mazowieckiego Urzędu Wojewódzkiego w Warszawie;

O-4.413.187.2017 - dot. wydania zgody na brakowanie dokumentacji niearchiwalnej dla Urzędu Miasta Stołecznego Warszawy;

O-4.413.206.2017 - dot. wydania zgody na brakowanie dokumentacji niearchiwalnej dla Międzyleskiego Szpitala Specjalistycznego w Warszawie;

O-4.413.258.2017 - dot. wydania zgody na brakowanie dokumentacji niearchiwalnej dla Zespołu Szkół Nr 40 im. Stefana Starzyńskiego w Warszawie;

O-4.413.302.2017 - dot. wydania zgody na brakowanie dokumentacji niearchiwalnej dla Uniwersytetu Kardynała Stefana Wyszyńskiego w Warszawie;

O-4.413.305.2017 - dot. wydania zgody na brakowanie dokumentacji niearchiwalnej dla Polskiej Wytwórni Papierów Wartościowych;

O-4.413.369.2017 – dot. wydania zgody na brakowanie dokumentacji niearchiwalnej dla Ośrodka Pomocy Społecznej Dzielnicy Żoliborz m. st. Warszawy;

O-4.413.380.2017 - dot. wydania zgody na brakowanie dokumentacji niearchiwalnej dla Muzeum Azji i Pacyfiku w Warszawie;

O-4.413.475.2017 - dot. wydania zgody na brakowanie dokumentacji niearchiwalnej dla Wojewódzkiego Ośrodka Ruchu Drogowego w Warszawie;

O-4.413.525.2017 - dot. wydania zgody na brakowanie dokumentacji niearchiwalnej dla PKP PLK S. A. Służby Ochrony Kolei;

O-4.413,590.2017 - dot. wydania zgody na brakowanie dokumentacji niearchiwalnej dla Izby Administracji Skarbowej w Warszawie;

O-4.413.611.2017 - dot. wydania zgody na brakowanie dokumentacji niearchiwalnej dla Ministerstwa Środowiska;

O-4.413.621.2017 - dot. wydania zgody na brakowanie dokumentacji niearchiwalnej dla Muzeum Historii Polskiego Ruchu Ludowego w Warszawie;

O-4.413.647.2017 - dot. wydania zgody na brakowanie dokumentacji niearchiwalnej dla Izby Administracji Skarbowej w Warszawie;

O-4.413.673.2017 - dot. wydania zgody na brakowanie dokumentacji niearchiwalnej dla Agencji Rynku Rolnego Oddział Terenowy w Warszawie;

O-4.413.721.2017 - dot. wydania opinii na brakowanie dokumentacji niearchiwalnej dla Mazowieckiego Wojewódzkiego Ośrodka Medycyny Pracy w Płocku:

O-4.413.811.2017 - dot. wydania zgody na brakowanie dokumentacji niearchiwalnej dla Muzeum Pałacu Króla Jana III w Wilanowie;

O-4.413.851.2017 - dot. wydania zgody na brakowanie dokumentacji niearchiwalnej dla Instytutu "Pomnik – Centrum Zdrowia Dziecka";

O-4.413.861.2017 - dot. wydania zgody na brakowanie dokumentacji niearchiwalnej dla Prokuratury Okręgowej w Warszawie;

O-4.413.940.2017 - dot. wydania zgody na brakowanie dokumentacji niearchiwalnej dla Chrześcijańskiej Akademii Teologicznej w Warszawie;

O-4.413.952.2017 - dot. wydania zgody na brakowanie dokumentacji niearchiwalnej dla Zakładu Ubezpieczeń Społecznych III Oddział w Warszawie;

O-4.413.957.2017 - dot. wydania zgody na brakowanie dokumentacji niearchiwalnej dla Narodowego Banku Polskiego Oddział Okręgowy w Warszawie;

O-4.413.1070.2017 - dot. wydania zgody na brakowanie dokumentacji niearchiwalnej dla Urzędu Marszałkowskiego w Warszawie;

O-4.413.1084.2017 - dot. wydania zgody na brakowanie dokumentacji niearchiwalnej dla LIX Liceum Ogólnokształcącego Mistrzostwa Sportowego im. J. Kusocińskiego w Warszawie;

O-4.413.1.2018 - dot. wydania zgody na brakowanie dokumentacji niearchiwalnej dla Izby Administracji Skarbowej w Warszawie;

O-4.413.2.2018 - dot. wydania zgody na brakowanie dokumentacji niearchiwalnej dla Zespołu Żłobków m. st. Warszawy;

O-4.413.20.2018 - dot. wydania zgody na brakowanie dokumentacji niearchiwalnej dla Urzędu m. st. Warszawy;

O-4.413.22.2018 - dot. wydania zgody na brakowanie dokumentacji niearchiwalnej dla Zespołu Szkolno – Przedszkolnego Nr 5 w Warszawie;

O-4.413.25.2018 - dot. wydania zgody na brakowanie dokumentacji niearchiwalnej dla Okręgowej Komisji Egzaminacyjnej w Warszawie;

O-4.413.27.2018 - dot. wydania zgody na brakowanie dokumentacji niearchiwalnej dla Uniwersytetu Warszawskiego;

O-4.413.33.2018 - dot. wydania zgody na brakowanie dokumentacji niearchiwalnej dla PKS "Polonus" S. A. w Warszawie;

O-4.413.41.2018 - dot. wydania zgody na brakowanie dokumentacji niearchiwalnej dla Muzeum Sportu i Turystyki w Warszawie;

O-4.413.51.2018 - dot. wydania zgody na brakowanie dokumentacji niearchiwalnej dla Mazowieckiego Teatru Muzycznego w Warszawie;

O-4.413.62.2018 - dot. wydania zgody na brakowanie dokumentacji niearchiwalnej dla Zakładów Elektronicznych WAREL Sp. z o.o.;

O-4.413.68.2018 - dot. wydania zgody na brakowanie dokumentacji niearchiwalnej dla Totalizatora Sportowego Sp. z o.o.;

O-4.413.118.2018 - dot. wydania zgody na brakowanie dokumentacji niearchiwalnej dla Centrum Sztuki Współczesnej Zamek Ujazdowski;

O-4.413.120.2018 - dot. wydania zgody na brakowanie dokumentacji niearchiwalnej dla Granicznej Stacji Sanitarno – Epidemiologicznej w Warszawie;

O-4.413.149.2018 - dot. wydania zgody na brakowanie dokumentacji niearchiwalnej dla Archiwum Państwowego w Warszawie;

O-4.413.151.2018 - dot. wydania zgody na brakowanie dokumentacji niearchiwalnej dla Akademii Wychowania Fizycznego im. J. Piłsudskiego w Warszawie;

O-4.413.162.2018 - dot. wydania zgody na brakowanie dokumentacji niearchiwalnej dla Samodzielnego Publicznego Centralnego Szpitala Klinicznego w Warszawie:

O-4.413.163.2018 - dot. wydania zgody na brakowanie dokumentacji niearchiwalnej dla Samodzielnego Publicznego Centralnego Szpitala Klinicznego w Warszawie:

O-4.413.164.2018 - dot. wydania zgody na brakowanie dokumentacji niearchiwalnej dla Samodzielnego Publicznego Centralnego Szpitala Klinicznego w Warszawie;

O-4.413.165.2018 - dot. wydania zgody na brakowanie dokumentacji niearchiwalnej dla Samodzielnego Publicznego Centralnego Szpitala Klinicznego w Warszawie:

O-4.413.162.2018 - dot. wydania opinii na brakowanie dokumentacji niearchiwalnej dla PKP S. A.;

O-4.413.218.2018 - dot. wydania zgody na brakowanie dokumentacji niearchiwalnej dla Zespołu Medyczno – Społecznych Szkół Policealnych w Warszawie:

O-4.413.261.2018 – dot. wydania zgody na brakowanie dokumentacji niearchiwalnej dla Archiwum Państwowego w Warszawie;

O-4.413.321.2018 – dot. wydania zgody na brakowanie dokumentacji niearchiwalnej dla Domu Spotkań z Historią w Warszawie;

O-4.413.336.2018 - dot. wydania zgody na brakowanie dokumentacji niearchiwalnej dla Kasy Rolniczego Ubezpieczenia Społecznego Oddział Regionalny w Warszawie:

O-4.413.361.2018 - dot. wydania zgody na brakowanie dokumentacji niearchiwalnej dla Miejskiego Ogrodu Zoologicznego w Warszawie;

O-4.413.397.2017 – dot. projektu zarządzenia w sprawie zasad rozpatrywania wniosków o wydanie zgody na brakowanie dokumentacji niearchiwalnej,

O-4.413.439.2018 - dot. wydania zgody na brakowanie dokumentacji niearchiwalnej dla Urzedu Miasta Stołecznego Warszawy;

O-4.413.476.2018 - dot. wydania zgody na brakowanie dokumentacji niearchiwalnej dla Wojewódzkiego Zarządu Melioracji i Urządzeń Wodnych w Warszawie:

O-4.413.489.2018 - dot. wydania zgody na brakowanie dokumentacji niearchiwalnej dla Innogy Stoen Operator Sp. z o.o.;

O-4.413.514.2018 - dot. wydania zgody na brakowanie dokumentacji niearchiwalnej dla Libris Polska Sp. z o.o.;

O-4.413.652.2018 - dot. wydania zgody na brakowanie dokumentacji niearchiwalnej dla Metra Warszawskiego Sp. z.o.o;

O-4.413.735.2018 - dot. wydania opinii na brakowanie dokumentacji niearchiwalnej dla Mazowieckiego Wojewódzkiego Ośrodka Medycyny Pracy w Płocku:

O-4.413.763.2018 - dot. wydania opinii na brakowanie dokumentacji niearchiwalnej dla Mazowieckiego Wojewódzkiego Ośrodka Medycyny Pracy w Płocku;

O-4.413.774.2018 - dot. wydania zgody na brakowanie dokumentacji niearchiwalnej dla Przedszkola Nr 11 w Warszawie;

O-4.413.775.2018 - dot. wydania zgody na brakowanie dokumentacji niearchiwalnej dla Państwowej Inspekcji Pracy Okręgowy Inspektorat pracy

49

w Warszawie;

O-GM.413.3.2017 – dot. wydania zgody na brakowanie dokumentacji niearchiwalnej dla Urzędu Miasta Skierniewice;

O-GM.413.6.2017 - dot. wydania zgody na brakowanie dokumentacji niearchiwalnej dla Urzędu Gminy Kampinos;

O-GM.413.8.2017 - dot. wydania zgody na brakowanie dokumentacji niearchiwalnej dla Sądu Rejonowego dla Warszawy - Mokotów;

O-GM.413.9.2017 - dot. wydania zgody na brakowanie dokumentacji niearchiwalnej dla Urzędu Miasta Brzeziny;

O-GM.413.14.2017 - dot. wydania opinii na brakowanie dokumentacji niearchiwalnej dla Izby Administracji Skarbowej w Warszawie;

O-GM.413.22.2017 - dot. wydania zgody na brakowanie dokumentacji niearchiwalnej dla Urzędu Gminy w Zakroczymiu;

O-GM.413.41.2017 – dot. wydania zgody na brakowanie dokumentacji niearchiwalnej dla Nadleśnictwa Radziwiłłów;

O-GM.413.46.2017 - dot. wydania opinii na brakowanie dokumentacji niearchiwalnej dla Sądu Okręgowego w Łodzi;

O-GM.413.51.2017 - dot. wydania zgody na brakowanie dokumentacji niearchiwalnej dla Zespołu Poradni Psychologiczno – Pedagogicznych Powiatu Warszawskiego - Zachodniego w Błoniu;

O-GM.413.57.2017 - dot. wydania zgody na brakowanie dokumentacji niearchiwalnej dla Urzędu Statystycznego w Łodzi;

O-GM.413.64.2017 - dot. wydania zgody na brakowanie dokumentacji niearchiwalnej dla Urzędu Miasta i Gminy w Serocku;

O-GM.413.67.2017 - dot. wydania zgody na brakowanie dokumentacji niearchiwalnej dla Delegatury Krajowego Biura Wyborczego w Skierniewicach;

O-GM.413.93.2017 - dot. wydania zgody na brakowanie dokumentacji niearchiwalnej dla Gminnego Centrum Edukacji w Wiskitkach;

O-GM.413.96.2017 - dot. wydania zgody na brakowanie dokumentacji niearchiwalnej dla Muzeum Starożytnego Hutnictwa Mazowieckiego im. Stefana Woydy w Pruszkowie;

O-GM.413.102.2017 – dot. wydania zgody na brakowanie dokumentacji niearchiwalnej dla Instytutu Technologiczno – Przyrodniczego w Falentach;

O-GM.413.142.2017 - dot. wydania opinii na brakowanie dokumentacji niearchiwalnej dla Izby Administracji Skarbowej w Łodzi;

O-GM.413.156.2017 - dot. wydania zgody na brakowanie dokumentacji niearchiwalnej dla Instytutu Ogrodnictwa w Skierniewicach;

O-GM.413.174.2017 – dot. wydania zgody na brakowanie dokumentacji niearchiwalnej dla Muzeum Starożytnego Hutnictwa Mazowieckiego im. Stefana Woydy w Pruszkowie;

O-GM.413.3.2018 – dot. wydania zgody na brakowanie dokumentacji niearchiwalnej dla Urzędu Statystycznego w Łodzi;

O-GM.413.7.2018 - dot. wydania zgody na brakowanie dokumentacji niearchiwalnej dla Komornika Sądowego przy Sądzie Rejonowym w Pruszkowie Małgorzata Jakubiak Kancelaria Komornicza w Starych Babicach;

O-GM.413.10.2018 - dot. wydania zgody na brakowanie dokumentacji niearchiwalnej dla Szkoły Podstawowej Nr 2 w Konstancinie Jeziornej;

O-GM.413.16.2018 - dot. wydania zgody na brakowanie dokumentacji niearchiwalnej dla Powiatowego Urzędu Pracy w Pruszkowie;

O-GM.413.29.2018 - dot. wydania zgody na brakowanie dokumentacji niearchiwalnej dla Biblioteki Publicznej Gminy Leszno;

O-GM.413.35.2018 - dot. wydania zgody na brakowanie dokumentacji niearchiwalnej dla Urzędu Gminy Izabelin;

O-GM.413.42.2018 - dot. wydania zgody na brakowanie dokumentacji niearchiwalnej dla Urzędu Gminy Izabelin;

O-GM.413.54.2018 - dot. wydania zgody na brakowanie dokumentacji niearchiwalnej dla Warszawskiej Kolei Dojazdowej w Grodzisku Mazowieckim;

O-GM.413.56.2018 – dot. wydania zgody na brakowanie dokumentacji niearchiwalnej dla Urzędu Miejskiego w Grodzisku Mazowieckim;

O-GM.413.80.2018 - dot. wydania zgody na brakowanie dokumentacji Opieki Zdrowotnej "Szpitala niearchiwalnej Zespołu Powiatowego" dla w Sochaczewie:

O-GM.413.89.2018 - dot. wydania zgody na brakowanie dokumentacji niearchiwalnej dla Urzędu Miejskiego w Zakroczymiu;

O-GM.413.117.2018 - dot. wydania zgody na brakowanie dokumentacji niearchiwalnej dla Starostwa Powiatowego w Pruszkowie;

O-GM.413.128.2018 - dot. wydania zgody na brakowanie dokumentacji niearchiwalnej dla Nadleśnictwa Radziwiłłów;

O-GM.413.144.2018 - dot. wydania zgody na brakowanie dokumentacji niearchiwalnej dla Zakładu Wodociągów i Kanalizacji "WOD-KAN" Sp. z o.o. w Skierniewicach;

51

O-Ł.413.1.2017 - dot. wydania zgody na brakowanie dokumentacji niearchiwalnej dla Mazowieckiego Centrum Hodowli i Rozrodu Zwierząt Sp. z o.o. w Łowiczu:

O-Ł.413.7.2017 - dot. wydania zgody na brakowanie dokumentacji niearchiwalnej dla Muzeum w Łowiczu;

O-Ł.413.8.2017 - dot. wydania zgody na brakowanie dokumentacji niearchiwalnej dla Powiatowego Urzędu Pracy w Łowiczu;

O-Ł.413.12.2017 - dot. wydania zgody na brakowanie dokumentacji niearchiwalnej dla Urzędu Gminy Łowicz;

O-Ł.413.17.2017 - dot. wydania zgody na brakowanie dokumentacji niearchiwalnej dla Mazowieckiego Centrum Hodowli i Rozrodu Zwierząt Sp. z o.o. w Łowiczu:

O-Ł.413.30.2017 - dot. wydania zgody na brakowanie dokumentacji niearchiwalnej dla Urzędu Gminy Zduny;

O-Ł.413.31.2017 - dot. wydania zgody na brakowanie dokumentacji niearchiwalnej dla Urzędu Gminy Łowicz;

O-Ł.413.32.2017 - dot. wydania zgody na brakowanie dokumentacji niearchiwalnej dla Zakładu Energetyki Cieplnej w Łowiczu;

O-Ł.413.2.2018 - dot. wydania zgody na brakowanie dokumentacji niearchiwalnej dla Starostwa Powiatowego w Łowiczu;

O-Ł.413.5.2018 - dot. wydania zgody na brakowanie dokumentacji niearchiwalnej dla Muzeum w Łowiczu;

O-Ł.413.8.2018 - dot. wydania zgody na brakowanie dokumentacji niearchiwalnej dla Powiatowego Centrum Pomocy Rodzinie w Łowiczu;

O-Ł.413.9.2018 - dot. wydania zgody na brakowanie dokumentacji niearchiwalnej dla Starostwa Powiatowego w Łowiczu;

O-Ł.413.15.2018 - dot. wydania zgody na brakowanie dokumentacji niearchiwalnej dla Urzędu Gminy Łowicz;

O-Ł.413.25.2018 - dot. wydania zgody na brakowanie dokumentacji niearchiwalnej dla Zakładu Karnego w Łowiczu;

O-Ł.413.26.2018 - dot. wydania zgody na brakowanie dokumentacji niearchiwalnej dla Powiatowej Inspekcji Weterynarii w Łowiczu;

O-M.413.4.2017 - dot. wydania zgody na brakowanie dokumentacji niearchiwalnej dla Urzędu Gminy w Działdowie;

O-M.413.8.2017 - dot. wydania zgody na brakowanie dokumentacji niearchiwalnej dla Zakładu Wodociągów i Kanalizacji w Ciechanowie Sp. z.o.o.;

O-M.413.9.2017 - dot. wydania zgody na brakowanie dokumentacji niearchiwalnej dla Zespołu Medycznych Szkół Policealnych w Ciechanowie;

O-M.413.10.2017 - dot. wydania zgody na brakowanie dokumentacji niearchiwalnej dla Urzędu Celnego w Ciechanowie;

O-M.413.13.2017 - dot. wydania opinii na brakowanie dokumentacji niearchiwalnej dla Urzędu Kontroli Skarbowej w Warszawie;

O-M.413.16.2017 - dot. wydania zgody na brakowanie dokumentacji niearchiwalnej dla Urzędu Gminy w Raciążu;

O-M.413.19.2017 – dot. wydania zgody na brakowanie dokumentacji niearchiwalnej dla Powiatowego Urzędu Pracy w Działdowie;

O-M.413.21.2017 - dot. wydania zgody na brakowanie dokumentacji niearchiwalnej dla Urzędu Miasta i Gminy w Bieżuniu;

O-M.413.27.2017 - dot. wydania zgody na brakowanie dokumentacji niearchiwalnej dla Krajowego Biura Wyborczego Delegatura w Ciechanowie;

O-M.413.30.2017 - dot. wydania zgody na brakowanie dokumentacji niearchiwalnej dla Urzędu Miasta i Gminy Glinojeck;

O-M.413.33.2017 – dot. wydania zgody na brakowanie dokumentacji niearchiwalnej dla Powiatowego Urzędu Pracy w Ciechanowie;

O-M.413.34.2017 - dot. wydania zgody na brakowanie dokumentacji niearchiwalnej dla Urzędu Miejskiego w Raciążu;

O-M.413.40.2017 - dot. wydania zgody na brakowanie dokumentacji niearchiwalnej dla Miejskiej Biblioteki Publicznej im. B. Prusa w Mławie;

O-M.413.41.2017 - dot. wydania zgody na brakowanie dokumentacji niearchiwalnej dla Nadleśnictwa Płońsk;

O-M.413.44.2017 – dot. wydania zgody na brakowanie dokumentacji niearchiwalnej dla Urzędu Miasta i Gminy Glinojeck;

O-M.413.48.2017 - dot. wydania zgody na brakowanie dokumentacji niearchiwalnej dla Przedszkola Miejskiego Nr 3 w Działdowie;

O-M.413.61.2017 – dot. wydania zgody na brakowanie dokumentacji niearchiwalnej dla Urzędu Gminy w Stupsku;

O-M.413.64.2017 – dot. wydania zgody na brakowanie dokumentacji niearchiwalnej dla Welskiego Parku Krajobrazowego w Lidzbarku;

O-M.413.77.2017 – dot. wydania zgody na brakowanie dokumentacji niearchiwalnej dla Starostwa Powiatowego w Żurominie;

O-M.413.78.2017 - dot. wydania zgody na brakowanie dokumentacji niearchiwalnej dla Gminnego Ośrodka Pomocy Społecznej w Sońsku;

O-M.413.82.2017 - dot. wydania zgody na brakowanie dokumentacji niearchiwalnej dla Urzędu Gminy Iłowo - Osada;

O-M.413.97.2017 - dot. wydania zgody na brakowanie dokumentacji niearchiwalnej dla Domu Pomocy Społecznej "Kombatant" w Ciechanowie;

O-M.413.99.2017 - dot. wydania zgody na brakowanie dokumentacji niearchiwalnej dla Urzędu Gminy Rybno;

O-M.413.107.2017 – dot. wydania zgody na brakowanie dokumentacji niearchiwalnej dla Urzędu Gminy w Iłowo - Osada;

O-M.413.117.2017 - dot. wydania zgody na brakowanie dokumentacji niearchiwalnej dla Gminnego Ośrodka Pomocy Społecznej w Baboszewie;

O-M.413.128.2017 - dot. wydania zgody na brakowanie dokumentacji niearchiwalnej dla Urzędu Gminy w Opinogórze Górnej;

O-M.413.130.2017 - dot. wydania zgody na brakowanie dokumentacji niearchiwalnej dla Nadleśnictwa Lidzbark;

O-M.413.141.2017 - dot. wydania zgody na brakowanie dokumentacji niearchiwalnej dla Miejskiego Ośrodka Pomocy Społecznej w Lidzbarku;

O-M.413.2.2018 - dot. wydania zgody na brakowanie dokumentacji niearchiwalnej dla Wojewódzkiego Ośrodka Ruchu Drogowego w Ciechanowie;

O-M.413.4.2018 - dot. wydania zgody na brakowanie dokumentacji niearchiwalnej dla Gminnego Ośrodka Pomocy Społecznej w Radzanowie;

O-M.413.16.2018 - dot. wydania zgody na brakowanie dokumentacji niearchiwalnej dla Urzędu Gminy w Wiśniewie;

O-M.413.19.2018 - dot. wydania zgody na brakowanie dokumentacji niearchiwalnej dla Urzędu Miejskiego w Raciążu;

O-M.413.26.2018 - dot. wydania zgody na brakowanie dokumentacji niearchiwalnej dla Izby Administracji Skarbowej w Olsztynie;

O-M.413.28.2018 - dot. wydania zgody na brakowanie dokumentacji niearchiwalnej dla Urzędu Gminy Rybno;

O-M.413.34.2018 - dot. wydania zgody na brakowanie dokumentacji niearchiwalnej dla Centrum Usług Wspólnych w Mławie;

O-M.413.37.2018 - dot. wydania zgody na brakowanie dokumentacji niearchiwalnej dla Powiatowej Stacji Sanitarno – Epidemiologicznej w Żurominie;

O-M.413.56.2018 - dot. wydania zgody na brakowanie dokumentacji niearchiwalnej dla Zakładu Usług Wodnych dla potrzeb rolnictwa w Mławie;

O-M.413.58.2018 - dot. wydania zgody na brakowanie dokumentacji niearchiwalnej dla Państwowej Szkoły Muzycznej I stopnia im. Arno Kanta w Działdowie:

O-M.413.72.2018 - dot. wydania zgody na brakowanie dokumentacji niearchiwalnej dla Starostwa Powiatowego w Mławie;

O-M.413.73.2018 - dot. wydania zgody na brakowanie dokumentacji niearchiwalnej dla Starostwa Powiatowego w Mławie;

O-M.413.74.2018 - dot. wydania zgody na brakowanie dokumentacji niearchiwalnej dla Starostwa Powiatowego w Mławie;

O-M.413.77.2018 - dot. wydania zgody na brakowanie dokumentacji niearchiwalnej dla Samodzielnego Publicznego Zakładu Opieki Zdrowotnej w Żurominie:

O-M.413.79.2018 - dot. wydania zgody na brakowanie dokumentacji niearchiwalnej dla Urzędu Gminy w Wiśniewie;

O-M.413.81.2018 - dot. wydania zgody na brakowanie dokumentacji niearchiwalnej dla Starostwa Powiatowego w Żurominie;

O-M.413.88.2018 - dot. wydania zgody na brakowanie dokumentacji niearchiwalnej dla Specjalistycznego Szpitala Wojewódzkiego w Ciechanowie;

O-M.413.92.2018 - dot. wydania zgody na brakowanie dokumentacji niearchiwalnej dla Starostwa Powiatowego w Mławie;

O-O.413.1.2017 - dot. wydania zgody na brakowanie dokumentacji niearchiwalnej dla Sądu Rejonowego w Wołominie;

O-O.413.7.2017 - dot. wydania zgody na brakowanie dokumentacji niearchiwalnej dla Zespołu Szkół Ogólnokształcących w Radzyminie;

O-O.413.19.2017 - dot. wydania zgody na brakowanie dokumentacji niearchiwalnej dla Starostwa Powiatowego w Wołominie;

O-O.413.22.2017 - dot. wydania zgody na brakowanie dokumentacji niearchiwalnej dla Przedsiębiorstwa Elektryfikacji i Robót Instalacyjnych ELTOR -Warszawa Sp. z o.o. w Wołominie;

O-O.413.30.2017 - dot. wydania zgody na brakowanie dokumentacji niearchiwalnej dla Samodzielnego Publicznego Szpitala Klinicznego im. Adama Grucy w Otwocku;

O-O.413.36.2017 - dot. wydania zgody na brakowanie dokumentacji niearchiwalnej dla Mazowieckiego Centrum Psychiatrii "Drewnica" Sp. z o.o. w Ząbkach;

O-O.413.44.2017 - dot. wydania zgody na brakowanie dokumentacji niearchiwalnej dla Sądu Rejonowego w Otwocku;

O-O.413.62.2017 - dot. wydania zgody na brakowanie dokumentacji niearchiwalnej dla Urzędu Miejskiego w Wołominie;

O-O.413.69.2017 - dot. wydania zgody na brakowanie dokumentacji niearchiwalnej dla Powiatowej Stacji Sanitarno – Epidemiologicznej w Wołominie;

O-O.413.1.2018 - dot. wydania zgody na brakowanie dokumentacji niearchiwalnej dla Powiatowego Młodzieżowego Domu Kultury im. M. E. Andriollego w Otwocku;

O-O.413.3.2018 - dot. wydania zgody na brakowanie dokumentacji niearchiwalnej dla Zespołu Szkół Ekonomiczno - Gastronomicznych im. S. Staszica w Otwocku;

O-O.413.4.2018 - dot. wydania zgody na brakowanie dokumentacji niearchiwalnej dla Mazowieckiego Centrum Leczenia Chorób Płuc i Gruźlicy w Otwocku;

O-O.413.10.2018 - dot. wydania zgody na brakowanie dokumentacji niearchiwalnej dla Sądu Rejonowego w Otwocku;

O-O.413.14.2018 - dot. wydania zgody na brakowanie dokumentacji niearchiwalnej dla Mazowieckiego Centrum Leczenia Chorób Płuc i Gruźlicy w Otwocku:

O-O.413.18.2018 - dot. wydania zgody na brakowanie dokumentacji niearchiwalnej dla Urzędu Miasta Ząbki;

O-O.413.25.2018 - dot. wydania zgody na brakowanie dokumentacji niearchiwalnej dla Narodowego Centrum Badań Jądrowych Ośrodek Radioizotopów POLATOM w Otwocku;

O-O.413.29.2018 - dot. wydania zgody na brakowanie dokumentacji niearchiwalnej dla Urzędu Miasta Zielonka;

O-O.413.33.2018 - dot. wydania zgody na brakowanie dokumentacji niearchiwalnej dla Mazowieckiego Centrum Psychiatrii "Drewnica" Sp. z o.o. w Ząbkach;

O-O.413.38.2018 - dot. wydania zgody na brakowanie dokumentacji niearchiwalnej dla Urzędu Miasta Ząbki;

O-O.413.43.2018 - dot. wydania zgody na brakowanie dokumentacji niearchiwalnej dla Szpitala Matki Bożej Nieustającej Pomocy w Wołominie;

O-O.413.56.2018 - dot. wydania zgody na brakowanie dokumentacji niearchiwalnej dla Urzędu Gminy Wiązowna;

O-P.413.1.2017 - dot. wydania zgody na brakowanie dokumentacji niearchiwalnej dla Zespołu Medycznych Szkół Policealnych w Przasnyszu;

O-P.413.2.2017 - dot. wydania zgody na brakowanie dokumentacji niearchiwalnej dla Urzędu Miejskiego w Wyszkowie;

O-P.413.7.2017 - dot. wydania zgody na brakowanie dokumentacji niearchiwalnej dla Urzędu Gminy w Przasnyszu;

O-P.413.10.2017 - dot. wydania zgody na brakowanie dokumentacji niearchiwalnej dla Urzędu Miejskiego w Wyszkowie;

O-P.413.11.2017 - dot. wydania zgody na brakowanie dokumentacji niearchiwalnej dla Urzędu Gminy w Szelkowie;

O-P.413.18.2017 - dot. wydania zgody na brakowanie dokumentacji niearchiwalnej dla Poradni Psychologiczno - Pedagogicznej w Myszyńcu;

O-P.413.24.2017 – dot. wydania zgody na brakowanie dokumentacji niearchiwalnej dla Przedszkola Nr 3 w Wyszkowie;

O-P.413.36.2017 - dot. wydania zgody na brakowanie dokumentacji niearchiwalnej dla Powiatowego Centrum Pomocy Rodzinie w Makowie Mazowieckim:

O-P.413.42.2017 - dot. wydania zgody na brakowanie dokumentacji niearchiwalnej dla Zakładu Obsługi Gminy w Rzekuniu;

O-P.413.59.2017 – dot. wydania zgody na brakowanie dokumentacji niearchiwalnej dla Starostwa Powiatowego w Pułtusku;

O-P.413.74.2017 - dot. wydania zgody na brakowanie dokumentacji niearchiwalnej dla Starostwa Powiatowego w Ostrowi Mazowieckiej;

O-P.413.79.2017 – dot. wydania zgody na brakowanie dokumentacji niearchiwalnej dla Starostwa Powiatowego w Pułtusku;

O-P.413.90.2017 - dot. wydania opinii na brakowanie dokumentacji niearchiwalnej dla Zakładu Ubezpieczeń Społecznych Oddział w Płocku;

O-P.413.94.2017 - dot. wydania zgody na brakowanie dokumentacji niearchiwalnej dla Starostwa Powiatowego w Ostrołęce;

O-P.413.120.2017 - dot. wydania zgody na brakowanie dokumentacji niearchiwalnej dla Urzędu Gminy w Zatorach;

O-P.413.126.2017 – dot. wydania zgody na brakowanie dokumentacji niearchiwalnej dla Urzędu Gminy w Rozogach;

O-P.413.128.2017 – dot. wydania zgody na brakowanie dokumentacji niearchiwalnej dla Liceum Ogólnokształcącego im. Piotra Skargi w Pułtusku;

O-P413.133.2017 – dot. wydania zgody na brakowanie dokumentacji niearchiwalnej dla Samodzielnego Publicznego Zespołu Zakładów Opieki Zdrowotnej w Ostrowi Mazowieckiej;

O-P.413.3.2018 - dot. wydania zgody na brakowanie dokumentacji niearchiwalnej dla Gminnego Ośrodka Pomocy Społecznej w Długosiodle;

O-P.413.6.2018 - dot. wydania zgody na brakowanie dokumentacji niearchiwalnej dla Samorządowego Kolegium Odwoławczego w Ostrołęce;

O-P.413.13.2018 - dot. wydania zgody na brakowanie dokumentacji niearchiwalnej dla Starostwa Powiatowego w Wyszkowie;

O-P.413.14.2018 - dot. wydania zgody na brakowanie dokumentacji niearchiwalnej dla Poradni Psychologiczno – Pedagogicznej w Myszyńcu;

O-P.413.31.2018 - dot. wydania zgody na brakowanie dokumentacji niearchiwalnej dla Szkoły Podstawowej im. J. Bema w Rzekuniu;

O-P.413.37.2018 - dot. wydania zgody na brakowanie dokumentacji niearchiwalnej dla Zespołu Szkół im. K. K. Baczyńskiego w Tłuszczu;

O-P.413.40.2018 - dot. wydania zgody na brakowanie dokumentacji niearchiwalnej dla Nadleśnictwa Pułtusk;

O-P.413.44.2018 - dot. wydania zgody na brakowanie dokumentacji niearchiwalnej dla Urzędu Miejskiego w Ostrołęce;

O-P.413.46.2018 - dot. wydania zgody na brakowanie dokumentacji niearchiwalnej dla Urzędu Gminy w Rząśniku;

O-P.413.57.2018 - dot. wydania zgody na brakowanie dokumentacji niearchiwalnej dla Starostwa Powiatowego w Ostrowi Mazowieckiej;

O-P.413.66.2018 - dot. wydania zgody na brakowanie dokumentacji niearchiwalnej dla Urzędu Miejskiego w Nasielsku;

O-P.413.79.2018 - dot. wydania zgody na brakowanie dokumentacji niearchiwalnej dla Urzędu Gminy w Gzach;

O-P.413.81.2018 - dot. wydania zgody na brakowanie dokumentacji niearchiwalnej dla Wojewódzkiego Ośrodka Ruchu Drogowego w Ostrołęce;

O-P.413.84.2018 - dot. wydania zgody na brakowanie dokumentacji niearchiwalnej dla Zespołu Szkół Kształcenia Rolniczego im. J. Dziubińskiej w Goladkowie.

Na podstawie przeglądu wybranych akt spraw z okresu od 1 stycznia 2017 r. do dnia zakończenia kontroli stwierdzono, że zgody na brakowanie dokumentacji niearchiwalnej posiadały wszystkie wymagane przepisami elementy, tj. oznaczenie Archiwum, znak sprawy, numer zgody i rok, w którym zgoda została wydana, nazwę jednostki organizacyjnej, dla której zgoda została wydana oraz – obok podstawy prawnej wydania zgody - odniesienie do wniosku, dla którego zgoda została wydana (tj. datę i znak wniosku), charakterystykę dokumentacji zawartej we wniosku i jej ilość w metrach bieżących, jednostkach archiwalnych. Na zgodach znajdował się także podpis Dyrektora Archiwum lub osoby przez niego upoważnionej, miejscowość i data wydania.

Pracownicy Archiwum załatwiając wnioski oceniali je pod względem formalnym i merytorycznym. Wnioski były kilkakrotnie analizowane, pracownicy ds. nadzoru nad narastającym zasobem archiwalnym zwracali uwagę na błędnie sporządzone wnioski.

W skontrolowanych aktach spraw stwierdzono, że Archiwum wydało zgody na brakowanie dokumentacji niearchiwalnej niezgodnie z właściwością terytorialną dla Ministerstwa Środowiska (O-4.413.611.2017), Izby Administracji Skarbowej w Olsztynie (O-M.413.26.2018), Urzędu Statystycznego w Łodzi (O-GM.413.57.2017, O-GM.413.3.2018).

Ponadto Archiwum wydało zgodę na brakowanie dokumentacji niearchiwalnej podmiotowi, który nie był właściwy do wystąpienia o nią (O-GM.413.8.2017).

Działalność Archiwum w tej dziedzinie ocenia się pozytywnie, pomimo stwierdzonych nieprawidłowości.

[Akta kontroli: 299-307,388-392, 402-413, 1502-1533]

# 8. Brakowanie dokumentacji z zasobu własnego Archiwum.

W okresie od 1 stycznia 2017 r. do dnia zakończenia kontroli nie brakowano dokumentacji z zasobu własnego Archiwum.

[Akta kontroli: 46-107, 305-307]

## 9. Przejmowanie materiałów archiwalnych do Archiwum.

Z zapisów regulaminu organizacyjnego Archiwum obowiązującego w okresie objętym kontrolą wynikało, że za przejmowanie materiałów archiwalnych do Archiwum odpowiadał Oddział IV, Oddział I – Przechowywania, Zabezpieczenia i Kwerend, oraz Wieloosobowe stanowisko ds. Działalności Archiwalnej. Oddział IV realizował zadania polegające na "nadzorze nad prawidłowością przygotowania i przekazywania materiałów archiwalnych", Oddział I realizował zadania polegające

na "przejmowaniu materiałów archiwalnych, rozmieszczaniu materiałów archiwalnych, prowadzeniu inwentarza topograficznego rozmieszczenia materiałów archiwalnych", zaś pracownicy zatrudnieni na Wieloosobowym stanowisku ds. Działalności Archiwalnej byli odpowiedzialni za: "przejmowanie, rozmieszczanie przechowywania oraz zabezpieczanie zgromadzonych w magazynach archiwalnych materiałów archiwalnych", zgodnie z § 15 pkt 6, § 18 pkt 8 oraz § 24 pkt 1 ww. regulaminu organizacyjnego Archiwum.

Z udzielonych wyjaśnień pisemnych wynikało, że w Archiwum obowiązywała procedura przejmowania materiałów archiwalnych do Archiwum Państwowego w Warszawie określona w zarządzeniu nr 7 Dyrektora Archiwum Państwowego w Warszawie z dnia 3 czerwca 2016 r. w sprawie zasad przejmowania materiałów archiwalnych i ich rejestrowania oraz trybu i postępowania przy rejestracji zmian w ewidencji zasobu, zmieniona zarządzeniem nr 22 Dyrektora Archiwum Państwowego w Warszawie z dnia 26 września 2018 r. w sprawie zasad przejmowania materiałów archiwalnych i ich rejestrowania oraz trybu i postępowania przy rejestracji zmian w ewidencji zasobu, która określała szczegółowy tryb postępowania dotyczący m.in. sprawdzenia poprawności sporządzenia ewidencji przekazywanych materiałów archiwalnych, ich stanu oraz prawidłowości uporządkowania, czy też sprawdzenia zgodności ewidencji ze stanem faktycznym. Procedura ta, w kwestii ogólnych zasad przejmowania materiałów archiwalnych do Archiwum, jak i w przepisach dotyczących szczegółowego trybu postępowania, odsyłała do przepisów rozporządzenia przepisów rozporządzenia Ministra Kultury i Dziedzictwa Narodowego z dnia 20 października 2015 r. w sprawie klasyfikowania przekazywania materiałów archiwalnych i kwalifikowania dokumentacji, do archiwów państwowych i brakowania dokumentacji niearchiwalnej (Dz. U. poz. 1743 z późn. zm.). Zgodnie z ww. procedurą po otrzymaniu przez Archiwum pisemnego o zamiarze przekazania materiałów archiwalnych przez jednostkę organizacyjną, Oddział IV i oddziały zamiejscowe przesyłane było pismo zawierające wytyczne, dotyczące metod porządkowania, ewidencjonowania i technicznego zabezpieczenia tych materiałów. Przekazany przez jednostkę organizacyjną spis zdawczo-odbiorczy sprawdzany był przez kierownika Oddziału IV, zaś w oddziałach zamiejscowych przez Kierownika Oddziału. Czynności, o których mowa mogły być również wykonywane prze wskazanych pracowników tych komórek organizacyjnych. Po-akceptacji spisu zdawczo – odbiorczego, przeprowadzana była ekspertyza mająca na celu sprawdzenie prawidłowości uporządkowania, zewidencjonownia i technicznego zabezpieczania materiałów

archiwalnych, zaś notatka z powyższej ekspertyzy wraz z ewentualnymi zaleceniami dotyczącymi poprawienia stanu ich uporządkowania, ewidencjonowania lub technicznego zabezpieczenia oraz wzór protokołu zdawczo-odbiorczego były przesyłane kierownikowi jednostki organizacyjnej przekazującej materiały archiwalne. W piśmie przewodnim wskazywano miejsce i termin przekazania materiałów archiwalnych. Po stwierdzeniu zgodności przejmowanych materiałów ze spisem zdawczo – odbiorczym parafowano i podpisywano spisy zdawczo odbiorcze, przy czym podpisanie protokołu zdawczo-odbiorczego następowało nie później niż po upływie 3 miesięcy od daty przekazania materiałów archiwalnych. Podpisany protokół zdawczo-odbiorczy przekazywany był jednostce organizacyjnej przekazującej materiały archiwalne. Jak wskazano w wyjaśnieniach pisemnych: "Przejmowanie materiałów archiwalnych było wszczynane na podstawie pisma z jednostki organizacyjnej informującego o uporządkowaniu materiałów archiwalnych oraz gotowości ich przekazania. Następnie przeprowadzana była ekspertyza archiwalna mająca na celu sprawdzenie prawidłowości zewidencjonowania, uporządkowania oraz technicznego zabezpieczenia dokumentacji. W przypadku braku zastrzeżeń, co do przygotowania przekazywanych materiałów archiwalnych, akta przekazywane były wraz z ewidencją w postaci spisów zdawczo-odbiorczych sporządzanych w 5 egzemplarzach (Centrala) w 4 egzemplarzach oddział wraz z wersją elektroniczną. Jeden egzemplarz przeznaczony jest dla jednostki, która przekazuje akta, a 4/3 egzemplarze odpowiednio dla Centrali lub oddziału.". Zgodnie z procedurą w aktach sprawy powinny znajdować się, co najmniej:

- · pisemne powiadomienie Archiwum przez Kierownika jednostki organizacyjnej o zamiarze przekazania materiałów archiwalnych wraz ze spisem zdawczo-odbiorczym i notatką historyczną,
- notatka z ekspertyzy,
- · informacja o konieczności naniesienia poprawek lub zmian (w przypadku stwierdzenia uchybień w przygotowaniu akt),
- parafowany i podpisany spis z-o wraz z protokołem zdawczo-odbiorczym;
- · ewentualne pismo z wyjaśnieniami w przypadku przekroczenia terminu na potwierdzenie przejęcia materiałów archiwalnych.

W trakcie kontroli sprawdzany był sposób prowadzenia spraw z zakresu przejmowania materiałów archiwalnych do Archiwum na przykładzie następujących akt spraw:

> - O-4. 511.4.2018 - dot. przekazania materiałów archiwalnych przez Mazowieckie Samorządowe Centrum Doskonalenia Nauczycieli,

- O-4. 511.15.2018 dot. przekazania dokumentacji archiwalnej przez Naukowo-Produkcyjne Elektroniki Profesjonalnej  $b.$ Centrum "RADWAR" SA oraz Wojskowe Zakłady Radiowe RAWAR,
- O-4. 511.17.2018 dot. przekazania dokumentacji archiwalnej przez Mazowiecki Urząd Wojewódzki (akta Wydziału ds. Wyznań Urzędu m. st. Warszawy),
- O-4, 511.20.2018 dot. przekazanie materiałów archiwalnych Muzeum Sportu i Turystyki,
- O-4, 511.26.2018 dot. przekazanie materiałów archiwalnych przez Polfa Tarchomin S.A.,
- O-4. 511.38.2018 dot. materiałów archiwalnych wytworzonych przez Wydział Gospodarski Komunalnej i Mieszkaniowej Prezydium Rady Narodowej m.st. Warszawy,
- WSDA.511.7.2018 dot. przejęcia materiałów archiwalnych z Fabryki Sprzętu Ratunkowego,
- materiałów - WSDA.511.9.2018 dot. przejęcia archiwalnych z Warszawskich Zakładów Radiowych RAWAR,
- $-$  WSDA.511.15.2018 dot. przejęcia materiałów archiwalnych z Prokuratury Wojewódzkiej w Warszawie,
- O-GM.511.7.2018 dot. przejęcia materiałów archiwalnych z Urzędu Gminy w Kowiesach,
- O-GM.511.38.2018 dot. przejęcia materiałów archiwalnych z Urzędu Stanu Cywilnego w Górze Kalwarii,
- O-GM.511.51.2018 dot. przejęcia materiałów archiwalnych z Izby Skarbowej w Skierniewicach,
- $-$  O-M-511.13.2018  $\sim 10^{-10}$ dot. przejęcia materiałów archiwalnych do Archiwum Państwowego w Olsztynie,
- O-M-511.19.2018 dot. scalenia zespołów rozbitych,
- O-M-511.20.2018 dot. przejęcia materiałów archiwalnych z Urzędu Stanu Cywilnego w Szydłowie,
- O-M-511.25.2018 dot. przejęcia materiałów archiwalnych z Urzędu Gminy w Sochocinie,
- O-P.511.56.2018 dot. przejęcia materiałów archiwalnych z Urzędu Gminy Lelis,
- O-Ł.511.6.2018 dot. przejęcia materiałów archiwalnych z Urzędu Gminy w Zdunach,

- O-O.511.26.2018 - dot. przejęcia materiałów archiwalnych z Urzędu Gminy Sobienie Jeziory.

Na podstawie analizy spisów spraw o symbolu klasyfikacyjnym "511" (hasło klasyfikacyjne: "Przejmowanie materiałów archiwalnych") Oddziału IV z 2017 r. i 2018 r., a także oddziałów zamiejscowych oraz ww. akt spraw z tego zakresu ustalono, że sprawy związane z przejmowaniem materiałów archiwalnych były rejestrowane oraz gromadzone przez Oddział IV oraz Wieloosobowe Stanowisko ds. Działalności Archiwalnej. Fakt potwierdzenia przejęcia akt był odnotowywany zazwyczaj na spisach zdawczo – odbiorczych przy użyciu imiennej pieczątki pracownika danego oddziału wraz z podpisem i datą przejęcia. Wszelkie nabytki wprowadzane były do Księgi Nabytków w systemie ZoSIA. Spisy przejmowanych materiałów archiwalnych przechowywane były w teczce "511". Na przypadku wybranych spraw Oddziału IV oraz oddziałów zamiejscowych dotyczących przejmowania akt stanu cywilnego na akta sprawy zwykle składały się:

- · pismo informujące o gotowości wraz ze spisem zdawczo odbiorczym i notatką historyczną,
- wyniki przeprowadzonej ekspertyzy,
- · podpisany egzemplarz protokołu zdawczo-odbiorczego wraz ze spisem zdawczo-odbiorczym potwierdzający przejęcie materiałów archiwalnych.

Zaznaczyć należy, że centrala Archiwum oraz oddziały zamiejscowe Archiwum stosowały w pełni ustaloną i obowiązującą w Archiwum procedurę przejmowania materiałów archiwalnych. Dokumentacja prowadzonych spraw w kilku przypadkach była niepełna (O-M-511.25.2018, WSDA.511.7.2018, O-4.511.4.2018) i zawierała jedynie podpisany egzemplarz protokołu zdawczo-odbiorczego wraz ze spisem zdawczo-odbiorczym potwierdzający przejęcie materiałów archiwalnych.

Z tabeli nr 5 dotyczącej analizy zmian w nawisie archiwalnym w okresie 2017-2018 przygotowanej przez pracownika Archiwum wynikało, że w 2018 r. nie nastąpił wzrost wielkości nawisu w stosunku do 2017 r. (odnotowano 1506,29 mb nawisu w 2017 r. i 1506,29 mb w 2018 r. (wg stanu na dzień wypełniania tabeli, tj. 05.11.2018 r.) oraz przejęto odpowiednio 227,77 mb i 63,66 mb.

Działalność Archiwum w tej dziedzinie ocenia się pozytywnie pomimo stwierdzonych nieprawidłowości.

[Akta kontroli: 267-292, 381-431]

#### 10. Użyczanie i pozostawianie materiałów archiwalnych oraz zasoby powierzone.

Jak wynika z tabeli nr 8 do dnia 1 października 2018 r. w okresie kontrolowanym obowiązywały następujące umowy użyczenia:

- 1) PGNIG TERMIKA w Warszawie umowa użyczenia z dnia 1 grudnia 2016 r. na okres 10 lat na materiały archiwalne z lat 1929 – 2003 (akta osobowe pracowników Elektrociepłowni Warszawskich S.A., tj. EC Żerań, EC Kawęczyn, EC Siekierki, EC Powiśle), jako przedłużenie umowy użyczenia z 2005 r.;
- 2) Instytut Teatralny im. Zbigniewa Raszewskiego w Warszawie umowa użyczenia z dnia 1 września 2016 r. na okres 10 lat na materiały archiwalne z lat 1956 – 1994, które stanowiła dokumentacja artystyczna Teatru Szwedzka 2/4 w Warszawie, jako przedłużenie umowy z 2001 r. ze Związkiem Artystów Scen Polskich.

Kontrolujący stwierdził jednak brak informacji w tabeli nr 8 o umowie użyczenia, która wg danych z tabeli nr 4 dla Oddziału w Pułtusku, została zawarta na materiały archiwalne Zespołu Elektrociepłowni Ostrołęka (obecnie Energa Ostrołęka S.A.). W związku z tym nie udało się ustalić, kiedy i na jaki okres taka umowa została zawarta, jakiego okresu i jakich materiałów archiwalnych dotyczyła, a także, z jakim podmiotem ją zawarto tj. z Zespołem Elektrociepłowni Ostrołęka czy jego następcą prawnym Energa Ostrołęka S.A. W tabeli nr 8 nie ujęto także umowy użyczenia, o której mowa w tabeli nr 4 dla Oddziału w Grodzisku Mazowieckim, dotyczącej materiałów archiwalnych w postaci albumów w ilości 10 j.a., tj. 0.30 mb użyczonych Fabryce Artykułów Turystycznych i Sportowych "Polsport", obecnie sprywatyzowanej, znajdującej się pod nadzorem archiwalnym Archiwum w latach 1987 – 2004. W związku z tym brakuje danych, kiedy i na jaki okres zawarto umowę użyczenia oraz z jakiego okresu pochodzą użyczone materiały archiwalne.

Jednocześnie kontrolujący stwierdził niekompletność rejestru użyczeń w systemie NiKA, tj. brak nazw jednostek organizacyjnych użyczających oraz brak nazw wytwórców użyczanych materiałów archiwalnych przy umowach użyczania Nr 1 22/2016/S oraz Nr 2 41/2016/S. Poza tym w rejestrze brak ww. umów użyczenia, o których mowa w tabelach nr 4 z Oddziału w Pułtusku i Oddziału w Grodzisku Mazowieckim oraz umowy nr 1 z dnia 5 listopada 2018 r. z Urzędem Stanu Cywilnego w Nowym Dworze Mazowieckim. Tym samym Archiwum nie stosowało się do wymogów związanych z koniecznością uzupełniania danych w systemie NiKA dotyczących umów użyczeń, co było uchybieniem.

W okresie kontrolowanym nie przeprowadzano kontroli zasobu użyczonego. Jedyna kontrola użyczonych materiałów archiwalnych miała miejsce w Fabryce Artykułów Turystycznych i Sportowych "Polsport" w dniu 14 lipca 2016 r., podczas której, jak wynika z protokołu kontroli z dnia 28 lipca 2016 r., nie udało się zlokalizować zasobu użyczonego. Dopiero w dniu 21 lipca 2016 r. w rozmowie telefonicznej przedstawiciel kontrolowanego podmiotu powiadomił Archiwum o odnalezieniu użyczonych materiałów archiwalnych, które w dniu 28 lipca 2016 r. przewiózł do Oddziału w Grodzisku Mazowieckim celem ich kontroli. Ustalono, że akta były kompletne i w dobrym stanie, brakowało im jedynie sygnatur archiwalnych. Po porównaniu jednostek archiwalnych z ewidencją, akta zostały oddane i przewiezione do siedziby podmiotu w Górze Kalwarii celem digitalizacji. Jednocześnie ustnie ustalono z przedstawicielem podmiotu, że pod koniec stycznia 2017 r. materiały archiwalne zostaną zwrócone do Archiwum. Jak wynika z tabeli nr 4 z dnia 28 października 2018 r. z Oddziału w Grodzisku Mazowieckim, w trakcie przeprowadzania czynności kontrolnych, w dalszym ciągu były one w posiadaniu Fabryki Artykułów Turystycznych i Sportowych "Polsport".

Z tabeli nr 8 wynika także, że do dnia 1 października 2018 r. w Archiwum nie obowiązywały żadne porozumienia o pozostawienie do używania materiałów archiwalnych, natomiast zasoby powierzone na terenie właściwości Archiwum posiadał jedynie Teatr Wielki – Opera Narodowa w Warszawie. Tymczasem zasób powierzony na stałe posiadały także: od 8 kwietnia 1981 r. nadzorowany przez Archiwum Zamek Królewski w Warszawie oraz od 6 marca 2002 r. nadzorowane przez Archiwum PAN Muzeum Ziemi, Instytut Fizjologii i Żywienia Zwierząt im. Jana Kielanowskiego PAN w Jabłonnie i Instytut Genetyki i Hodowli Zwierząt PAN (w ramach aktu powierzenia dla Polskiej Akademii Nauk i wszystkich jej jednostek organizacyjnych). W okresie kontrolowanym przeprowadzono dwie kontrole ww. zasobów powierzonych, tj. w PAN Muzeum Ziemi w dniu 13 czerwca 2017 r. i w Instytucie Fizjologii i Żywienia Zwierząt im. Jana Kielanowskiego PAN w Jabłonnie w dniu 4 września 2017 r.

Podczas kontroli sprawdzono akta następujących spraw dotyczących użyczenia materiałów archiwalnych:

- O-4.423.1.2018 dot. zgody na udostępnienie w postaci elektronicznej materiałów archiwalnych Teatru Wielkiego - Opery Narodowej;
- O-4.423.2.2018 dot. warunków powierzenia materiałów archiwalnych dla Domu ks. Baudouina;
- O-4.423.3.2018 dot. zgody dla Urzędu m. st. Warszawy na pozostawienie elektronicznej kopii tzw. "Planu Lindleya" z prawem do ogólnopolskiej publikacji w Internecie;
- O-4.423.4.2018 dot. umowy użyczenia dla Urzędu Stanu Cywilnego w Nowym Dworze Mazowieckim na 6 ksiąg stanu cywilnego zbyt wcześnie przekazanych do Archiwum:

W wyniku analizy ww. akt spraw stwierdzono, że sprawy o znaku O-4.423.1.2018 i O-4.423.3.2018 zostały załatwione prawidłowo, rzetelnie i bez zbędnej zwłoki. Jednak sprawę o znaku O-4.423.2.2018 załatwiono nieprawidłowo. Dom ks. Baudouina, tj. Dom Dziecka nr 15 im. ks. Baudouina, wystąpił pismem z dnia 7 lutego 2018 r. do Archiwum z prośbą o wskazanie warunków powierzenia celem uzyskania czasowego powierzenia materiałów archiwalnych. Następnie pismem z dnia 28 lutego 2018 r. ponownie ww. Dom Dziecka wystąpił o warunki powierzenia, tym razem do Naczelnej Dyrekcji Archiwów Państwowych za pośrednictwem Archiwum. Pismo to jednak nie zostało przesłane do Naczelnej Dyrekcji Archiwów Państwowych. Pismem z dnia 15 marca 2018 r. Archiwum odpowiedziało samodzielnie do ww. Domu Dziecka wskazując na warunki powierzenia niezbędne do uzyskania prawa do gromadzenia i przechowywania materiałów archiwalnych. Większość opisanych warunków Archiwum wskazało prawidłowo, jednak w piśmie znalazły się nieprawidłowe wskazania na przepisy ustawy archiwalnej w zakresie udostępniania materiałów archiwalnych. Przywołane art. 16 ust. 1 oraz art. 17 ust. 1, 1a i 2 zostały uchylone na mocy art. 26 ustawy z dnia 25 lutego 2016 r. o ponownym wykorzystaniu informacji sektora publicznego (Dz. U. poz. 352) z dniem 16 czerwca 2016 r. Przede wszystkim jednak, w związku z tym, iż ww. Dom Dziecka, na mocy uchwały Nr LV/1375/2017 Rady Miasta Stołecznego Warszawy z dnia 21 września 2017 r. w sprawie likwidacji Centrum Administracyjnego Nr 1 do obsługi placówek opiekuńczo-wychowawczych, utworzenia Zespołu do obsługi Placówek Opiekuńczo-Wychowawczych Nr 1 oraz zmiany statutów placówek opiekuńczo-wychowawczych (Dz. Urz. Woj. Mazow. poz. 8398), został zlikwidowany z dniem 28 lutego 2018 r., Archiwum winno wskazać na możliwość skorzystania przez podmiot przejmujący zadania i kompetencje ww. Domu Dziecka z art. 5 ust. 1e pkt 2 ustawy archiwalnej, tj. możliwość zawarcia umowy użyczenia z Archiwum na materiały archiwalne niezbędne do dalszej działalności tego podmiotu, czyli Zespołu do obsługi Placówek Opiekuńczo-Wychowawczych Nr 1 w Warszawie. Nieprzesłanie do Naczelnej Dyrekcji Archiwów Państwowych wniosku o powierzenie adresowanego do niej oraz błędne poinformowanie podmiotu należy uznać za nieprawidłowość.

Sprawa o znaku O-4.423.4.2018 dotycząca użyczenia na podstawie art. 5 ust. 1e pkt 2 ustawy archiwalnej przedwcześnie przekazanych do Archiwum 6 ksiąg stanu cywilnego nowodworskiej Parafii Ewangelicko – Augsburskiej (z lat 1913 – 1940) oraz 9 ksiąg stanu cywilnego Okręgu Bożniczego w Nowym Dworze (z lat 1920 – 1939) również została załatwiona nieprawidłowo. Należy zauważyć, że sprawa ta została zarejestrowana pod błędnym znakiem, gdyż sprawy dotyczące użyczenia materiałów archiwalnych rejestruje się w klasie "422". Jednak dużym błędem po stronie Archiwum było przede wszystkim przejęcie ww. ksiąg przed okresem wynikającym z przepisów ustawy z dnia 28 listopada 2014 r. – Prawo o aktach stanu cywilnego, tj. dla ksiąg urodzeń po upływie 100 lat od zamknięcia księgi, a dla ksiąg małżeństw i zgonów po upływie 80 lat od zamknięcia ksiąg. Dodatkowo samo zawarcie umowy użyczenia trwało bardzo długo, tj. przez 5 miesięcy nie stwierdzono żadnej korespondencji (między 6 czerwca 2018 r. a 5 listopada 2018 r.). Ponadto okres 5 lat, na jaki w końcu zawarto umowę użyczenia, nie pozwala na zachowanie ww. terminów i upłynie 4 listopada 2023 r. Tymczasem dla ksiąg urodzeń nowodworskiej Parafii Ewangelicko - Augsburskiej z lat 1913 - 1931 okres 100 lat upłynie w 2031 r. a dla ksiąg urodzeń Okręgu Bożniczego w Nowym Dworze z lat 1920 - 1939 - w 2039 r.

Działalność Archiwum w tej dziedzinie ocenia się negatywnie.

[Akta kontroli: 71-73, 80-81, 104, 384-386, 1209-1337]

## 11. Poradnictwo metodyczne Archiwum oraz konsultacje.

Pracownicy Oddziału IV – w ramach wykonywania obowiązków służbowych – udzielali licznych konsultacji i instruktaży głównie dla archiwistów zakładowych. W okresie poddanym kontroli, zgodnie z rejestrami, Archiwum udzieliło łącznie 1315 konsultacji. Rejestry konsultacji były prowadzone przez każdego pracownika osobno w sposób przejrzysty i rzetelny, z comiesięcznymi informacjami ile w danym okresie było udzielonych porad i w jaki sposób zostały one udzielone. Sprawy z zakresu poradnictwa metodycznego w okresie objętym kontrolą dotyczyły m.in. przeszkolenia z zasad przepisów kancelaryjnych i archiwalnych, przechowalnictwa, porządkowania akt, brakowania, postępowania z dokumentacja osobowo-płacową.

Podczas kontroli zapoznano się z aktami następujących spraw z zakresu poradnictwa metodycznego i konsultacji:

- O-4.401.1.2017- dot. okresu przechowywania historii chorób pacjentów, zapytanie zadane przez osobę prywatną drogą mailową;
- O-4.401.6.2017 dot. sposobu archiwizacji dokumentacji dotyczącej projektów unijnych Urzędu Miasta i Gminy w Chorzelach;
- O-4.401.13.2017 dot. przeprowadzenia szkolenia z zakresu przepisów kancelaryjnych i archiwalnych. Samodzielnego Publicznego Centralnego Szpitala Klinicznego w Warszawie;
- O-4.401.17.2017 dot. archiwizacji akt komorniczych zapytanie zadane przez osobę prywatną drogą mailową;
- O-4.401.24.2017 dot. przechowywania dokumentów beneficjenta Funduszu Azylu, Migracji i Integracji zapytanie zadane drogą mailową przez Centrum Obsługi Projektów Europejskich;
- O-4.401.29.2017 dot. szkolenia z zakresu Instrukcji Kancelaryjnej oraz Kodeksu Postępowania Administracyjnego zapytanie zadane przez Urząd Gminy w Celestynowie;
- O-4.401.36.2017 dot. sposobu rejestracji sprawy, zapytanie zadane przez MPWiK w Warszawie;
- O-4.401.39.2017 dot. prawidłowego stosowania kwalifikacji i klasyfikacji archiwalnej, zapytanie zadane przez Centrum Medyczne Kształcenia Podyplomowego w Warszawie;
- O-4.401.44.2017 dot. rejestracji i przyporządkowania danej dokumentacji do znaku klasyfikacyjnego, zapytanie zadane drogą mailowo przez MPWiK;
- O-4.401.49.2017 dot. obowiązującej procedury obowiązującej w latach 90 tych w przedmiocie faktur gminnych, pytanie zadane przez osobę prywatną drogą mailowa;
- O-4.401.50.2017 dot. brakowania dokumentacji, zapytanie zadane przez Instytut "Pomnik-Centrum Zdrowia Dziecka" w Warszawie;
- O-4.401.54.2017 dot. przechowywania dokumentacji przez Sąd Okręgowy Oddział Administracyjny w Warszawie;
- O-4.401.59.2017 dot. porządkowania dokumentacji dowodów osobistych zapytanie zadane przez Gminę Jabłonna;
- O-4.401.63.2017 dot. klasyfikacji dokumentacji w JRWA, zapytanie zadane przez Warszawski Szpital dla Dzieci;
- O-4.401.69.2017 dot. archiwizowania dokumentacji zapytanie zadane przez Wojewódzki Fundusz Ochrony Środowiska i Gospodarki Wodnej w Warszawie;
- O-4.401.4.2018 dot. przekazania dokumentacji spółki, pytanie zadane przez osobe prywatną;
- O-4.401.8.2018 dot. okresu przechowywania dokumentacji umów, pytanie zadane przez osobę prywatną droga mailową;
- O-4.401.14.2018 dot. obiegu elektronicznych dokumentów związanych z BHP, zapytanie zadane przez Miejskie Przedsiębiorstwo Wodociągów i Kanalizacji w Warszawie:
- O-4.401.17.2018 dot. wyjaśnienie w sprawie przekazania materiałów archiwalnych z Archiwum USC m.st. Warszawy, pytanie zadane przez osobę prywatną drogą mailową;
- O-4.401.21.2018 dot. kwalifikacji danych osobowych w Bemowskim Centrum Kultury, zapytanie zadane przez Dzielnice Bemowo m. st. Warszawy;
- O-4.401.23.2018 dot. procedury brakowania dokumentacji niearchiwalnej, zapytanie przesłane przez osobę prywatną;
- O-4.401.29.2018 dot. zmiany opakowań dokumentacji przekazanej do archiwum zakładowego, zapytanie zadane przez Centrum Alzheimera w Warszawie:
- $-$  O-4.401.32.2018  $-$  dot. opracowania przepisów zasad kancelaryjnych i archiwalnych dla Zespołu Szkół Zawodowych nr 2 w Skierniewicach;
- O-4.401.38.2018 dot. okresu przechowywania dokumentacji niearchiwalnej list płac, pytanie zadane przez osobę prywatną drogą mailową;
- O-4.401.43.2018 dot. stosowania normatywów, zapytania zadane przez osobę prywatną;
- O-4.401.50.2018 dot. stosowanie przepisów ustawy archiwalnej w zakresie dokumentacji wytworzonej przez spółkę akcyjną, pytanie zadane przez osobę prywatną.

Sprawy zarejestrowane w klasie "401" – wyjaśnienia, interpretacje, opinie, porady dla podmiotów zewnętrznych zostały zarejestrowane prawidłowo. Były one załatwiane bez zbędnej zwłoki. Odpowiedzi udzielane były w sposób rzetelny i wyczerpujący. W odpowiedziach podawano podstawy prawne, jeśli tego wymagała porada metodyczna oraz sugestie, w jaki sposób postąpić z problemem, z którym zwracały się osoby do Archiwum. Większość spraw dotyczących poradnictwa metodycznego było załatwianych drogą mailową.

Działalność Archiwum w tej dziedzinie ocenia się pozytywnie.

[Akta kontroli: 381-431]

## 12. Działania nagłe i nietypowe w zakresie nadzoru archiwalnego.

W okresie objętym kontrolą Archiwum prowadziło następujące sprawy dotyczące działań nagłych i nietypowych w zakresie nadzoru archiwalnego, które poddano analizie podczas kontroli:

- O-GM.4240.1.2017 dot. porzuconych akt osobowych Wydziału Zdrowia Prezydium Powiatowej Rady Narodowej w Pruszkowie znajdujących się w pomieszczeniach zajmowanych obecnie przez Żłobek nr 26 w Warszawie – sprawa prowadzona przez Oddział w Grodzisku Mazowieckim;
- O-4.4242.1.2018 dot. konieczności przeprowadzenia ekspertyzy konserwatorskiej dokumentacji kartograficznej Urzędu Statystycznego;
- $O-4.4242.2.2018$ konieczności przeprowadzenia ekspertyzy dot. konserwatorskiej materiałów archiwalnych Urzędu Stanu Cywilnego m. st. Warszawy;
- O-4.4242.3.2018 dot. konieczności przeprowadzenia ekspertyzy konserwatorskiej MPWiK w Warszawie;
- O-4.4242.4.2018 dot. konieczności przeprowadzenia ekspertyzy konserwatorskiej zalanej dokumentacji Szpitala Klinicznego Dzieciątka Jezus w Warszawie:

Powyższe sprawy prowadzone były przez Centralę Archiwum. Archiwum w ww. sprawach interweniowało bardzo szybko i sprawnie. Wyniki przeprowadzonych ekspertyz były szczegółowo dokumentowane. Jednostki były informowane o konieczności odpowiedniego zabezpieczenia i sposobie dalszego postępowania z przechowywaną dokumentacją.

Działalność Archiwum w tej dziedzinie ocenia się pozytywnie.

#### Akta kontroli:[ 1338-1344, 1508-1533]

# 13. Kursy i szkolenia prowadzone przez pracowników Archiwum w zakresie kształtowania narodowego zasobu archiwalnego.

W okresie objętym kontrolą Archiwum nie przeprowadziło żadnych kursów, szkoleń ani warsztatów dla pracowników jednostek organizacyjnych.

[Akta kontroli: 46-107]

## 14. Stan dokumentacji z realizacji zadań nadzoru archiwalnego (w tym teczek zbiorczych jednostek organizacyjnych) oraz prawidłowość jej prowadzenia.

Dokumentacja nadzorcza stanowiąca akta prowadzonych spraw oraz teczki zbiorcze przechowywana była w pokojach zajmowanych przez pracowników Archiwum. Na teczkach zawierających akta spraw umieszczono nazwę jednostki organizacyjnej, oznaczenie symbolu klasyfikacyjnego z jednolitego rzeczowego wykazu akt, kategorię archiwalną, hasło klasyfikacyjne z jednolitego rzeczowego wykazu akt oraz rok założenia teczki.

W teczkach zbiorczych skontrolowanych jednostek nadzorowanych: Sąd Apelacyjny w Warszawie oraz Kuratorium Oświaty w Warszawie akta spraw ułożone były w podziale rzeczowym, wg jednolitego rzeczowego wykazu akt (akty powołania jednostek, przepisy kancelaryjne i archiwalne, kontrole, wnioski na brakowanie dokumentacji niearchiwalnej, inne informacje otrzymywane od jednostki), a w obrębie danej klasy akta zostały ułożone chronologicznie. Część teczek zbiorczych jednostek posiadała kilka tomów. Sposób prowadzenia teczek zbiorczych nadzoru archiwalnego po wdrożeniu systemu EZD, jako podstawowego sposobu dokumentowania przebiegu spraw nie uległ zmianie.

Jak już wcześniej wspomniano do dnia 3 kwietnia 2018 r. w Archiwum obowiązywał system tradycyjny, jako podstawowy sposób wykonywania czynności kancelaryjnych, dokumentowania przebiegu załatwiania spraw, gromadzenia i tworzenia dokumentacji. Cała registratura była zdecentralizowana, a dokumentacja gromadzona była w poszczególnych komórkach organizacyjnych, w nich też rejestrowane były sprawy – zgodnie z obowiązującymi przepisami instrukcji kancelaryjnej dla archiwów państwowych. Od dnia 3 kwietnia 2018 r., podstawowym sposobem dokumentowania przebiegu załatwiania i rozstrzygania spraw oraz wykonywania czynności kancelaryjnych stał się system elektronicznego zarządzania dokumentacją – eDok, autorstwa Centralnego Ośrodka Informatyki. Jednakże Dyrektor Archiwum przed wskazaniem systemu EZD, jako podstawowego sposobu dokumentowania przebiegu załatwiania i rozstrzygania spraw w archiwum nie zwrócił się do Naczelnego Dyrektora Archiwów Państwowych o wyrażenie zgody na takowe wdrożenie. Należy, bowiem zaznaczyć, że zgodnie z § 8 ust. 2 instrukcji kancelaryjnej, wdrożenie systemu EZD, jako podstawowego sposobu dokumentowania przebiegu załatwiania i rozstrzygania spraw w Archiwum poprzedza uzyskanie akceptacji Naczelnego Dyrektora Archiwów Państwowych.

W zakresie prawidłowości prowadzenia dokumentacji z realizacji zadań nadzoru archiwalnego do czasu wskazania systemu EZD, jako podstawowego systemu dokumentowania przebiegu załatwiania spraw oraz wykonywania czynności kancelaryjnych nie stwierdzono żadnych istotnych nieprawidłowości.

W czasie kontroli w Archiwum funkcjonował system eDok w wersji 3.8.0.2 autorstwa Centralnego Ośrodka Informatyki, pracowało w nim 153 użytkowników (Centrala Archiwum wraz z oddziałami zamiejscowymi). W Archiwum znajdowało się ogółem 9 punktów rejestracji korespondencji (3 punkty w Centrali i 6 punktów w oddziałach zamiejscowych (po jednym w każdym oddziale). Po wskazaniu systemu EZD, jako podstawowego systemu wykonywania czynności kancelaryjnych, dokumentowania przebiegu załatwiania i rozstrzygania spraw oraz gromadzenia i tworzenia dokumentacji w postaci elektronicznej, w zakresie zadań, jakie prowadził Oddział IV, z systemu EZD wyłączono 3 następujące hasła z jednolitego rzeczowego wykazu akt obowiązującego w Archiwum:

- $-413$ Brakowanie dokumentacji podmiotów państwowych i samorządowych;
- 420 Uzgadnianie przepisów kancelaryjnych i archiwalnych;
- 44 Teczki zbiorcze dokumentacji nadzoru archiwalnego.

Dla wyżej wymienionych klas system eDok stanowił wyłącznie system wspomagający, natomiast sprawy realizowane były w systemie tradycyjnym (papierowym).

Zgodnie z obowiązującą w Archiwum instrukcją kancelaryjną w ramach systemu EZD funkcjonował skład chronologiczny, który zawierał dokumentację w postaci papierowej, której odwzorowania cyfrowe powinny zostać włączone do systemu EZD. Skład chronologiczny prowadzony przez kancelarię w Centrali Archiwum został podzielony ze względu na rodzaje przechowywanych przesyłek:

- SP skład chronologiczny przesyłek, dla których dokonano pełnego odwzorowania cyfrowego;
- SCZ skład chronologiczny przesyłek, dla których dokonano częściowego odwzorowania cyfrowego;
- SKW skład chronologiczny korespondencji wychodzącej;
- SZPO skład chronologiczny zwrotnych potwierdzeń odbioru;
- SIND skład informatycznych nośników danych;
- SZKW skład chronologiczny zwrotów korespondencji wychodzącej.

Dokumentacja była przechowywana w pudłach archiwalnych, w których w układzie chronologicznym były umieszczane kolejne pozycje. Na każdej pozycji składu był widoczny jej numer w składzie, na każdym pudle archiwalnym był widoczny numer pierwszej i ostatniej pozycji w nim zawartej. Skład chronologiczny
umiejscowiony był w zamkniętym pomieszczeniu, do którego dostęp mieli pracownicy odpowiedzialni prowadzenie składu. Rozmiar składu za chronologicznego to 3,85 mb.

W Oddziale w Mławie skład chronologiczny umiejscowiony był w Sekretariacie, dokumentacja przechowywana była w teczkach wiązanych. Został on podzielony ze względu na rodzaje przechowywanych przesyłek: dla przesyłek wpływających, dla których wykonano pełne odwzorowanie cyfrowe; dla zwrotnych potwierdzeń odbioru oraz dla przesyłek wychodzących (rozmiar ogółem: 0,50 mb).

W Oddziale w Grodzisku Mazowieckim skład chronologiczny został podzielony na: skład chronologiczny korespondencji przychodzącej z pełnym odwzorowaniem cyfrowym (1,22 mb), skład chronologiczny korespondencji z niepełnym odwzorowaniem cyfrowym (0,05 mb) i skład chronologiczny korespondencji wychodzącej (0,02 mb). Dokumentacja w składzie przechowywana była w wydzielonym pomieszczeniu - dostęp mieli tylko pracownicy.

W Oddziale w Pułtusku skład chronologiczny (rozmiar ogółem 0,40 mb) chronologiczny przesyłek przychodzących w skład pełni podzielono na skład chronologiczny pism Skład odwzorowanych oraz wychodzących. chronologiczny przesyłek przychodzących częściowo lub wcale nieodwzorowanych nie był prowadzony – z uwagi na brak takich przesyłek. Nie był również prowadzony skład zwrotnych potwierdzeń odbioru.

W Oddziale w Otwocku skład chronologiczny (rozmiar ogółem: 0,88 mb) został podzielony na:

- SP-O-O skład chronologiczny przesyłek na nośnikach papierowych, dla których dokonano pełnego odwzorowania cyfrowego;
- SCZ-O-O skład chronologiczny przesyłek, dla których dokonano częściowego odwzorowania cyfrowego;
- SZPO-O-O skład chronologiczny zwrotnych potwierdzeń odbioru;
- SZKW-O-O chronologiczny zwrotów korespondencji  $\overline{a}$ skład wychodzącej;
- SKW-O-O skład chronologiczny korespondencji wychodzącej

Dokumentacja przechowywana była w zamykanej na klucz szafie znajdującej się w Sekretariacie, w pudłach bezkwasowych, w których w układzie chronologicznym były umieszczane kolejne pozycje. Na każdej z pozycji składu był widoczny jej numer porządkowy w składzie, na pudle zaś był widoczny numer pierwszej i ostatniej pozycji. Skład chronologiczny umiejscowiony był w zamkniętej szafie, do której dostęp miał pracownik odpowiedzialny za prowadzenie składu.

W Oddziale w Łowiczu prowadzony był skład chronologiczny w podziale na: skład chronologiczny pism przychodzących odwzorowanych w całości, skład chronologiczny pism przychodzących odwzorowanych cześciowo, skład chronologiczny pism wychodzacych. Dokumentacja przechowywana była w pudłach bezkwasowych w magazynie.

W celu zapewnienia sprawnej obsługi składu chronologicznego, a zwłaszcza umożliwienia w każdym momencie uzyskania informacji o statusie dokumentów przekazanych do składu, wszystkie informacje o operacjach dokonanych na dokumentach znajdujących się w składzie, umieszczane były w rejestrze składu chronologicznego. Przesyłki papierowe przekazane do składu chronologicznego, które zgodnie z ustaleniem prowadzącego sprawę powinny zostać przekazane do załatwienia innym organom, zgodnie z właściwością, prowadzący sprawę wycofywał ze składu chronologicznego, a pracownik obsługujący skład chronologiczny dokonywał stosownej adnotacji w rejestrze składu chronologicznego. Przesyłkę papierową przekazaną do składu chronologicznego, która zgodnie z ustaleniem prowadzącego sprawę stanowiła część akt sprawy prowadzonej papierowym, prowadzący sprawę wycofywał ze systemie składu W chronologicznego, a pracownik obsługujący skład chronologiczny dokonywał stosownej adnotacji w rejestrze składu chronologicznego. Obok prowadzenia składów chronologicznych w Centrali oraz w oddziałach w Mławie i Otwocku prowadzone były składy informatycznych nośników danych. W pozostałych oddziałach z uwagi na brak takich przesyłek składy nie były prowadzone.

W czasie przeprowadzania kontroli dotyczącej prawidłowości prowadzenia dokumentacji nadzorczej w systemie EZD, zauważono, że do pism wychodzących dołączany był dodatkowy plik zawierający metadane pisma wychodzącego wygenerowane z systemu. W przekazanych wyjaśnieniach Dyrektor Archiwum, stwierdziła, że: "(..) dołączanie do pisma wychodzącego dodatkowego pliku zawierającego metadane generowane z systemu nie jest czynnością niezgodną z przepisami zawartymi w Procedurach przetwarzania dokumentów w Archiwum Państwowym w Warszawie stanowiącym Załącznik nr 1 do Zarządzenia nr 9 Dyrektora Archiwum Państwowego w Warszawie z dnia 28.03.2018 r. Należy również podkreślić, iż dołączanie do pism wychodzących w systemie eDok dodatkowego pliku zawierającego metadane wygenerowane z systemu wynika z sugestywnego ustawienia odnośnego komunikatu w systemie eDok, jak również braku regulacji wykluczających wykonanie takiej operacji.". Sytuacji takiej nie należy jednak rozpatrywać w kategorii uchybienia, była to czynność

nadmiarowa, która w żaden sposób nie wpływała na prawidłowość prowadzenia akt spraw w systemie.

Natomiast w zakresie prawidłowości prowadzenia akt spraw w systemie EZD, wykazano następujące nieprawidłowości i uchybienia:

- 1. Za nieprawidłowość należy uznać sytuację, w której pisma wysyłane w postaci papierowej nie były podpisane W systemie EZD podpisem elektronicznym. W przekazanych kwalifikowanym wyjaśnieniach dotyczących tego problemu Dyrektor Archiwum, stwierdziła, że: "(...) w odniesieniu do tak sformułowanego pytania, w związku z faktem, że nie wskazano konkretnego przykładu, w oparciu, o który można byłoby sformułować precyzyjną odpowiedź, stwierdzić należy, iż brak kwalifikowanego podpisu elektronicznego może dotyczyć kilku przypadków. W początkowym okresie użytkowania systemu eDOK, jako podstawowego systemu wykonywania czynności kancelaryjnych, nie wszyscy zobowiązani pracownicy posługiwali się już podpisem elektronicznym, ponadto pojawiły się trudności interpretacyjne dotyczące przypadków, w których należy stosować podpis cyfrowy oraz kwalifikowany podpis elektroniczny. Wprowadzenie nowego sposobu prowadzenia czynności kancelaryjnych związane było również z trudnościami oraz pomyłkami w wykonywaniu poszczególnych czynności w ramach systemu.".
- 2. Za nieprawidłowość należy uznać sytuację, w której do spraw zakończonych dołączano nową wpływającą korespondencję bez otwarcia  $(np.$ sprawy:  $(O-4.410.1.2017,$ ponownego sprawy O-4.410.3.2017, O-4.410.4.2017 (w spisie spraw dwie daty ostatecznego załatwienia),  $O-4.410.5.2017,$ O-4.410.8.2017, O-4.410.11.2017, O-4.410.4.2018, O-4.410.10.2018,  $O-4.410.2.2018,$ O-4.410.9.2018, O-4.412.1.2017, O-4.412.3.2017, O-4.412.3.2018, O-4.412.5.2018). W przekazanych wyjaśnieniach dotyczących tego problemu Dyrektor

Archiwum, stwierdziła, że: (...) Sprawy, do których dołączana była korespondencja wpływająca w terminach późniejszych, po zmianie statusu na "ostatecznie zakończoną" nie były ponownie otwierane przez prowadzącego daną sprawę z uwagi na brak uregulowania w tym zakresie w Zarządzeniu nr 9  $(...).''.$ 

3. Za nieprawidłowość należy uznać sytuację, w której pisma wysyłane za pomocą e-mail nie były podpisane kwalifikowanym podpisem elektronicznym (jest tylko akceptacja tego pisma w systemie) np. sprawa O-4.414.38.2018. W przekazanych wyjaśnieniach dotyczących tego problemu Dyrektor Archiwum, stwierdziła, że: "(...) nie jesteśmy w stanie wyjaśnić, dlaczego pismo w sprawie oznaczonej znakiem O-4.414.38.2018 nie zostało podpisane kwalifikowanym podpisem elektronicznym. W przypadku ww. sprawy prowadzący sprawę postąpił zgodnie z przepisami kancelaryjnymi i archiwalnymi oraz obowiązującymi procedurami, w tym także oznaczając w systemie prośbę o podpisanie pisma podpisem kwalifikowanym. Przypuszczać należy, iż złożenie podpisu cyfrowego jest przeoczeniem.".

4. Za uchybienie należy uznać sytuację, w której niektóre przesyłki wpływające do Archiwum nie są rejestrowane w rejestrze pism wpływających (RPW) prowadzonym w systemie eDok (pismo takie załączone było do akt sprawy w systemie eDok w postaci pliku lub notatki) np. sprawa O-4.414.37.2018.

W przekazanych wyjaśnieniach dotyczących tego problemu Dyrektor Archiwum, stwierdziła, że: "(...) w przypadku wymienionej sprawy oznaczonej znakiem O-4.414.37.2018, prowadzący sprawę przez pomyłkę wygenerował odpowiedzi poprzez program poczty elektronicznej zamiast użyć opcji wysłania poprzez e-mail automatyczny w systemie teleinformatycznym. Stwierdzić należy, iż błędy oraz trudności w prawidłowym wykonywaniu czynności kancelaryjnych w ramach systemu eDOK wynikają również z niewystarczającego przeszkolenia pracowników w tym zakresie oraz braku wsparcia merytorycznego ze strony podmiotu wprowadzającego system.". Należy jednak podkreślić, że pytanie dotyczyło pism wpływających, a nie wychodzących – jak wynika z odpowiedzi.

5. Za uchybienie należy uznać sytuację, w której w pismach podpisanych tradycyjnie znajdowały się informacje o złożonym kwalifikowanym podpisie elektronicznym (np. sprawy O-4.414.17.2018, O-4.414.19.2018). W przekazanych wyjaśnieniach dotyczących tego problemu Dyrektor Archiwum, stwierdziła, że: "(...) w związku z różnicami w zakresie stosowania formuł, którymi opatrywano pisma przesyłane w formie tradycyjnej po wprowadzeniu systemu eDok, jako podstawowego systemu wykonywania czynności kancelaryjnych, sposób postępowania w tym zakresie został ujednolicony poprzez sformułowanie wskazówek mających na celu ujednolicenie zasad przygotowywania do podpisu pism odbieranych osobiście przez klientów lub odpowiedzi do klientów wysyłanych pocztą tradycyjną oraz drogą elektroniczną (e-mail z dnia 27.07.2018 r.). Formuły, którymi opatrywane

są pisma wysyłane w formie tradycyjnej, zgodne są z zasadami przyjętymi w Archiwum. Sprawa O-4.414.17.2018 była prowadzona w systemie eDok (wpłynęła do Archiwum Państwowego w Warszawie w dniu 2.05.2018) – w systemie odpowiedź została podpisana certyfikatem kwalifikowanym, a następnie wydrukowana  $-i$ wysłana pocztą tradycyjną. Zgodnie z wewnętrznymi wskazówkami "Ujednolicenia pism wychodzących z systemu eDok zarówno pocztą elektroniczną jak i tradycyjną" na odpowiedzi w formie papierowej zawierającej formułkę "podpisano kwalifikowanym podpisem elektronicznym" złożony został podpis Dyrektora AP.".

- 6. Za nieprawidłowość należy uznać sytuację, w której w niektórych przypadkach pismo załatwiające sprawę przygotowane zostało jedynie w postaci notatki systemowej (np. sprawy O-4.414.37.2018) – w sprawie nie ma zarejestrowanego pisma wychodzącego.
- 7. Za uchybienie należy uznać sytuację, w której niektóre sprawy w systemie EZD oznaczone zostały, jako tymczasowo zakończone mimo, iż nie wykonano w nich żadnych czynności poza poinformowaniem wnioskodawcy o przesunięciu terminu realizacji (np. sprawy O-4.414.22.2018, O-4.414.24.2018, O-4.414.36.2018).
- 8. Za uchybienie należy uznać błędy podczas rejestrowania spraw (np. sprawa O-4.460.8.2018 zarejestrowana w eDok dot. PKP PLK, podczas gdy w trakcie kontroli udostępniono kontrolerom również tę sprawę w papierze i dotyczyła ona wniosku na brakowanie ADoP), czy sytuacje, w których została założona nowa sprawa, mimo, iż była już prowadzona sprawa dotycząca tego samego tematu (np. sprawy O-4.460.9.2018 i O-4.460.3.2018, O-4.461.6.2018 i O-4.461.10.2018)

Należy również zaznaczyć, że za powstanie niektórych nieprawidłowości i uchybień z wskazanych powyżej mogą odpowiadać błędy i nieścisłości znajdujące się w "Procedurze przetwarzania dokumentów w Archiwum Państwowym w Warszawie", która stanowi załącznik nr 1 do zarządzenia nr 9 Dyrektora Archiwum Państwowego w Warszawie z dnia 28 marca 2018 r. w sprawie wprowadzenia systemu elektronicznego zarządzania dokumentacją (eDok) w Archiwum Państwowym w Warszawie. Dodatkowo należy stwierdzić, że we wspomnianym zarządzeniu nie znalazły się przepisy przejściowe regulujące sposób postępowania z aktami spraw już prowadzonych w chwili wskazania systemu EZD, jako systemu podstawowego, co z pewnością wpływa również na prawidłowość prowadzenia tych spraw.

podczas wykonywania zadań nadzorczych Pracownicy Archiwum i kontrolnych poza korzystaniem z zamkniętej bazy NADZÓR nie wykorzystywali innych informatycznych narzędzi pomocniczych.

Działalność w tej dziedzinie ocenia się pozytywnie mimo stwierdzonych nieprawidłowości i uchybień.

## [Akta kontroli: 186-261, 293-298, 381-431, 1508-1533]

## 15. Współpraca z podmiotami, których materiały archiwalne wchodzą w skład ewidencjonowanego niepaństwowego zasobu archiwalnego.

Zadanie dotyczące nawiązywania współpracy podmiotami  $\mathbf{Z}% ^{T}=\mathbf{Z}^{T}\times\mathbf{Z}^{T}$ z ewidencjonowanego niepaństwowego zasobu archiwalnego uwzględnione zostało w regulaminie organizacyjnym Archiwum oraz w zadaniach Kierownika Oddziału IV. Pozostali pracownicy oddziału – poza jednym – mieli w zakresie uprawnień jedynie prowadzenie rejestru tego zasobu. Zadania takiego w ogóle nie uwzględniono w zakresach obowiązków kierownika i pracowników w oddziałach zamiejscowych. Zadania z tego zakresu zostały jednak dla konkretnych (wymienionych z imienia i nazwiska) pracowników wskazane zarządzeniem nr 5 Dyrektora Archiwum Państwowego m.st. Warszawy z dnia 19 marca 2013 r. w sprawie sposobu prowadzenia wykazu podmiotów mających siedzibę w granicach właściwości miejscowej Archiwum Państwowego m.st. Warszawy, których materiały archiwalne wchodzą w skład ewidencjonowanego niepaństwowego zasobu archiwalnego, zmienionego zarządzeniem nr 9 z dnia 17 marca 2015 r. Należy jednak wskazać, że spośród 7 wymienionych tam pracowników (2 z Centrali i po jednym w każdym oddziale zamiejscowym, poza Milanówkiem) 1 już nie pracował w Archiwum. Zgodnie z wyjaśnieniami pisemnymi Dyrektora Archiwum: "Szczegółowy sposób prowadzenia czynności w tym zakresie określają przepisy Zarządzenia nr 5 Dyrektora Archiwum m.st. Warszawy z dnia 19 marca 2013 r. w sprawie sposobu prowadzenia wykazu podmiotów mających siedzibę w granicach właściwości miejscowej Archiwum Państwowego m.st. Warszawy, których materiały archiwalne wchodzą w skład ewidencjonowanego niepaństwowego zasobu archiwalnego, zmienionego Zarządzeniem nr 9 Dyrektora Archiwum Państwowego w Warszawie z dnia 19 marca 2015 r. W wymienionych aktach prawnych wskazano osoby odpowiedzialne za realizację zadań z zakresu prowadzenia wykazu podmiotów, których materiały archiwalne wchodzą w skład ewidencjonowanego niepaństwowego zasobu archiwalnego, określono sposób sporządzania wykazu oraz terminy

realizacji poszczególnych czynności.(...) działania w sferze ewidencjonowanego niepaństwowego zasobu archiwalnego realizowane są przez wszystkie oddziały w zakresie wskazanym w ww. zarządzeniach wydanych przez Dyrektora Archiwum Państwowego w Warszawie. Czynności nadzorcze w dużej mierze realizowane są w ramach nieformalnych kontaktów (obejmujących konsultacje, szkolenia, wystawy) z przedstawicielami jednostek wskazanych w sporządzanych corocznie wykazach jednostek.". Należy jednak stwierdzić, że zarządzenia te regulowały wyłącznie kwestię wykazu jednostek, nie zaś czynności i działań dotyczących współpracy z podmiotami ze sfery ewidencjonowanego niepaństwowego zasobu archiwalnego. Zgodnie z wyjaśnieniami pisemnymi Dyrektora Archiwum: "Obecnie znaczna część czynności obejmujących np. wartościowanie dokumentacji realizowana jest przez pracowników Centrali. Szczegółowe opisy czynności realizowanych w ramach współpracy z ww. jednostkami stanowią również element sprawozdania rocznego.", co znalazło potwierdzenie w przekazanych kontrolerom spisach spraw Centrali i oddziałów.

Zgodnie z wyjaśnieniami pisemnymi złożonymi przez Dyrektora Archiwum: "W 2017 r. podejmowano następujące czynności nadzorcze: przeprowadzono trzy ekspertyzy dotyczące wartościowania dokumentacji wytworzonej przez: Społeczny Komitet Wspierania Pomnika - Szpitala Centrum Zdrowia Dziecka w Warszawie, Towarzystwo Opieki nad Zabytkami Oddział w Warszawie i Rolniczą Spółdzielnię Produkcyjną w Smardzewie. (...) W 2013 r. nawiązano współpracę z prywatną szkołą wyższą AlmaMer. W 2017 r. w związku z doniesieniami prasowymi dotyczącymi porzucenia przez władze uczelni dokumentacji osobowej byłych studentów oraz na prośbę Naczelnego Dyrektora Archiwów Państwowych przeprowadzono oględziny mające na celu sprawdzenie czy dokumentacja wytworzona przez szkołę została właściwie zabezpieczona. Wyniki rozpoznania zostały przekazane do wiadomości NDAP wraz z pismem z dnia 11 sierpnia 2017 (znak: O-4.4240.3.2017). Jednocześnie w związku z faktem, iż Archiwum Państwowe w Warszawie zadeklarowało, iż udzieli Rektorowi Uczelni wsparcia merytorycznego w zakresie porządkowania zgromadzonego zasobu w związku z planowaną likwidacją uczelni, w dniu 21 sierpnia 2017 r. przeprowadzono konsultację w zakresie opracowania wytworzonych akt oraz ich zabezpieczenia. Efektem wcześniej podjętej współpracy z likwidowaną spółką Eurolot S.A. jest przejęcie materiałów archiwalnych obejmujących dokumentację dotyczącą organizacji i zarządzania jednostką oraz materiały dotyczące statutowej działalności spółki obejmującej organizację lotniczych przewozów pasażerskich. Do zasobu Archiwum Państwowego Warszawie przejęto łącznie 142 j.a. (ok. 6,70 mb akt).

W 2018 r. podejmowano następujące czynności nadzorcze: znaczna część czynności w tym zakresie dotyczyła konsultacji zarówno osobistych, jak również e-mailowych oraz

telefonicznych dotyczących wskazówek w zakresie postępowania z dokumentacją wytwarzaną w toku działalności jednostek tworzących niepaństwowy zasób archiwalny, interpretacji przepisów ustawy archiwalnej oraz przepisów wykonawczych, postępowania z dokumentacją w przypadku likwidacji lub zakończenia działalności oraz warunków i trybu przekazywania akt do właściwego archiwum państwowego (np. konsultacje z Polskim Związkiem Głuchych, Fundacją Hippoland, Uczelnią Almamer, Krajową Izbą Fizjoterapeutów, Okręgową Izbą Aptekarską, Wyższa Szkoła Pedagogiki Resocjalizacyjnej w Warszawie). Ekspertyzy dotyczące wartościowania dokumentacji wytworzonej przez daną jednostkę, po wskazaniu Archiwum Państwowego w Warszawie przez Naczelnego Dyrektora Archiwów Państwowych, jako właściwego w zakresie przejęcia dokumentacji, w związku z rozpoczęciem działań zmierzających do likwidacji, przeprowadzono w: Stowarzyszeniu na rzecz Promowania Tańców Izraelskich Yachad w Warszawie, Fundacji Kultury Polskiej w Warszawie, Stowarzyszeniu Muzealników Polskich Oddział Mazowiecki, Wyższej Szkole Administracyjno – Społecznej w likwidacji. Jedynie w przypadku Stowarzyszenia na rzecz Promowania Tańców Izraelskich stwierdzono, iż Archiwum Państwowe w Warszawie nie jest zainteresowane przejęciem dokumentacji wytworzonej w toku działalności podmiotu. (...) Prowadzone są również konsultacje z Okręgową Izbą Aptekarską, która zgłosiła gotowość przekazania akt do naszego zasobu. Kontynuowane są również sprawy wszczęte przed 2018 r. dotyczące przejęcia materiałów archiwalnych wytworzonych przez Wyższą Szkołę Dziennikarską im. M. Wańkowicza przechowywanych przez Fundację Centrum Prasowe dla Krajów Europy Środkowo – Wschodniej (spotkanie z Prezesem Fundacji miało miejsce w dniu 6 lipca 2018 r.). (...) W związku z trudnościami organizacyjnymi oraz kadrowymi czasowo wstrzymano współpracę w zakresie przejęcia akt wytworzonych przez Towarzystwo Opieki nad zabytkami Oddział w Warszawie.

Stałą współpracę z jednostkami wpisanymi do wykazu podmiotów wytwarzających materiały archiwalne wchodzące w skład ewidencjonowanego niepaństwowego zasobu archiwalnego podtrzymuje Oddział w Łowiczu, który w dniu 7 listopada 2018 r. otrzymał honorowy tytuł "Zasłużony dla Stowarzyszenia Historycznego im. 10 Pułku Piechoty.".

Dodatkowo, zgodnie z wyjaśnieniami pisemnymi: "Archiwum Państwowe w Warszawie nie realizuje współpracy z jednostkami ze sfery ewidencjonowanego niepaństwowego zasobu archiwalnego w oparciu o zawarte porozumienia. Na dzień sporządzenia wyjaśnień żadna z jednostek nie zadeklarowała gotowości podpisania takiego porozumienia, pomimo propozycji ze strony Archiwum.".

W trakcie kontroli zapoznano się ze sposobem prowadzenia spraw z zakresu współpracy z niepaństwowym ewidencjonowanym zasobem archiwalnym, tj. spraw rejestrowanych w klasach 460, 461 i 462. W klasie 460 rejestrowano sprawy dotyczące brakowania dokumentacji z podmiotów wchodzących w skład niepaństwowego ewidencjonowanego zasobu archiwalnego, przekazania dokumentacji do archiwum wniosków dot. przeprowadzenia państwowego, konsultacii. ekspertyzy, opiniowania przepisów kancelaryjnych. W klasie 461 rejestrowano sprawy związane z likwidacją podmiotów, choć została tam też błędnie zarejestrowana sprawa dot. Stowarzyszenia Muzealników Polskich, które nie uległo likwidacji, a jedynie z powodu likwidacji sekretariatu chciało przekazać dokumentację do Archiwum (O-4.461.4.2018), sprawa likwidacji Aresztu Śledczego w Warszawie Mokotowie (O-4.461.5.2018), a także sprawa EUROZET sp. z o.o. dotycząca dokumentacji osobowo-płacowej (O-4.461.11.2018). W klasie 462 rejestrowane były sprawy dotyczące rozpoznawania, czy podmioty wytwarzają materiały archiwalne.

Kontrolerowi udostępniono dokumentację tradycyjną (papierową) oraz umożliwiono dostęp do dokumentacji zgromadzonej w systemie eDok. Dla części spraw, mimo, że prowadzone być powinny w systemie tradycyjnym, kontroler na miejscu w Archiwum otrzymał jedynie dokumentację zgromadzoną w systemie EZD (O-4.460.1.2018, O-4-460.2.2018, O-4.461.5.2018, O-4.461.6.2018, O-4.460.5.2017, O-4.460.6.2017, O-4.460.7.2017, O-4.460.8.2017, 0-4 461.1.2017). Stwierdzono, że dokumentacja części spraw przekazanych kontrolerowi była niekompletna, w szczególności brakowało:

- pism wszczynających sprawę lub istotnych z punktu widzenia sprawy (O-4.460.1.2018, O-4.460.1.2017, O-4.460.4.2017, O-4.462.1.2017, O-4.461.4.2017,  $O-4.462.1.2017$ ;
- informacji o sposobie zakończenia sprawy (O-4.460.5.2018, O-4.462.2.2017,  $O-4.461.2.2017$ ;
- korespondencji elektronicznej, o której mowa w pismach załączonych do sprawy (O-4.462.1.2017).

Podczas kontroli stwierdzono też, że w Archiwum zakładane były – w tej samej klasie - nowe sprawy, zamiast dołączania pism do już istniejących spraw (O-4.460.9.2018, O-4.460.3.2018, O-4.461.5.2018, O-4.461.6.2018, O-4.461.10.2018). Zdarzały się też błędne wskazania klas i zakładanie nowych spraw w innej klasie zamiast kontynuacji poprzedniej sprawy (O-4.461.5.2018, 0-4.412.1.2017), a także błędne rejestracje spraw w EZD, co – w chwili, gdy system EZD był systemem wspomagającym - powodowało niezgodności pomiędzy spisami spraw w EZD tradycyjnie  $(O-4.460.8.2017).$ a spisami spraw prowadzonymi Zgodnie z wyjaśnieniami Dyrektora Archiwum: "Chodzi o sprawę O-4.460.8.2017 dotyczącą opinii w sprawie brakowania dokumentacji pochodzącej z firm prywatnych, przejętej

i przechowywanej w ramach działalności komercyjnej Archiwum Państwowego w Warszawie Archiwum Dokumentacji Osobowej i Płacowej w Milanówku. W systemie eDok pod znakiem O-4.460.8.2017 omyłkowo umieszczono sprawę dotyczącą brakowania dokumentacji niearchiwalnej PKP Polskie Linie Kolejowe SA Centrum Diagnostyki w Warszawie, która jest zarejestrowana pod znakiem O-4.413.788.2017. Odpowiedzi do obu jednostek w wersji papierowej (do końca marca 2018 roku obowiązywał system papierowy) zostały wysłane pod prawidłowymi znakami. W spisie spraw nie zostało naniesione sprostowanie błędu.".

W niektórych kontrolowanych sprawach brak było pism dotyczących sprawy, które – zgodnie z wyjaśnieniami Dyrektora Archiwum – zostały poprawnie zarejestrowane w tych sprawach (O-4.460.4.2017, O-4.462.1.2017, O-4.460.5.2018), mimo to nie było ich również w przekazanych na wniosek kontrolera kopiach dokumentacji (O-4.460.4.2017, O-4.462.1.2017).

W przypadku sprawy O-4.460.4.2017 dotyczącej Towarzystwa Opieki nad Zabytkami Oddział w Warszawie, brak było wskazania Archiwum przez Naczelnego Dyrektora Archiwów Państwowych, jako właściwego do przejęcia materiałów jednostki, ani też pisma bądź notatki Archiwum potwierdzającej, że Archiwum poinformowało jednostkę o konieczności zwrócenia się do NDAP. Z wyjaśnień Dyrektora Archiwum wynika, że: "W sprawie zarejestrowanej pod znakiem O-4.460.4.2017, Archiwum Państwowe w Warszawie nie zostało wskazane, jako właściwe do przejęcia materiałów archiwalnych Towarzystwa. Jednocześnie w toku czynności obejmujących oględziny dokumentacji wytworzonej przez stowarzyszenie oraz w późniejszych kontaktach telefonicznych z Panią - Prezesem Towarzystwa poproszono jednostkę o zwrócenie się do Naczelnego Dyrektora Archiwów Państwowych, jako organu właściwego w zakresie wskazania archiwum właściwego do załatwienia sprawy. Dodatkowo zaproponowano możliwość zawarcia porozumienia, którego wzór przekazano podczas spotkania w siedzibie jednostki. Pismo Prezesa Oddziału Towarzystwa TONZ z dnia 6 kwietnia 2017 r. (wpływ do APW w dniu 15 maja 2017 r., numer z rejestru przesyłek wpływających: S. 4026-2017) zostało zarejestrowane w klasie 460 pod znakiem O-4.460.4.2017".

W przypadku zaś sprawy O-4.460.5.2018 zgodnie z wyjaśnieniami Dyrektora Archiwum: "Notatkę z oceny dokumentacji niearchiwalnej przechowywanej przez Polski Związek Niewidomych (sprawa oznaczona znakiem: O-4.460.5.2018) przedłożono za pośrednictwem Elektronicznej Skrzynki Podawczej ePUAP do Naczelnego Dyrektora Archiwów Państwowych, jako organu zlecającego przeprowadzenie czynności w dniu 4 stycznia 2019 roku. Przekazanie ustaleń zawartych w notatce z ekspertyzy stanowi na dzień składania wyjaśnień zakończenie sprawy.". Jednak w dokumentacji okazanej kontrolerowi w trakcie kontroli brak było przedmiotowej notatki. Z pisemnych wyjaśnień Dyrektora Archiwum wynika również, że sprawa O-4.461.6.2018 została utworzona, co najmniej miesiąc po wpływie pisma likwidowanej uczelni do Archiwum, skutkiem tego - w związku z wprowadzeniem Zarządzenia Nr 9 Dyrektora Archiwum Państwowego w Warszawie z dnia 28 marca 2018 r. w sprawie wprowadzenia systemu elektronicznego zarządzania dokumentacją (eDok) w Archiwum Państwowym w Warszawie - sprawa oznaczona znakiem O-4.461.6.2018 była prowadzona w systemie tradycyjnym, podczas gdy wcześniejsza sprawa, której pismo wpłynęło do Archiwum w dniu 13.04.2018 r. była sprawą prowadzoną w systemie EZD.

Działalność w tej dziedzinie ocenia się pozytywnie, pomimo stwierdzonych nieprawidłowości, z wyłączeniem kwestii dotyczących stanu dokumentacji, który – szczególnie w okresie od momentu wprowadzenia systemu EZD, jako wspomagającego, aż do wprowadzenie go, jako podstawowego (bez odpowiednich przepisów przejściowych) - ocenia się negatywnie.

[Akta kontroli: 381-431, 1345-1501]

Ocena ogólna:

działalność Archiwum Negatywnie ocenia skontrolowana sie w zakresie:

- użyczania i pozostawiania materiałów archiwalnych oraz zasobów powierzonych,
- działalności Archiwum w zakresie organizacji i kompetencji  $\bullet$ poszczególnych stanowisk pracy w sprawach z zakresu nadzoru archiwalnego  $\mathbf{w}$ zakresie kwestii formalnych dotyczących udokumentowania spraw związanych z organizacją i kompetencjami poszczególnych stanowisk pracy oraz nadzoru Dyrektora Archiwum nad oddziałami zamiejscowymi,

## Nieprawidłowości zauważone podczas kontroli:

- 1. niekompletny rejestr użyczeń w systemie NiKA,
- 2. nieprawidłowe załatwienie sprawy poprzez nieprzesłanie do Naczelnej Dyrekcji Archiwów Państwowych wniosku o powierzenie oraz udzielenie błędnej odpowiedzi (O 4.423.2.2018),
- 3. przedwczesne przejęcie 6 ksiąg stanu cywilnego nowodworskiej Parafii Ewangelicko – Augsburskiej (z lat 1913 – 1940) oraz 9 ksiąg stanu cywilnego Okręgu Bożniczego w Nowym Dworze (z lat 1920 – 1939), przewlekłe prowadzenie sprawy i za krótki okres użyczenia, na jaki zawarto umowę  $(O-4.423.4.2018),$
- 4. brak aktualizacji regulaminu organizacyjnego Archiwum, pomimo istotnych zmian wprowadzonych w ustawie ustawą archiwalnej i w wynikających z niej rozporządzeniach, a także zmian w statucie samego Archiwum,
- 5. brak aktualizacji zakresu obowiązków dla pracowników,

Pozytywnie ocenia się skontrolowaną działalność Archiwum w zakresie ustalania jednostek organizacyjnych, jako wytwarzających materiały archiwalne i ich ewidencji oraz wykreślenia spod nadzoru archiwalnego, uzgadniania przepisów kancelaryjnych i archiwalnych w jednostkach organizacyjnych z właściwości archiwalnych i monitorowania Archiwum, kontroli realizacji zaleceń wartościowania dokumentacji na przedpolu archiwalnym, pokontrolnych, przejmowania dokumentacji niearchiwalnej, materiałów brakowania archiwalnych do Archiwum, stanu dokumentacji z realizacji zadań nadzoru archiwalnego (w tym teczek zbiorczych jednostek organizacyjnych) oraz prawidłowości jej prowadzenia, a także stanu dokumentacji, szczególnie w okresie od momentu wprowadzenia systemu EZD, jako wspomagającego, aż do wprowadzenie go, jako systemu podstawowego (bez odpowiednich przepisów przejściowych), współpracy z podmiotami, których materiały archiwalne wchodzą w skład ewidencjonowanego niepaństwowego zasobu archiwalnego, mimo stwierdzenia następujących nieprawidłowości:

- 1. wydanie przez Dyrektora Archiwum aktu ustalenia dla Instytutu Technologiczno – Przyrodniczego w Falentach stanowiącego podmiot, który swoją działalnością obejmuje obszar całego Państwa;
- 2. nieprawidłowo sporządzone akty ustalenia, w których zawarto niekompletne uzasadnienia, brak:
	- a) wskazania, która część dokumentacji stanowi materiały archiwalne, w myśl art. 1 ustawy z dnia 14 lipca 1983 r. o narodowym zasobie archiwalnym i archiwach, wchodzące do państwowego zasobu archiwalnego (O-4.410.1.2017, O 4.410.5.2017, O-4.410.2.2018),
	- b) wskazania statusu prawnego ustalanych jednostek (O 4.410.3.2017, O-4.410.11.2017, O-4.410.4.2018, O-4.410.6.2018, O-4.410.9.2017,  $O-4.410.9.2018$ ),
	- c) kompletnej podstawy prawnej wydania aktu ustalenia (O 4.410.4.2017);
- 3. brak, w aktach ustalenia dla następców prawnych wytwórców materiałów archiwalnych, w uzasadnieniach wskazania, jakie zadania będzie pełnić nowy podmiot oraz wskazania, która część dokumentacji stanowi materiały archiwalne, w myśl art. 1 ustawy archiwalnej, wchodzące do państwowego zmodyfikowano wzór aktu zasobu archiwalnego oraz ustalenia. (O-4.410.11.2017, O 4.410.2.2018);
- 4. brak w aktach spraw pisemnych zawiadomień o ekspertyzie (O-4.410.1.2017,  $(O-P.410.1.2016)$ , O-4.410.3.2017 O-4.410.4.2017  $(O-E.410.2.2016)$ , O-4.410.5.2017, O-4.410.4.2018  $(O-P.410.2.2017),$ O-4.410.10.2018, O-GM.410.2.2017, O-GM.410.3.2017);
- 5. brak w aktach spraw opinii Komisji Archiwalnej Oceny Dokumentacji (O-4.410.1.2017, O-4.410.2.2017, O 4.410.3.2017, O-P.410.1.2016, O-4.410.4.2017 O-Ł.410.2.2016, O-4.410.5.2017, O-4.410.7.2017, O-P.410.1.2017, O-4.410.8.2017, O-GM.410.1.2017, O-4.410.9.2017, O-4.410.4.2018, O-P.410.2.2017, O-4.410.6.2018, O-4.410.9.2018, O-4.410.10.2018, O-GM.410.1.2017, O GM.410.1.2018;
- 6. brak notatki z ekspertyzy (O-4.410.1.2017 i O-4.410.10.2018);
- 7. nieprzesłanie do jednostki organizacyjnej informacji o zakończeniu czynności jej ustalania i podjęciu decyzji o jej nieustalaniu, jako wytwórcy materiałów archiwalnych wchodzących do państwowego zasobu archiwalnego (w sprawa o znaku O 4.410.2.2017);
- zakresu 8. rejestrowanie tych samych spraw  $\mathbf{Z}$ ustalania jednostek organizacyjnych w Centrali Archiwum oraz w oddziałach zamiejscowych, jeżeli dotyczyły podmiotów z właściwości oddziałów;
- 9. podwójna rejestracja tych samych spraw w Centrali: sprawa ustalenia Instytutu Technologiczno – Przyrodniczego w Falentach (O-4.410.6.2017, oraz Oddziale Grodzisku Mazowieckim O-4.410.8.2017 W  $\bar{\mathbf{W}}$ O-GM.410.1.2017), sprawa ustalenia Oddziału Terenowego Krajowego Ośrodka Wsparcia Rolnictwa (O-4.410.10.2017, O-4.410.11.2017) oraz sprawa ustalenia Zarządu Regionalnego Państwowego Gospodarstwa Wodnego Wody Polskie (O-4.410.1.2018, O-4.410.2.2018);
- 10. akceptacji błędnego tytułu "instrukcji archiwalnej" (O-4.420.126.2017);
- zatytułowania zarządzenia nr 11 Dyrektora Archiwum 11. błędnego Państwowego w Warszawie z dni 23 września 2016 r. w sprawie wprowadzenia "Procedury sporządzania dokumentacji nadzoru archiwalnego przez pracowników Archiwum Państwowego w Warszawie", bowiem regulowało ono jedynie procedury sporządzania dokumentacji z zakresu przeprowadzania kontroli archiwalnych, nie zaś procedury sporządzania dokumentacji nadzoru archiwalnego, jak wskazywał tytuł zarządzenia;
- 12. dot. rozbieżności w przedmiocie i zakresie kontroli (O-P.421.6.2018); w innym zawiadomieniu przypadku  $(O-GM.421.1.2017)$ braku podpisu na o planowanej kontroli i upoważnieniu do przeprowadzenia kontroli;
- 13. braku zwrotu podpisanego przez kierownika jednostki protokołu kontroli: O-4.421.18.2017 (dot. również braku daty i miejscowości przy podpisie kontrolującego) oraz braku podpisu kontrolującego: O-P.421.12.2018;
- daty  $\mathbf{i}$ miejscowości podpisie kierownika 14. braku przy jednostki O-GM.421.1.2017, i kontrolującego: O-O.421.12.2017,  $\overline{O}$ O.421.1.2018, O-GM.421.5.2018, O GM.421.10.2018, O-GM.421.15.2018, O-Ł.421.9.2017, O-4.421.1.2018, O-Ł.421.1.2018, O-Ł.421.3.2018,  $O-4.421.5.2018,$ O-4.421.15.2018, O 4.421.20.2018 (dot. wyłącznie podpisu kierownika jednostki), O 4.421.25.2018, O-P.421.6.2018, O-P.421.18.2018;
- 15. dot. które wydanych zaleceń, wystąpieniach pokontrolnych  $\ensuremath{\text{W}}$ nie znalazły pokrycia W stwierdzonych przez Archiwum nieprawidłowościach *i* odwrotnie, stwierdzone nieprawidłowości nie posiadały odzwierciedlenia w postaci wydanych zaleceń. Dotyczyło to następujących spraw: O-4.421.18.2017, O-4.421.28.2017, O-4.421.38.2018, O-4.421.5.2018 oraz O-4.421.25.2018, O-O.421.4.2017, O-P.421.8.2017, O-P.421.24.2017, O-P.421.12.2018 i O-P.421.6.2018;
- 16. braku upoważnienia w sprawie O-P.421.32.2017;
- 17. braku przeprowadzenia ekspertyz archiwalnych w ustalonym terminie, np. sprawy O-4.414.29.2017 (termin wykonania ekspertyzy archiwalnej został ustalony na II poł. 2017 r.), O 4.414.45.2017, O-4.414.49.2017, O-4.414.52.2017 lub sprawy O 4.414.37.2017, O-4.414.39.2017, O-4.414.40.2017, O-4.414.56.2017, O 4.414.2.2018, O-4.414.3.2018, O-4.414.4.2018, O-4.414.5.2018, O 4.414.7.2018,

O-4.414.8.2018, O-4.414.13.2018 – w których nie określono terminu wykonania ekspertyzy;

- 18. błędna rejestracja spraw, np. O-4.414.6.2017 dot. wniosku o wydanie zgody na brakowanie dokumentacji niearchiwalnej Zarządu Pałacu Kultury i Nauki oraz O-4.414.13.2017 dot. wniosku o wydanie zgody na brakowanie dokumentacji niearchiwalnej Urzędu Gminy Zakroczym;
- 19. Wydania zgód na brakowanie dokumentacji niearchiwalnej niezgodnie z właściwością terytorialną Archiwum (O-4.413.611.2017, O-M.413.26.2018, O-GM.413.57.2017, O-GM.413.3.2018);
- 20. wydawania zgód brakowanie niewłaściwemu wnioskodawcy na  $(O-GM.413.8.2017);$
- 21. niepełna dokumentacja akt spraw (O-M-511.25.2018, WSDA.511.7.2018,  $O-4.511.4.2018$ ;
- 22. braku uwzględnienia zadania dotyczącego nawiązywania współpracy z podmiotami z ewidencjonowanego niepaństwowego zasobu archiwalnego w zadaniach pracowników archiwum i oddziałów zamiejscowych (poza kierownikiem Oddziału IV);
- 23. braku aktualizacji zarządzenia nr 5 Dyrektora Archiwum Państwowego m.st. Warszawy z dnia 19 marca 2013 r. w sprawie sposobu prowadzenia wykazu podmiotów mających siedzibę w granicach właściwości miejscowej Archiwum Państwowego m.st. Warszawy, których materiały archiwalne skład ewidencjonowanego niepaństwowego zasobu wchodza W archiwalnego, zmienionego zarządzeniem nr 9 z dnia 17 marca 2015 r.;
- 24. brak uregulowania w Archiwum postępowania związanego z działaniami dotyczącymi współpracy z podmiotami ze sfery ewidencjonowanego niepaństwowego zasobu archiwalnego (z wyłączeniem kwestii wykazu);
- 25. niekompletność spraw przekazanych kontrolerowi podczas kontroli;
- 26. zakładanie nowych spraw, zamiast dołączania pism do już istniejących spraw;
- 27. brak wskazania Archiwum przez Naczelnego Dyrektora Archiwów Państwowych, jako właściwego do przejęcia materiałów jednostki (sprawa  $O-4.460.4.2017$ ;
- 28. pisma wysyłane w postaci papierowej nie były podpisane w systemie EZD kwalifikowanym podpisem elektronicznym;
- 29. pisma wysyłane za pomocą e-mail nie były podpisane kwalifikowanym podpisem elektronicznym (jest tylko akceptacja tego pisma w systemie) np. sprawa O-4.414.38.208;
- 30. niektóre przesyłki wpływające do Archiwum nie są rejestrowane w RPW prowadzonym w systemie eDOK (pismo takie załączone było do akt sprawy w systemie eDOK w postaci pliku lub notatki) np. sprawa O 4.414.37.2018;
- 31. dołączanie nowej korespondencji do spraw zamkniętych.

## oraz uchybień:

- 32. brak podpisu odręcznego lub kwalifikowanego podpisu elektronicznego na notatce z ekspertyzy archiwalnej (O 4.410.9.2018);
- 33. rejestracji spraw w niewłaściwych klasach (O-4.412.6.2018, O-4.412.8.2018);
- 34. występowania kategorii w klasach, które były rozbudowywane na klasy niższego rzędu (O-4.420.12.2017, O 4.420.156.2017);
- 35. zaakceptowania błędnej rozbudowy klasy wyższego rzędu na jedną klasę (O-4.420.12.2017, O-4.420.108.2017, O-4.420.126.2017, O-4.420.156.2017);
- 36. dot. w szczególności braku informacji o nazwie komórek organizacyjnych, które objęto kontrolą, braku informacji na temat procesu brakowania dokumentacji niearchiwalnej w jednostce (czy ewidencja dotycząca brakowania była sporządzana prawidłowo, jeśli nie, jakie występowały nieprawidłowości, jak często brakowano dokumentację, czy wyłącznie po uprzednim uzyskaniu zgody od Dyrektora Archiwum itp.), ponadto braku informacji na temat opisu dokumentacji własnej w części protokołu poświęconej archiwum zakładowemu jednostki, braku informacji o realizacji zaleceń z poprzedniej kontroli, a także obiegu dokumentacji w jednostce  $(O-4.421.18.2017,$ O-4.421.38.2017,  $O-4.421.1.2018,$ O-4.421.30.2018, O-4.421.5.2018, O-4.421.15.2018, O-4.421.25.2018, O-O.421.4.2017, O.421.8.2017, O-P.421.16.2017, O-P.421.32.2017, O-P.421.18.2018, O-P.421.24.2017, O-P.421.12.2018, O-P.421.6.2018, O-GM.421.1.2017, O-Ł.421.3.2017 oraz O-Ł.421.9.2017); w sprawie o znaku O-Ł.421.9.2017 dodatkowo pojawił się błąd w numerze sprawy (protokół oraz wystąpienie pokontrolne otrzymało błędny numer tj. zamiast 9 sprawy - "6");
- 37. w pismach podpisanych tradycyjnie znajdowały się informacje o złożonym kwalifikowanym podpisie elektronicznym (np. sprawy O-4.414.17.2018 oraz  $O-4.414.19.2018$ ;
- 38. pismo załatwiające sprawę przygotowane zostało jedynie w postaci notatki systemowej (np. sprawy O-4.414.37.2018) – w sprawie nie ma zarejestrowanego pisma wychodzącego;
- 39. niektóre sprawy w systemie EZD oznaczone zostały, jako tymczasowo zakończone mimo, iż nie wykonano w nich żadnych czynności poza poinformowaniem wnioskodawcy o przesunięciu terminu realizacji (np. sprawy O-4.414.22.2018, O-4.414.24.2018, O-4.414.36.2018);
- 40. błędy podczas rejestrowania spraw (np. sprawa O-4.460.8.2018 zarejestrowana w eDOK dot. PKP PLK, podczas gdy w trakcie kontroli udostępniono kontrolerom również tę sprawę w papierze i dotyczyła ona wniosku na brakowanie:
- 41. błędnej rejestracja spraw, w szczególności: sprawy dot. Stowarzyszenia Muzealników Polskich (O-4.461.4.2018), sprawa likwidacji Aresztu Śledczego w Warszawie Mokotowie (O-4.461.5.2018), a także sprawa EUROZET sp. z o.o. dotycząca dokumentacji osobowo-płacowej (O 4.461.11.2018);
- 42. niekompletność akt spraw, w szczególności O-4.460.1.2018, O 4.460.1.2017, O-4.460.4.2017, O-4.462.1.2017, O-4.461.4.2017, O 4.462.1.2017, O-4.460.5.2018, O-4.462.2.2017, O-4.461.2.2017, O 4.462.1.2017;
- 43. zakładanie nowych sprawy, zamiast dołączania pism do już istniejących  $(O-4.460.9.2018, O-4.460.3.2018)$ O-4.461.5.2018, O-4.461.6.2018, spraw O-4.461.10.2018, O-4.461.5.2018, 0-4.412.1.2017);
- 44. bledne rejestracje spraw w EZD, co w chwili, gdy system EZD był systemem wspomagającym - powodowało niezgodności pomiędzy spisami spraw w EZD a spisami spraw prowadzonymi tradycyjnie (O 4.460.8.2017);

Pozytywnie ocenia się skontrolowaną działalność Archiwum w zakresie, działalności Komisji Archiwalnej Oceny Dokumentacji, poradnictwa metodycznego Archiwum oraz konsultacji, działań nagłych i nietypowych wymagających interwencji nadzoru archiwalnego, oraz kursów i szkoleń prowadzonych przez pracowników Archiwum w zakresie kształtowania narodowego zasobu archiwalnego.

W związku z brakiem realizacji zadań z zakresu brakowania dokumentacji z zasobu własnego Archiwum, przez pracowników Archiwum nie podlegały one ocenie.

Przedstawiając powyższe uwagi wnoszę o realizację następujących zaleceń:

- 1. uzupełnienie rejestru użyczeń w systemie NIKA (dla Centrali i oddziałów zamiejscowych) – termin realizacji – do 30.04.2020 r.;
- 2. poinformowanie Zespołu do obsługi Placówek Opiekuńczo-Wychowawczych Nr 1 w Warszawie o możliwości zawarcia umowy użyczenia na materiały archiwalne po byłym Domu Dziecka nr 15 im. ks. Baudouina – do dnia 30.04.2020 r.;
- 3. zachowanie szczególnej staranności przy przejmowaniu materiałów archiwalnych, w tym z urzędów stanu cywilnego;
- 4. podjęcie działań w celu zawarcia aneksu do umowy użyczenia z Urzędem Stanu Cywilnego w Nowym Dworze Mazowieckim przedłużającego okres użyczenia do końca ustawowego terminu przechowywania, przez USC ujętych w ww. umowie, ksiąg stanu cywilnego;
- 5. aktualizacja zakresu obowiązków dla pracowników termin realizacji do 30 kwietnia 2020 r.
- 6. aktualizacja regulaminu organizacyjnego Archiwum w zakresie dostosowania do aktualnego stanu prawnego oraz zapisów statutu archiwum, a także weryfikacja zapisów regulaminu organizacyjnego i wydanych przez Dyrektora Archiwum upoważnień i pełnomocnictw w celu zapewnienia właściwego nadzoru Dyrektora Archiwum nad oddziałami zamiejscowymi termin realizacji – do 30 kwietnia 2020 r.;
- 7. odwołanie aktu ustalenia dla Instytutu Technologiczno Przyrodniczego w Falentach i przesłanie do Naczelnej Dyrekcji Archiwów Państwowych notatki z ekspertyzy, opinii KAOD oraz innych pomocnych dokumentów, celem dalszego procedowania sprawy przez Naczelnego Dyrektora Archiwów Państwowych – termin realizacji – do 30.04.2020 r;
- 8. prawidłowe i rzetelne sporządzanie aktów ustalenia zawierających kompletne uzasadnienia (w tym między innymi kompletną podstawę prawną, wskazanie statusu prawnego ustalanych jednostek oraz która część dokumentacji stanowi materiały archiwalne) – termin realizacji – niezwłocznie;
- 9. w aktach ustalenia dla następców prawnych wytwórców materiałów archiwalnych wskazywanie, jakie zadania będzie pełnić nowy podmiot oraz wskazanie, która część dokumentacji stanowi materiały archiwalne oraz niezmodyfikowanie wzoru aktu ustalenia – termin realizacji – niezwłocznie;
- 10. dochowanie należytej staranności w kompletowaniu akt spraw z zakresu objęcia nadzorem jednostek organizacyjnych, w tym dołączanie do akt spraw pisemnych zawiadomień o ekspertyzie archiwalnej, opinii Komisji Archiwalnej Oceny Dokumentacji oraz notatek z ekspertyz – termin realizacji - niezwłocznie.
- 11. rzetelne informowanie o zakończeniu czynności ustalania podmiotów, wobec których zapadła decyzja o nieobejmowaniu nadzorem archiwalnym ze względu na wytwarzanie wyłącznie dokumentacji niearchiwalnej, w tym informowanie ich o konieczności utworzenia i prowadzenia składnicy akt, występowania o zgody na brakowanie, konieczności uzgodnienia przepisów kancelaryjnych i archiwalnych itp. - termin realizacji - niezwłocznie.
- 12. rejestracja spraw z zakresu ustalania danej jednostki organizacyjnej pod jednym znakiem sprawy – termin realizacji – niezwłocznie.
- 13. rzetelne i wnikliwe sprawdzanie projektów przepisów kancelaryjnych i archiwalnych - termin realizacji - niezwłocznie.
- 14. dochowanie należytej staranności przy kompletowaniu akt spraw w zakresie przeprowadzonych kontroli przez Archiwum w tym przede wszystkim

zwrócenie uwagi na konieczność załączania upoważnienia kontrolującego do przeprowadzenia kontroli, podpisanych przez kierowników jednostek organizacyjnych protokołów, a także na uzupełnienie wszystkich niezbędnych części protokołu, w tym między innymi podawanie daty i miejscowości przy podpisie kierownika jednostki i kontrolującego - termin realizacji niezwłocznie.

- 15. uwzględnianie w protokołach kontroli pełnych informacji odnoszących się do wykonywanych czynności kontrolnych takich jak: wskazanie komórek organizacyjnych, które poddano kontroli, informacji na temat procesu brakowania dokumentacji niearchiwalnej w jednostce, informacji na temat opisu dokumentacji własnej w części protokołu poświęconej archiwum zakładowemu jednostki czy informacji o realizacji zaleceń z poprzedniej kontroli - termin realizacji - niezwłocznie.
- 16. wydawanie zgód na brakowanie zgodnie z właściwością terytorialną Archiwum oraz właściwym wnioskodawcom - termin realizacji niezwłocznie.
- 17. aktualizacja zarządzenia nr 5 Dyrektora Archiwum Państwowego m.st. Warszawy z dnia 19 marca 2013 r. w sprawie sposobu prowadzenia wykazu podmiotów mających siedzibę w granicach właściwości miejscowej Archiwum Państwowego m.st. Warszawy, których materiały archiwalne wchodzą w skład ewidencjonowanego niepaństwowego zasobu archiwalnego, zmienionego zarządzeniem nr 9 z dnia 17 marca 2015 r. – termin realizacji – 30 czerwca 2020 r.
- 18. uregulowanie w Archiwum postępowania związanego z działaniami dotyczącymi współpracy z podmiotami ze sfery ewidencjonowanego niepaństwowego zasobu archiwalnego, w tym w zakresie zadań pracowników – termin realizacji – niezwłocznie.
- 19. uporządkowanie i uzupełnienie akt spraw z lat 2017 2018, ze szczególnym uwzględnieniem okresu przejściowego, kiedy wdrażany był system EZD i był systemem wspierającym, a także na początku pracy w systemie EZD jako systemie podstawowym – termin realizacji – do 31 grudnia 2020 r.
- 20. dochowanie należytej staranności podczas rejestrowania nowych spraw termin realizacji – niezwłocznie.
- 21. określenie w przeciągu dwóch miesięcy terminu przeprowadzenia ekspertyz archiwalnych i poinformowanie o tym fakcie jednostek organizacyjnych, oraz przeprowadzenie ekspertyz w sprawach: O-4.414.29.2017, O-4.414.45.2017,

O-4.414.49.2017, O-4.414.52.2017, O-4.414.37.2017, O-4.414.39.2017, O-4.414.40.2017, O-4.414.56.2017, O-4.414.2.2018, O-4.414.3.2018, O-4.414.4.2018, O-4.414.5.2018, O-4.414.7.2018, O-4.414.8.2018, O-4.414.13.2018 - termin realizacji - do 31 grudnia 2020 r.

- 22. podpisywanie pism wychodzących kwalifikowanym podpisem elektronicznym w systemie e-DOK (również w przypadku, gdy pismo przesyłane jest w postaci papierowej) – termin realizacji – niezwłocznie.
- 23. nadawanie prawidłowych statusów sprawom prowadzonym w systemie e-DOK - termin realizacji - niezwłocznie.
- 24. rejestrowanie wszystkich pism wpływających do Archiwum w RPW prowadzonym w systemie e-DOK – termin realizacji – niezwłocznie.
- 25. zmiana statusu spraw z "Ostateczne zakończona" na "W realizacji" w przypadku spraw, w których nie przeprowadzono ekspertyzy archiwalnej a przesłano jedynie do jednostki pismo informujące o przesunięciu terminu wykonania ekspertyzy - termin realizacji - niezwłocznie.

Naczelny Dyrektor Archiwów Państwowych

dr Paweł Pietrzyk